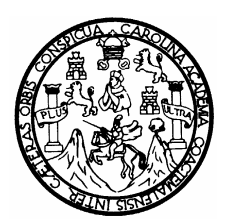

Universidad de San Carlos de Guatemala Facultad de Ingeniería Escuela de Ingeniería Mecánica Industrial

#### **ANÁLISIS DE LA INCIDENCIA DE LA ETIQUETA EN LAS PROPIEDADES MECÁNICAS DE LAS BARRAS CORRUGADAS DE ACERO PARA LA CONSTRUCCIÓN**

### **ROSSANA BEATRÍZ OLIVA MARTÍNEZ**

**Y** 

### **ELA LUCINDA MALDONADO MÉNDEZ**

Asesorado por ingenieras Carmen Ileana Álvarez de Torre y Alba Maritza Guerrero de López

Guatemala, noviembre de 2004

#### UNIVERSIDAD DE SAN CARLOS DE GUATEMALA

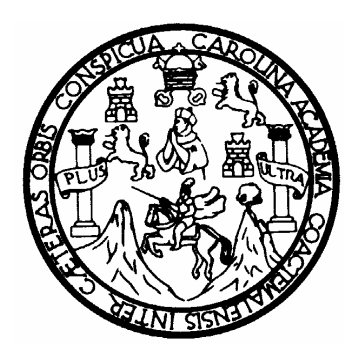

FACULTAD DE INGENIERÍA

#### **ANÁLISIS DE LA INCIDENCIA DE LA ETIQUETA EN LAS PROPIEDADES MECÁNICAS DE LAS BARRAS CORRUGADAS DE ACERO PARA LA CONSTRUCCIÓN**

TRABAJO DE GRADUACIÓN

PRESENTADO A JUNTA DIRECTIVA DE LA FACULTAD DE INGENIERÍA

POR

#### **ROSSANA BEATRÍZ OLIVA MARTÍNEZ**

**Y** 

#### **ELA LUCINDA MALDONADO MÉNDEZ**

ASESORADO POR INGENIERAS CARMEN ILEANA ÁLVAREZ DE TORRE Y ALBA MARITZA GUERRERO DE LÓPEZ

AL CONFERÍRSELES EL TÍTULO DE

#### **INGENIERO INDUSTRIAL**

GUATEMALA, NOVIEMBRE DE 2004

#### **UNIVERSIDAD DE SAN CARLOS DE GUATEMALA**

#### **FACULTAD DE INGENIERÍA**

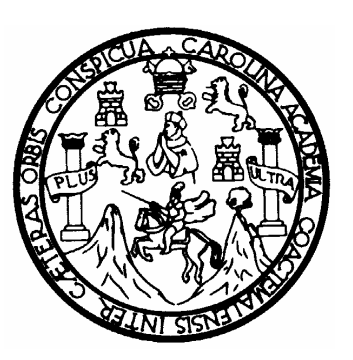

#### **NÓMINA DE JUNTA DIRECTIVA**

- DECANO Ing. Sydney Alexander Samuels Milson
- VOCAL I Ing. Murphy Olympo Paiz Recinos
- VOCAL II Lic. Amahán Sánchez Álvarez
- VOCAL III Ing. Julio David Galicia Celada
- VOCAL IV Br Kenneth Issur Estrada Ruíz
- VOCAL V Br. Elisa Yazminda Vides Leiva
- SECRETARIO Ing. Pedro Antonio Aguilar Polanco

## **TRIBUNAL QUE PRACTICÓ EL EXÁMEN GENERAL PRIVADO DE ROSSANA BEATRIZ OLIVA MARTÍNEZ**

- DECANO Ing. Jorge Mario Morales González
- EXAMINADOR Ing. Marcia Ivonne Veliz Vargas
- EXAMINADOR Ing. José Francisco Gómez Rivera
- EXAMINADOR Ing. Jorge Peláez Castellanos
- SECRETARIO Ing. Edgar José Bravatti Castro

#### **UNIVERSIDAD DE SAN CARLOS DE GUATEMALA**

#### **FACULTAD DE INGENIERÍA**

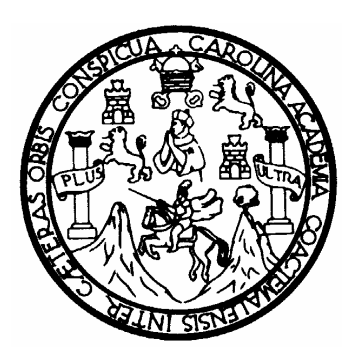

### **NÓMINA DE JUNTA DIRECTIVA**

- DECANO Ing. Sydney Alexander Samuels Milson
- VOCAL I Ing. Murphy Olympo Paiz Recinos
- VOCAL II Lic. Amahán Sánchez Álvarez
- VOCAL III Ing. Julio David Galicia Celada
- VOCAL IV Br Kenneth Issur Estrada Ruíz
- VOCAL V Br. Elisa Yazminda Vides Leiva
- SECRETARIO Ing. Pedro Antonio Aguilar Polanco

## **TRIBUNAL QUE PRACTICÓ EL EXÁMEN GENERAL PRIVADO DE ELA LUCINDA MALDONADO MÉNDEZ**

DECANO Ing. Jorge Mario Morales González EXAMINADOR Ing. Manlio Osberto Escobedo Salazar EXAMINADOR Ing. Alfonso René Aguilar Marroquín EXAMINADOR Ing. Edwin Adalberto Bracamonte Orozco SECRETARIO Ing. Edgar José Bravatti Castro

#### **HONORABLE TRIBUNAL EXAMINADOR**

Cumpliendo con los preceptos que establece la ley de la Universidad de San Carlos de Guatemala, presentamos a su consideración nuestro trabajo de graduación titulado:

#### **ANÁLISIS DE LA INCIDENCIA DE LA ETIQUETA EN LAS PROPIEDADES MECÁNICAS DE LAS BARRAS CORRUGADAS DE ACERO PARA LA CONSTRUCCIÓN**

Tema que me fuera asignado por la Dirección de la Escuela de Ingeniería Industrial con fecha 9 de marzo de 2004.

Ela Lucinda Maldonado Méndez **Rossana Beatríz Oliva Martínez** 

### **ACTO DEDICADO A**

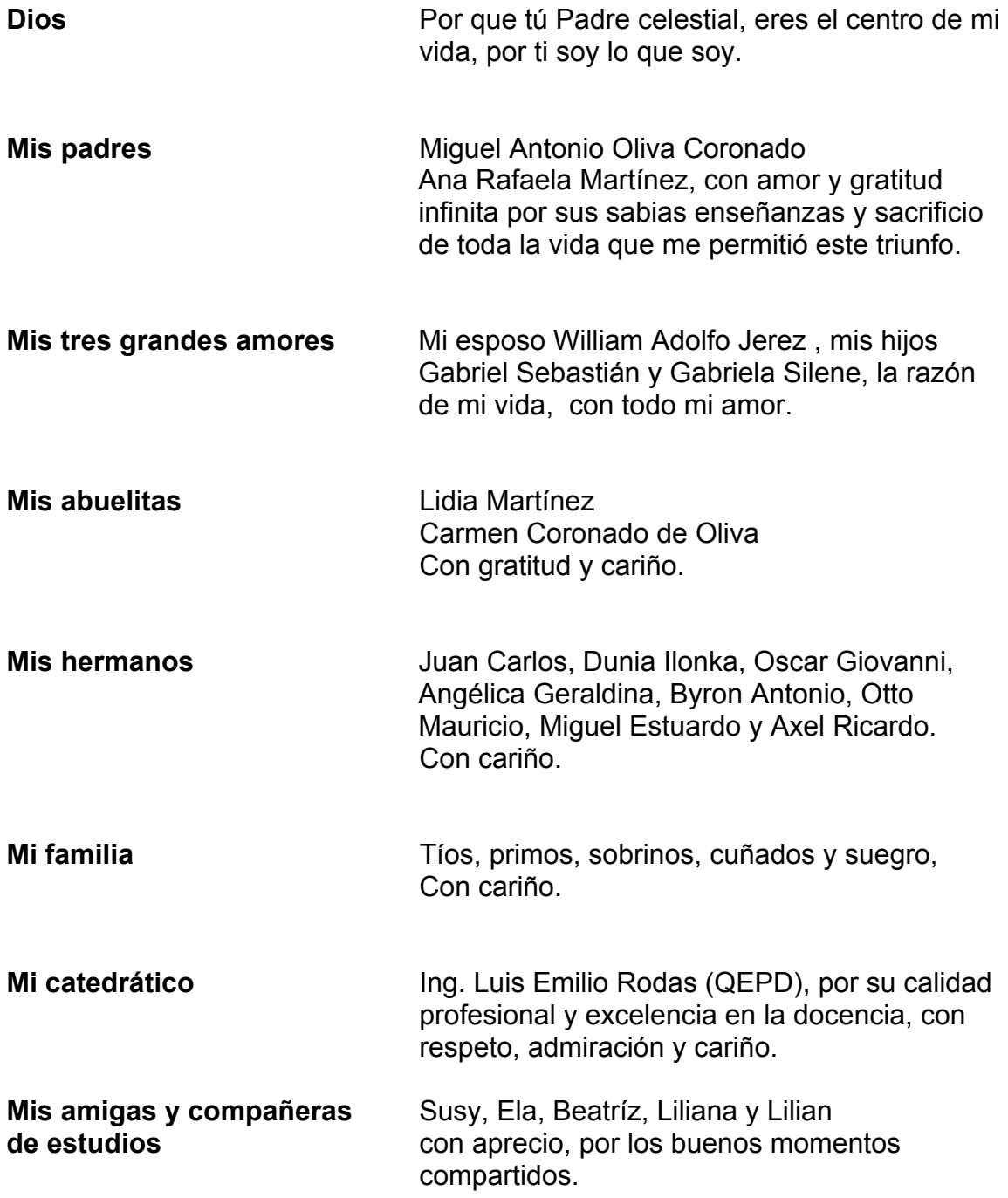

Rossana Beatriz Oliva Martínez

### **AGRADECIMIENTOS**

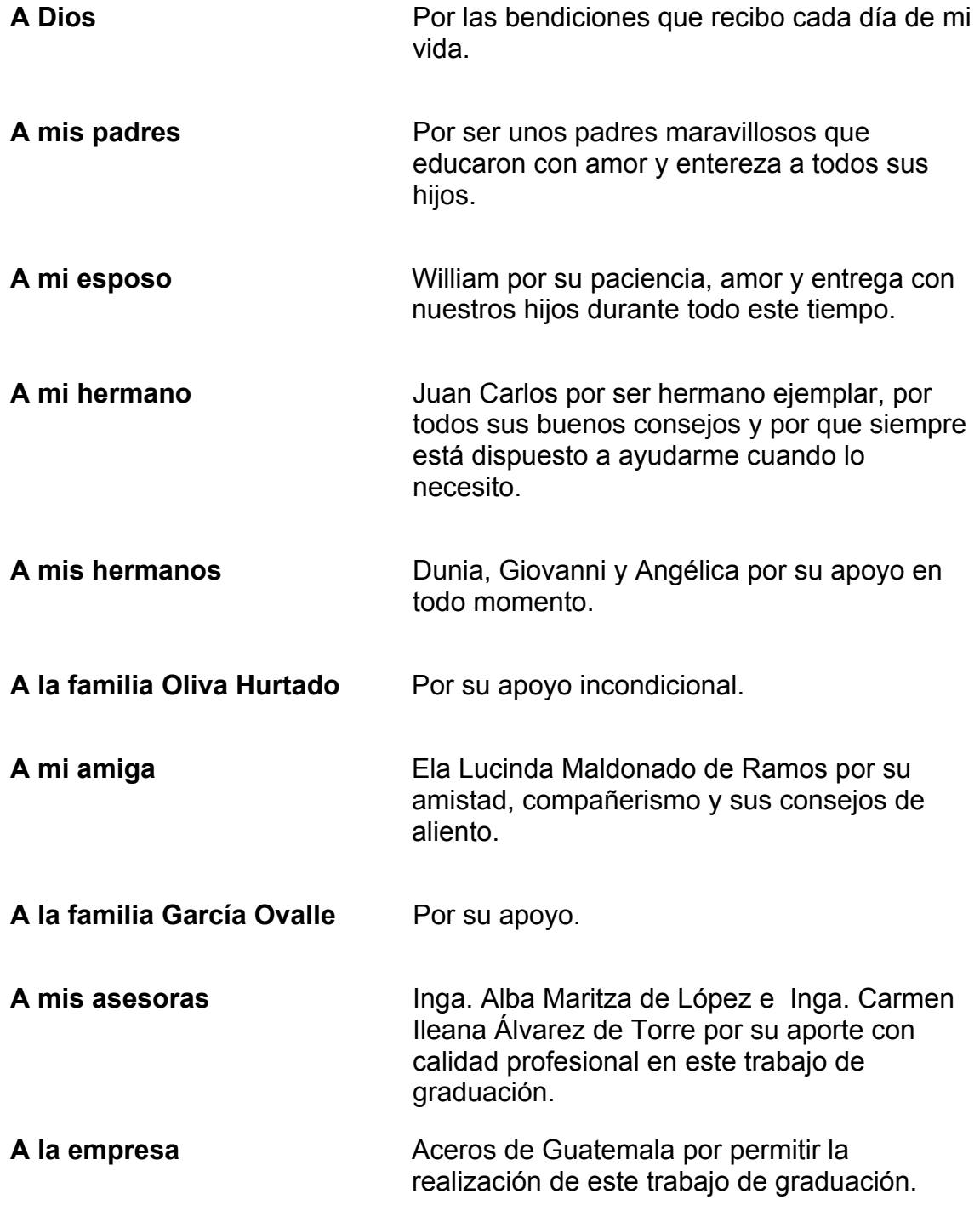

Rossana Beatriz Oliva Martínez

## **ACTO DEDICADO A**

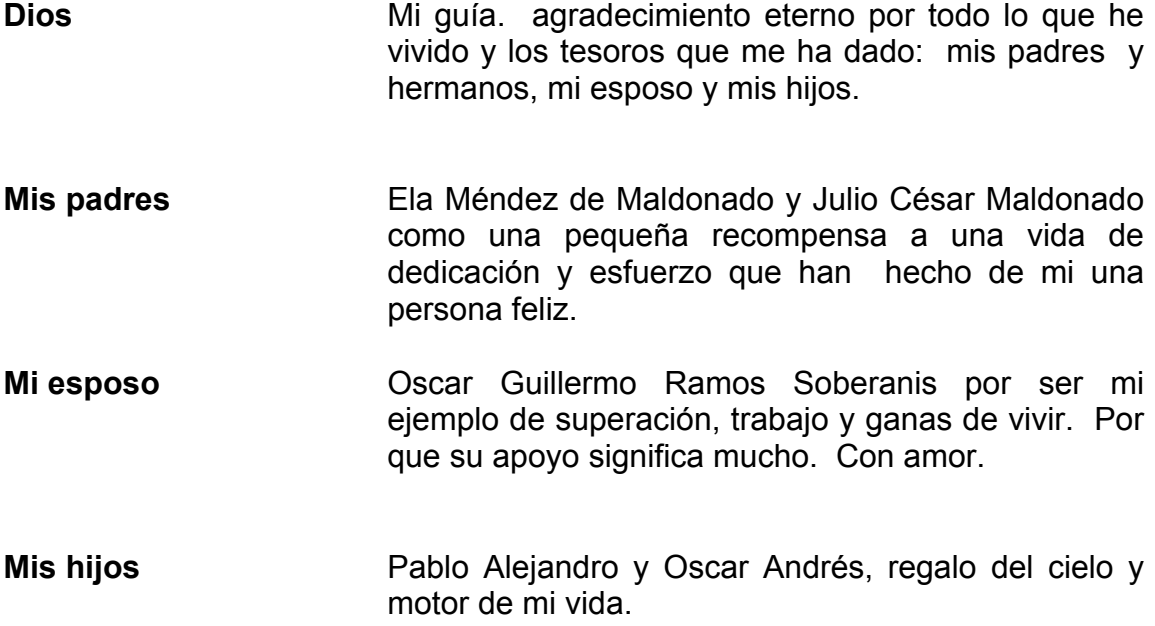

Ela Lucinda Maldonado Méndez

#### **AGRADECIMIENTOS**

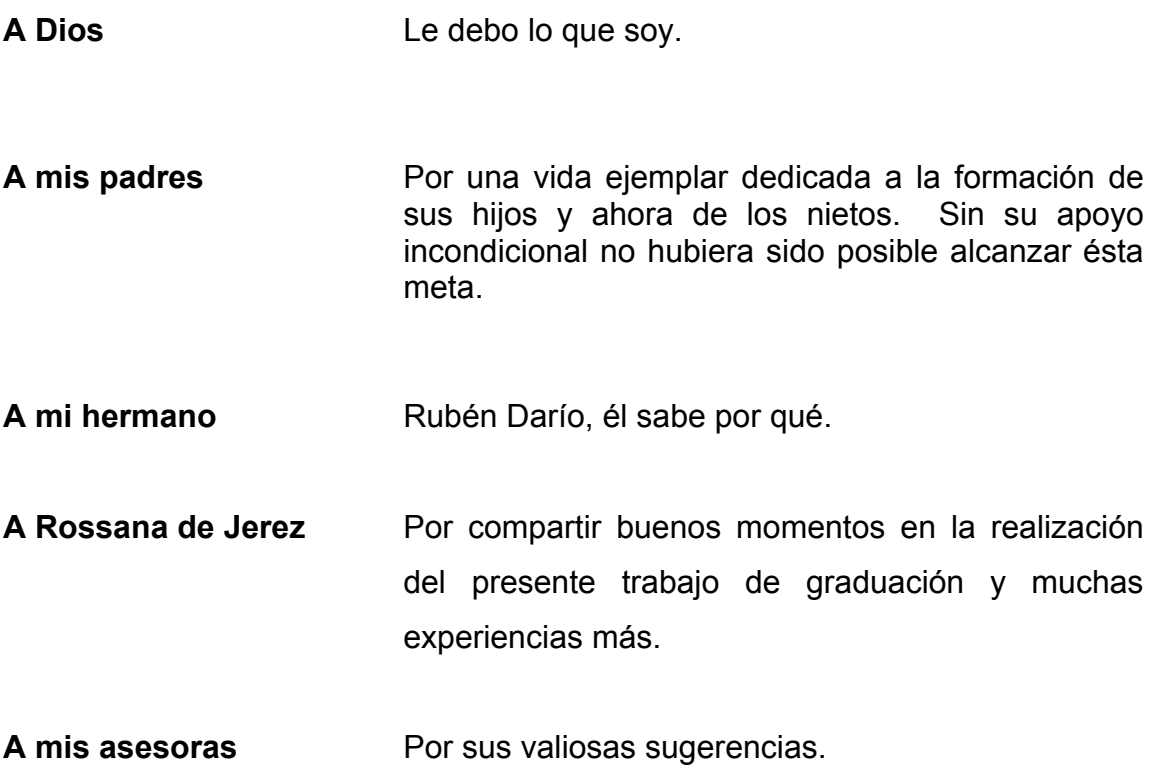

**A la empresa que permitió el desarrollo del presente trabajo** 

Ela Lucinda Maldonado Méndez

# **ÍNDICE GENERAL**

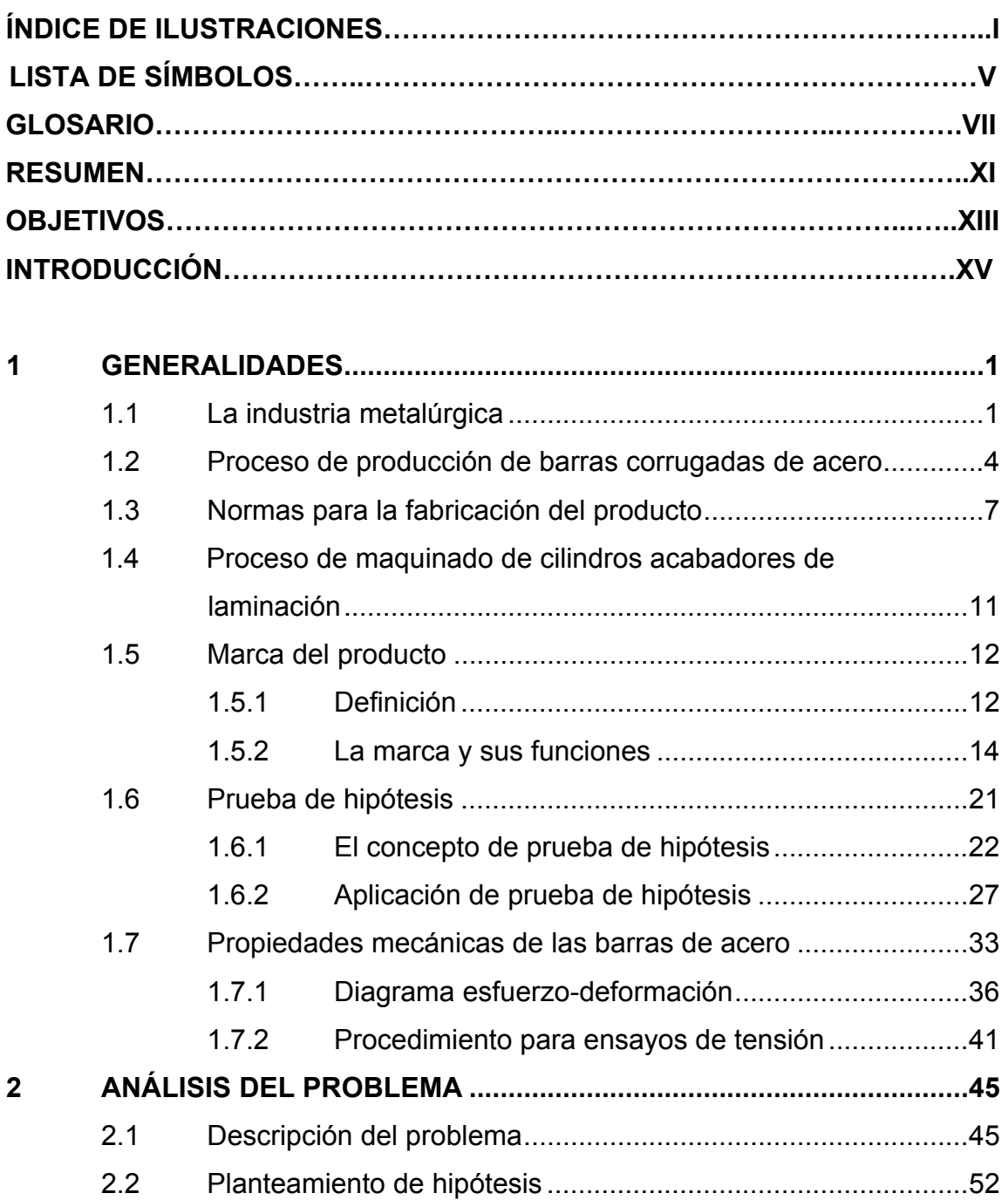

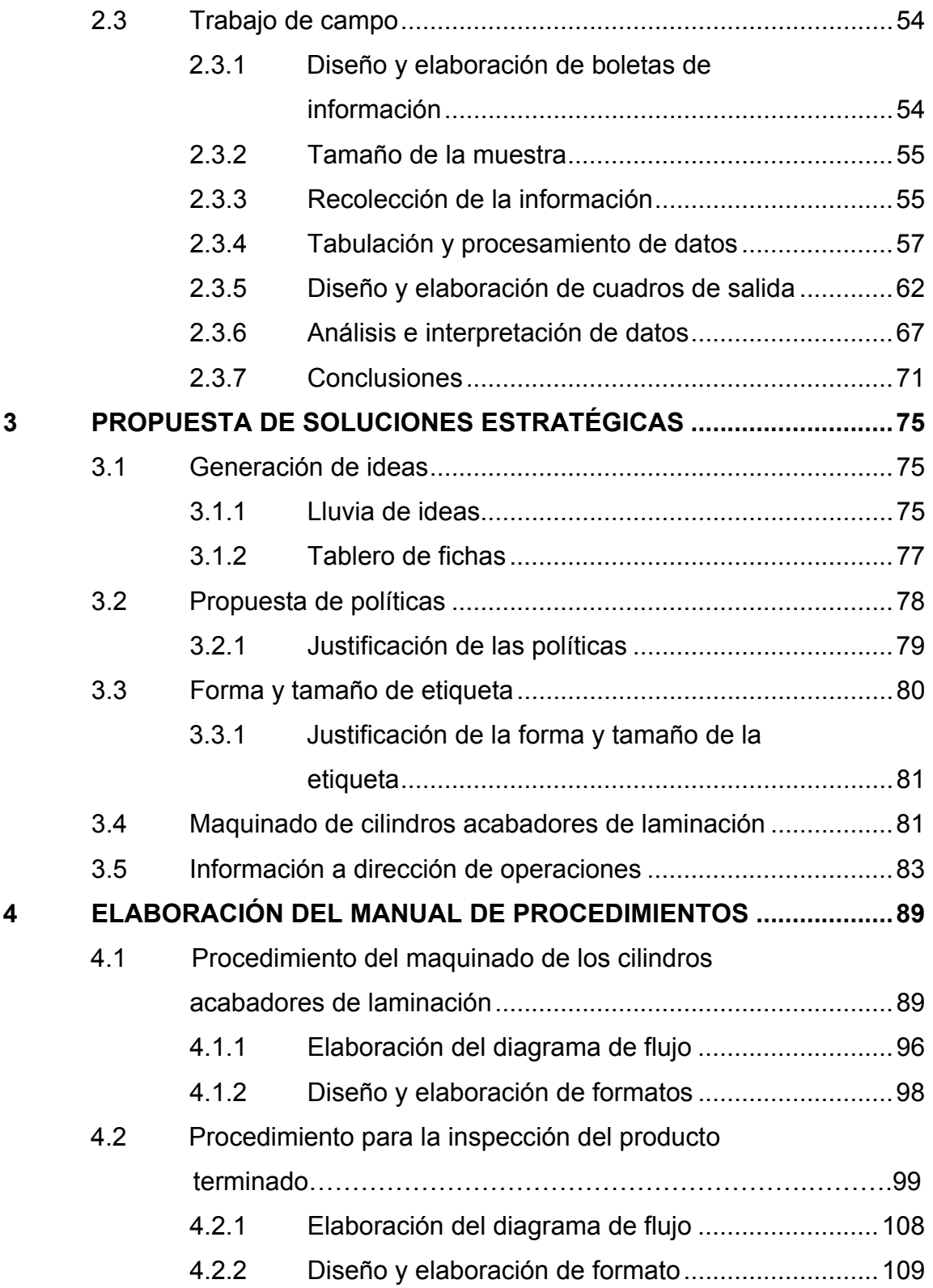

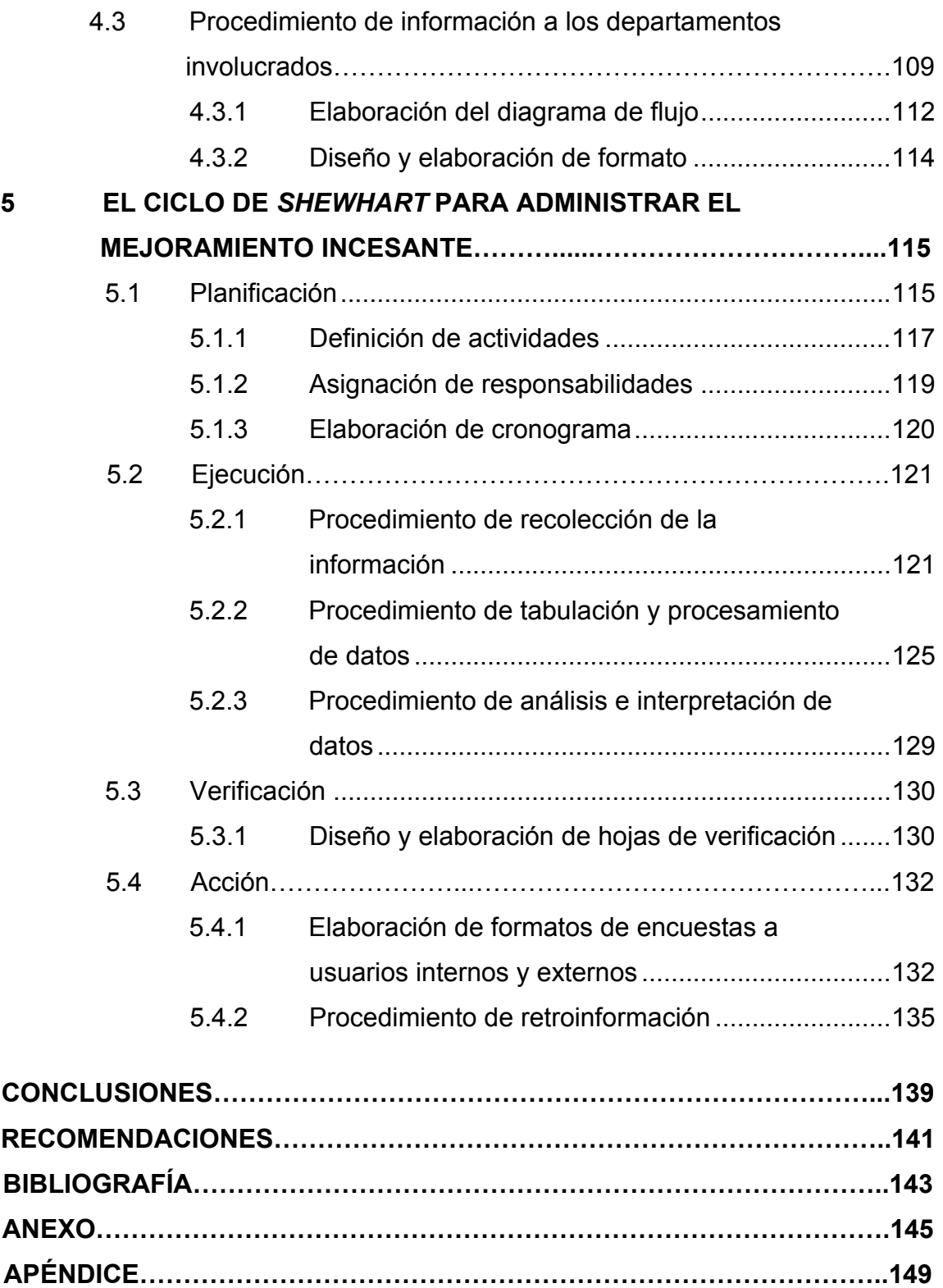

# **ÍNDICE DE ILUSTRACIONES**

### **FIGURAS**

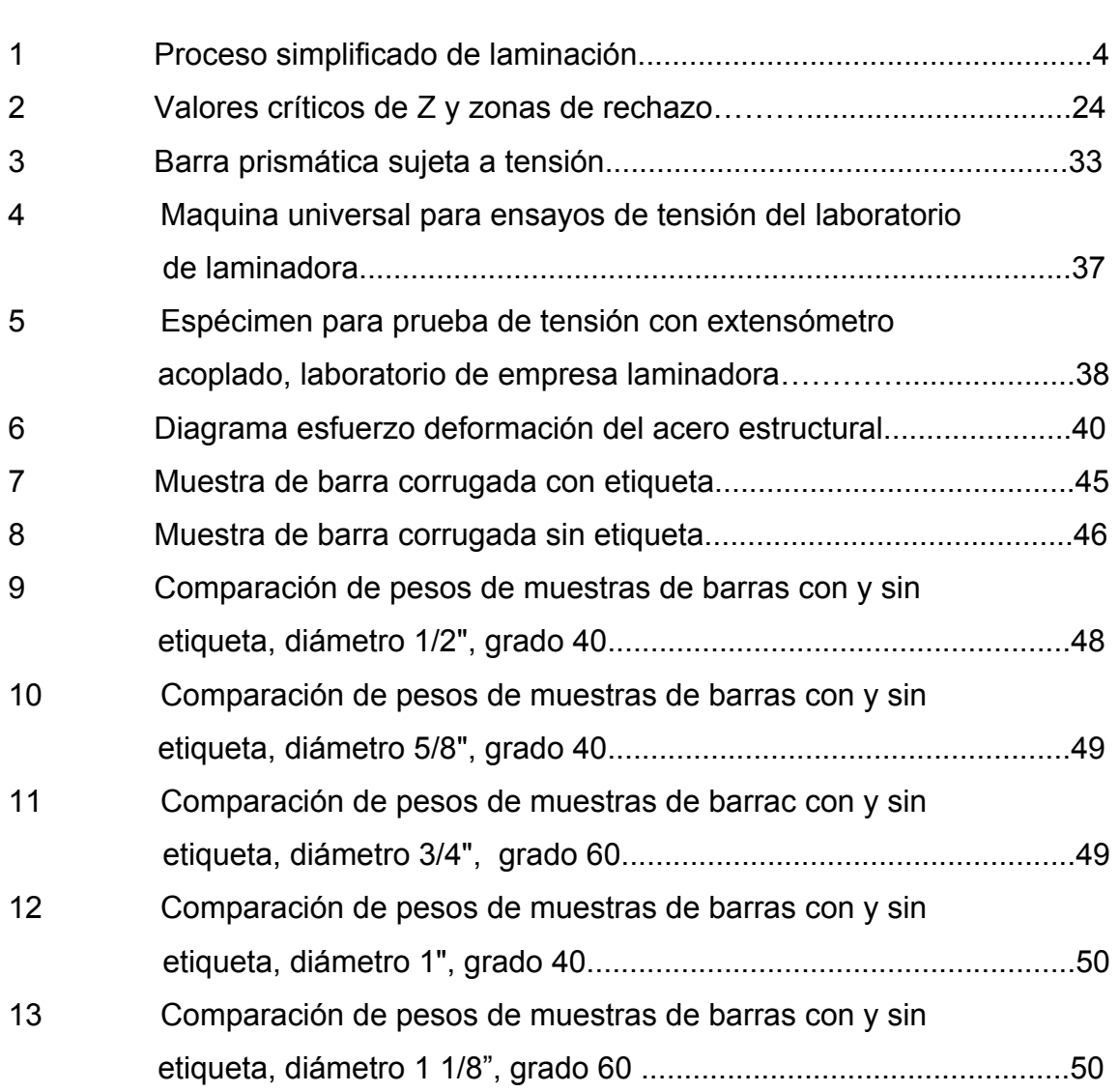

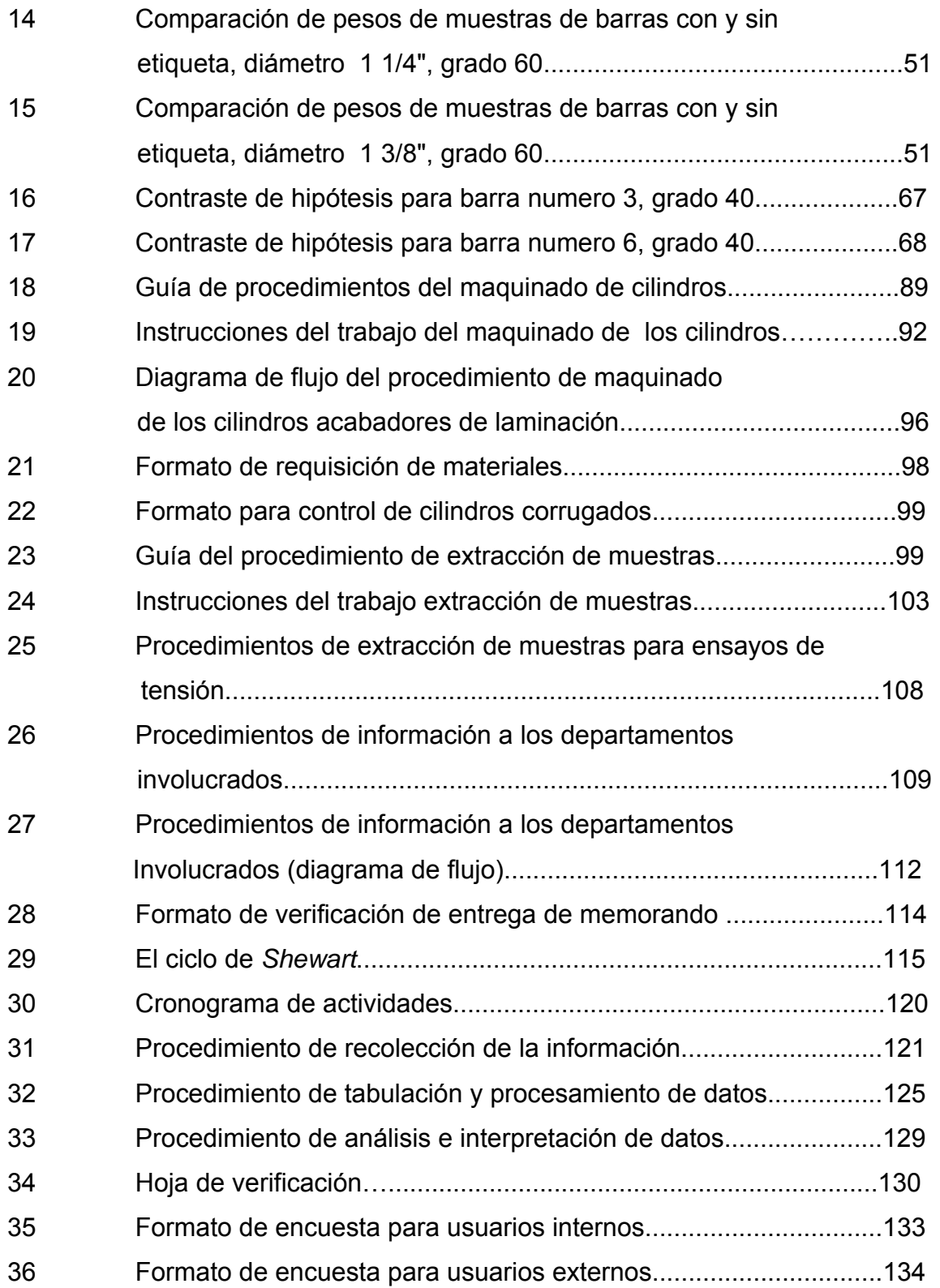

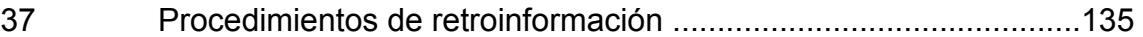

### **TABLAS**

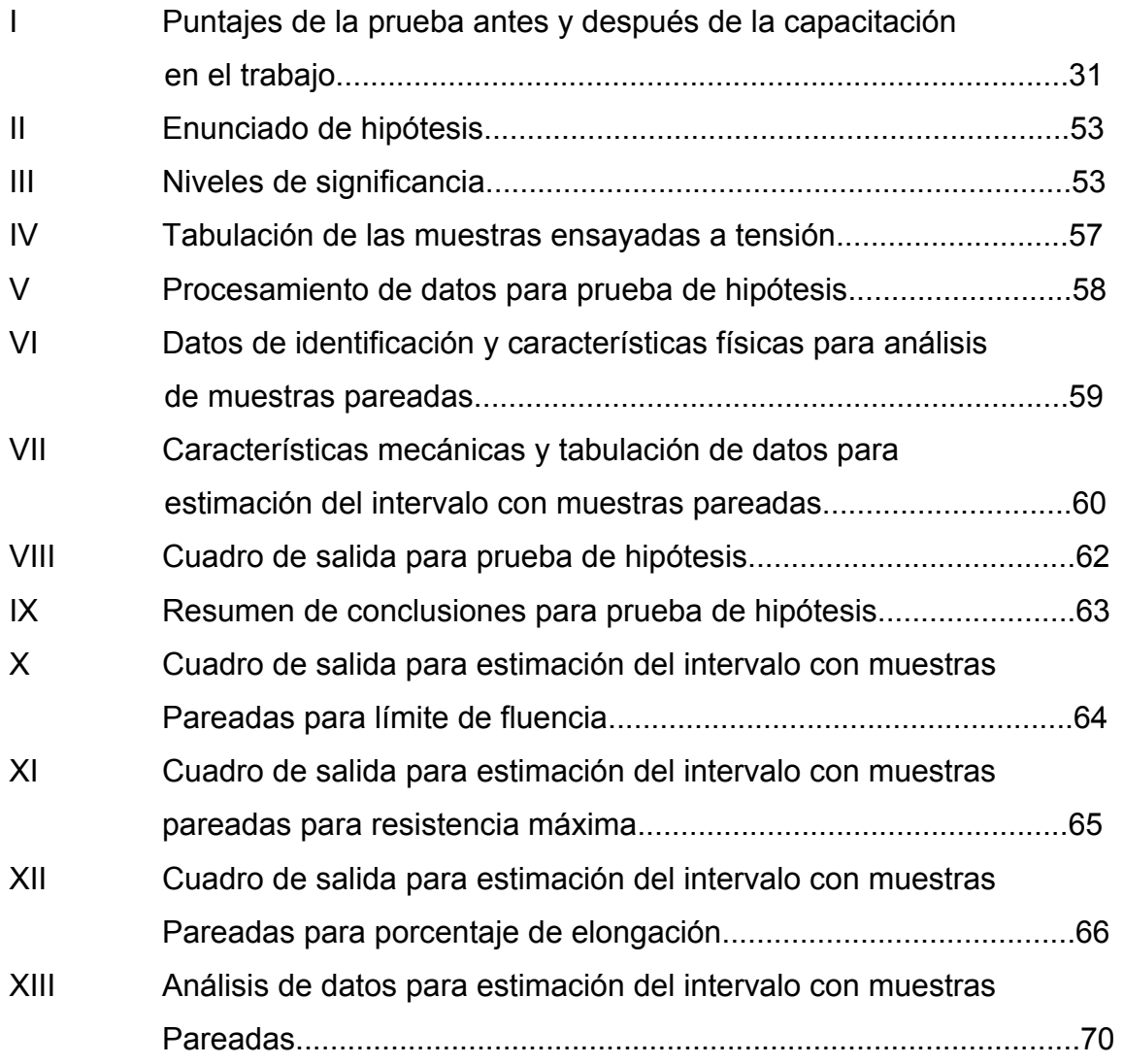

III

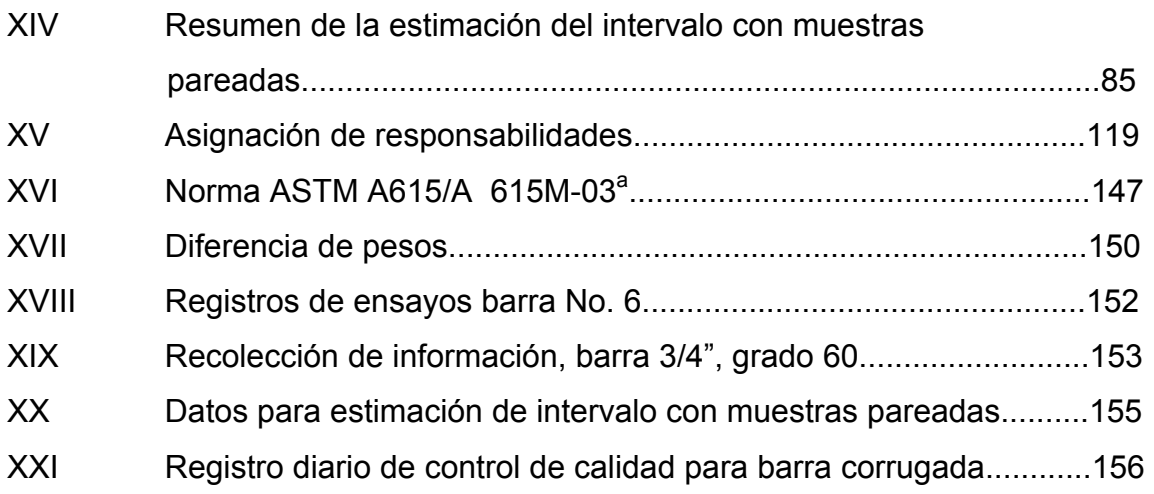

## **LISTA DE SÍMBOLOS**

- **%** Porcentaje
- $\overline{X}$  Media
- μMedia muestral
- **Ho** Hipótesis nula
- **Ha** Hipótesis alternativa
- αProbabilidad de error tipo I
- βProbabilidad de error tipo II
- σ**p** Error estándar de la población muestral
- **PH** Valor planteado como hipótesis para la proporción poblacional
- **IC** Intervalo de confianza
- **Es** Esfuerzo
- **P** Carga
- **G** Grado del acero
- **n** Tamaño de la muestra
- **po** Proporción de la muestra
- **P** Proporción de la población
- **psi** Libras por pulgada cuadrada
- $d^2$ **j <sup>i</sup>**Cuadrado de la diferencia entre pares
- **di** Diferencia entre pares

## **GLOSARIO**

**Acritud** Estado en que se encuentra un cuerpo metálico que ha perdido su ductilidad y maleabilidad

**Corruga** Es la deformación en relieve o resaltada que se hace a la barra con el objeto de aumentar su adherencia al hormigón

**Extensómetro** Instrumento utilizado para la medición de las deformaciones en las probetas o muestras ensayadas a tensión, fijada por sus propios medios. Se utiliza para disminuir la distorsión de las mediciones al excluir las deformaciones causadas en las mordazas, alzas, etc.

**Haz** Porción de barras atadas.

**Lingote** Forma de acero semi elaborado. El acero líquido es vaciado en moldes, en donde se solidifica lentamente. Una vez que el acero está sólido se desmolda y los lingotes de 25 a 30 toneladas están listos para el laminado o forjado posterior.

**Lío** Porción de barras atadas.

**Método** *offset* Método para medir el esfuerzo de fluencia a partir de la gráfica esfuerzo–deformación. Se determina en la intersección de la curva esfuerzo-deformación y una recta trazada con una pendiente igual al módulo de elasticidad con la abscisa, con un corrimiento especificado para la deformación que usualmente es del 0.2%.

#### **Método deformación**

**bajo carga** Método para medir el esfuerzo de fluencia a partir de la gráfica esfuerzo-deformación, trazando una recta paralela al eje de los esfuerzos (eje vertical) y la intersección de la curva esfuerzo–deformación con la abscisa (eje horizontal) con un corrimiento de 0.5% en el eje horizontal.

**Palanquilla** Forma de acero semiterminado que se utiliza para productos "largos": barras, canales u otras formas estructurales. Una palanquilla se diferencia de un planchón por sus dimensiones exteriores; las palanquillas son de sección cuadrada y normalmente de 5 a 18 centímetros de arista, mientras que los planchones son 75 a 200 centímetros de ancho y de 5 a 25 centímetros de grosor. En general ambas formas son de colada continua, no obstante pueden diferir enormemente en su composición química.

Tocho **Acero** semielaborado que posee una sección transversal rectangular cuyo ancho es superior a 20 centímetros. Este perfil de acero colado es seccionado en el laminador para producir las conocidas vigas I, vigas H y pilotes de palastro.

#### **RESUMEN**

Dado que el laboratorio del Centro de Investigaciones de Ingeniería de la Universidad de San Carlos de Guatemala, hizo la siguiente observación: "al hacer las pruebas de tensión a las barras corrugadas de acero, para refuerzo de concreto armado, se fracturan siempre en la etiqueta, lo que significa que las están debilitando en ésa área". Se realizó el estudio de la posible incidencia de la etiqueta en los resultados mecánicos de las barras de acero, planteando las hipótesis siguientes:

Hipótesis nula, H<sub>o:</sub> el 50% o más de las barras corrugadas de acero, ensayadas a tensión, presentan la falla en la etiqueta.

Hipótesis alternativa, H<sub>a</sub>: menos del 50% de las barras ensayadas a tensión, presentan la falla en la etiqueta.

Se concluyó que las barras de ¾" a 1 3/8", la mayoría de las veces fallan en la etiqueta, pero esto no implica necesariamente que las propiedades mecánicas estén disminuidas. Se continuó el estudio con una estimación del intervalo con muestras pareadas en 13 pares de muestras.

Se concluyó que ni el límite de fluencia ni la resistencia máxima se ven disminuidas, solamente la elongación.

Se decidió cambiar la forma de etiquetar la barra debido a las ventajas que el cambio trae para el departamento de tornos que tendría un ahorro considerable en el tiempo de maquinado de los rodillos acabadores.

Por último se elaboraron los procedimientos para la realización del cambio y del mejoramiento incesante de la calidad de las barras a través del ciclo de Shewhart.

## **OBJETIVOS**

#### **General**

• Analizar mediante un estudio técnico y estadístico, la incidencia que pudiera tener la etiqueta en las propiedades mecánicas de las barras corrugadas de acero para mejorar la calidad e imagen del producto.

#### **Específicos**

- **a)** Determinar por medio de prueba de hipótesis la incidencia directa, en la forma de etiquetar el producto, en las propiedades mecánicas de las barras corrugadas de acero.
- **b)** Determinar las soluciones adecuadas en caso de que la etiqueta incida o no en las propiedades mecánicas de las barras corrugadas de acero.
- **c)** Establecer los parámetros base para las modificaciones de la etiqueta.
- **d)** Establecer las implicaciones que traigan como consecuencia los resultados del presente estudio.
- **e)** Elaborar el manual de los procedimientos a seguir para el nuevo etiquetado.
- **f)** Establecer los pasos para implementar el ciclo de *Shewhart*

.

### **INTRODUCCIÓN**

Una empresa que desee tener éxito, debe ofrecer productos de calidad que satisfagan una necesidad, un uso o un propósito bien definidos, que cumplan con normas y especificaciones aplicables de acuerdo al producto. Para cumplir estos requerimientos, los factores técnicos, administrativos y humanos que afecten la calidad, deberán estar perfectamente organizados y controlados. Dicho control deberá orientarse hacia la eliminación y prevención de las deficiencias de la calidad. Es por eso que el presente trabajo de graduación tiene como propósito el investigar y mejorar las características de calidad, específicamente las propiedades mecánicas de las barras corrugadas de acero para la construcción.

La empresa metalúrgica más grande de Guatemala, líder en producción de barras corrugadas de acero, la cual tiene en uno de los puntos de su visión, extender su mercado a nivel nacional e internacional, compitiendo con productos de calidad, consciente de su misión, está interesada en los puntos de mejora del producto siempre y cuando sea debidamente estudiado y comprobado, de tal manera que pueda responder de forma inmediata, a las exigencias del libre mercado y la globalización en la que estamos inmersos en el presente.

XV

De acuerdo a lo anterior se presenta el análisis de la incidencia de la etiqueta en las propiedades mecánicas de las barras corrugadas de acero para la construcción, estructurada de la siguiente forma:

Se hará un diagnóstico de la situación actual con ayuda de herramientas que permitan identificar el problema, sus posibles causas y como eliminarlas, hasta establecer los pasos necesarios para administrar el mejoramiento incesante.

#### **1. GENERALIDADES**

#### **1.1 La industria metalúrgica**

#### Antecedentes

La industria metalúrgica, en sus comienzos, era más un arte que una ciencia. Pero incluso en aquellos primeros años se consiguieron rápidas mejoras en la calidad del producto, suficientes para atender las necesidades de metales de la revolución industrial. Se ofrecieron productos de características únicas, y al mismo tiempo, versátiles, que fueron otras tantas conquistas del esfuerzo del hombre por dominar su entorno.

Cada nueva década trajo nuevos avances con la explotación de nuevos metales y la mejora de la calidad de los viejos. La maravilla de estas mejoras de la calidad es que han venido acompañadas por las correspondientes mejoras en la eficiencia de los procesos.

Gran parte del mérito de estos éxitos se debe a la profesión metalúrgica, que ha convertido la elaboración de los metales en una verdadera ciencia. Se han desarrollado procesos capaces de dar productos metálicos con una enorme gama de propiedades y con un elevado grado de fiabilidad comprobada.

1

Los metalúrgicos físicos han hecho avanzar las técnicas de la aleación y fabricación, mientras que los especialistas en extracción, los químicos y los ingenieros, han aportado continuas mejoras al tratamiento del mineral y a su conversión en un metal de elevada riqueza.

Muchos procesos básicos de los metales que, inicialmente, eran artesanales se han convertido ahora en una ciencia.

El acero es una aleación hierro-carbono con otros componentes que ayudan a definir su gran variedad de propiedades físico-químicas. Dos fuentes se pueden considerar como punto de partida para la fabricación del acero:

- a) Los minerales de hierro, en forma de óxidos que existen en la naturaleza bajo distintas leyes de concentración, tales como hematitas, sideritas, magnetitas, limonitas, etc y
- b) Las chatarras de acero o fundiciones reciclables que se encuentran como partes de maquinaria, equipos y otros, o en forma de desechos metálicos.

Ambas procedencias del acero producen óptimas calidades del mismo dependiendo de la precisión y calidad tecnológica que sea empleada.

La industria metalúrgica moderna produce más de treinta tipos básicos de metales, con una amplia variedad de aleaciones y calidades. Todos estos

 $\mathfrak{p}$ 

productos se procesan y luego adquieren una gran variedad de formas, tales como láminas, bobinas, alambres, lingotes y tochos.

El control de calidad mediante computadora es en la actualidad muy utilizado, se emplean las herramientas de la estadística aplicada, y se puede predecir, sin temor a errar, que la industria estará altamente automatizada y habrá asimilado las más avanzadas técnicas de calidad.

La industria metalúrgica en Guatemala tiene más de 37 años de haberse iniciado con una planta de trefilación de alambrón de acero para producir clavo y alambre de diferentes tipos como espigado, de amarre, galvanizado. Posteriormente la empresa se interesa en la producción de barra corrugada para construcción a partir del lingote, importándolo, hasta que en el año 1974 se logra producir acero con hornos eléctricos de arco con capacidad de 6 toneladas cada uno.

Las exigencias del mercado y la visión de empresarios interesados en desarrollar la industria metalúrgica en Guatemala, los han llevado a invertir en los últimos 10 años, en grandes proyectos hasta llegar a obtener un horno de arco eléctrico, un horno de afinación y una colada continua para abastecer de producto de primera calidad, a las plantas laminadoras de barra corrugada para la construcción y perfiles para aplicaciones en herrería, y como ha sido desde su inicio, poniendo mucha atención al cumplimiento de normas nacionales e internacionales para que sus productos se distingan siempre por la calidad; sin olvidar la protección al medio ambiente.

3

En Guatemala se conocen actualmente 3 laminadoras, Corporación Aceros de Guatemala, Aceros Suárez y Aceros del Sur.

#### **1.2 Proceso de producción de barras corrugadas de acero**

El proceso de producción de barras corrugadas de acero se realiza a través de un proceso de laminación.

#### **a) El proceso de laminación**

Después de obtener el lingote, tocho, lupia o palanquilla del proceso de fundición, para reducirlo a secciones más delgadas, se pasa por trenes de laminación; esto se puede hacer en frío o en caliente. Lo normal, es que para reducciones iniciales se haga en caliente, para lo cual es necesario usar hornos para llevarlos a la temperatura deseada, a fin de facilitar el flujo del material y reducir las fuerzas de laminación y posteriormente, en frío para lograr la acritud deseada, lo que incrementa su dureza y resistencia.

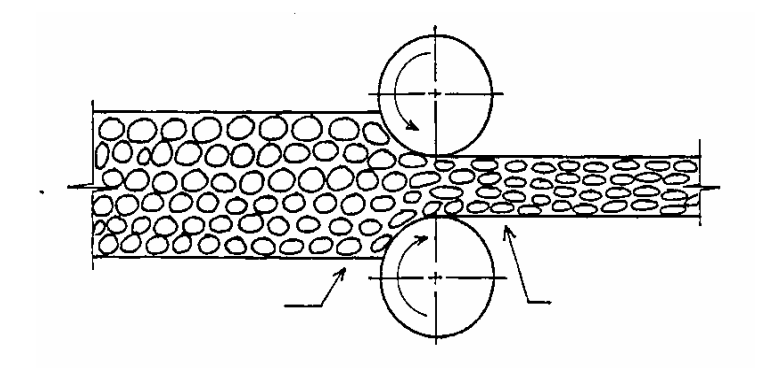

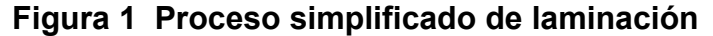
Si el material es duro, se requieren trenes de laminación combinados y reducciones pequeñas de sección.

La deformación en el laminado es causada por una combinación de esfuerzos de compresión y corte. Los de compresión se deben, naturalmente, a la acción compresiva aplicada por los cilindros y los de corte a la fricción entre los cilindros y la pieza de trabajo.

El laminado en caliente casi siempre se usa en el formado inicial o rompimiento de los lingotes vaciados ya que a temperaturas elevadas, la maleabilidad es generalmente alta, permitiendo la deformación de los metales con relativa facilidad.

El proceso de laminado en caliente se lleva a cabo a una temperatura considerablemente superior a la de recristalización del material que se lamina, de manera que conforme tiene lugar la deformación de este metal entre la abertura de los rodillos la recristalización se inicia casi de inmediato.

Este proceso le confiere a la pieza determinadas características propias de laminación, las cuales van en razón al grado de acritud y la solicitación direccional deseada, como resultado del proceso.

Asimismo el proceso se utiliza en la fabricación específica de lámina, barras, perfiles, alambrón y en este caso, la fabricación de barras corrugadas de refuerzo para hormigón.

# **b) Descripción del proceso de laminación de barras corrugadas[1](#page-37-0)**

- Ingreso de lingote al cargador del horno
- Calentamiento del lingote en el horno a 1200°C
- Descarga de lingote al desbaste
- Desbastado de lingote 7 pasos
- Laminado de lingote en los castillos 1 y 2, con figuras

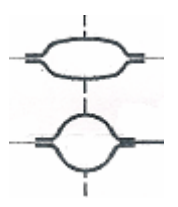

- Cortado de punta y cola de lingote en cizalla
- Laminado de lingote en los castillos del 3 al 8, con figuras

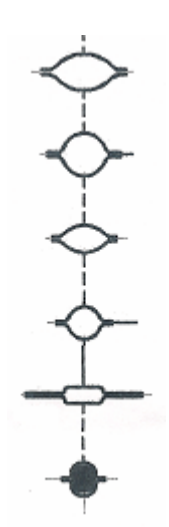

 1 En todo el documento se hará referencia al proceso de la barra corrugada de diámetro ¾" (número

<span id="page-37-0"></span><sup>6),</sup> aunque en el capítulo 2 se realiza el estudio en los diámetros desde 3/8" hasta 1 3/8".

- Cortado de barra a 36 metros de longitud en cizalla en caliente.
- Inspección de apariencia de barra.
- Paso de barra a la cama de enfriamiento
- Muestreo de producto terminado
- Cortado de barra a 6, 9 ó 12 metros de longitud en cizalla en frío.
- Paso de barra a la fosa de producto terminado
- Pesado de barras a granel
- Traslado de barras a área de empaque
- Inspección de longitud y apariencia de la barra
- Separación de producto no conforme
- Empaque de producto terminado
- Colocación de tarjetas de identificación en producto terminado
- Traslado de producto terminado a bodega.

### **1.3 Normas para la fabricación del producto**

Entre las normas que regulan las barras corrugadas de acero, para que cumplan con los requisitos científicos y técnicos que garanticen la seguridad de los usuarios y que además contienen las especificaciones de etiquetado se encuentran:

a) La norma nacional COGUANOR NGO 36011:97 1ª. Revisión, que actualmente está en revisión por parte del Comité Técnico de Normalización de Barras de Acero, con representaciones de la Cámara Guatemalteca de la Construcción, Aceros de Guatemala, S.A., Centro de Investigaciones de Ingeniería, Asociación Guatemalteca de Ingeniería Estructural, Gremial de Metalúrgicos, Aceros Suárez S.A. y COGUANOR.

b) La norma internacional norteamericana ASTM A615/A 615M-01a y A615/A 615M-03ª.

NORMA COGUANOR 36011:97 1ª. Revisión, titulada "BARRAS DE ACERO DE REFUERZO PARA HORMIGÓN (CONCRETO). Especificaciones" la cual tiene como objeto establecer las especificaciones para las barras de acero, sin exigencias especiales de soldabilidad, empleadas como refuerzo en el hormigón armado (concreto), en capítulo 9, numerales del 9.1 al 9.1.2 dice:

- • **"**Marcado y bases de compra
- **Marcas**
- Cada barra deberá ser marcada por el fabricante por lo menos a cada metro de longitud de la barra, en alto relieve o en forma clara e indeleble, con el grado del acero. Se puede utilizar una marca convencional común cuyo significado sea de conocimiento público y esté reconocida y autorizada por la entidad competente.
- A cada fardo, haz o lío de barras, se le deberá atar una tarjeta con la siguiente información:
- nombre del productor;
- número de designación o diámetro nominal de las barras;
- grado y clase de barras;
- longitud de las barras;
- masa de cada fardo, haz o lío de barras y cantidad de barras por fardo, haz o lío;
- nombre del comprador; y
- número de la orden de compra.**"**[2](#page-40-0)

En el anexo se transcriben los incisos de la norma ASTM A 615/A 615M – 03 que atañen al tema, en el idioma original.

# **Traducción**

- "Marcado
- Las barras deben ir debidamente separadas y etiquetadas con el número de colada o de prueba que identifica al fabricante cuando se carguen para embarque.
- Cada productor debe identificar los símbolos de su sistema de marcado.

<span id="page-40-0"></span> 2 Norma COGUANOR NGO 36011:97 1ª. Revisión, COMISIÓN GUATEMALTECA DE NORMAS - COGUANOR- MINISTERIO DE ECONOMÍA, GUATEMALA, C.A.

- Todas las barras producidas bajo esta especificación, excepto barras redondas lisas las cuales deben etiquetarse por grado, deben ser identificadas con un juego distintivo de marcas legibles roladas en la superficie de un lado de la barra para denotar en el siguiente orden:
- Punto de origen letra o símbolo establecido como la designación del productor.
- Designación de tamaño (diámetro), es un número arábigo correspondiente al número designado para la barra según la tabla 1
- Tipo de acero, letra S indicando que la barra fue producida bajo esta especificación, o para barras grado 60 [420] únicamente, letras S y W indicando que la barra fue producida en base a las dos especificaciones A615/A615M y A706/706M.
- Designación de límite de fluencia mínimo, para barras grado 60 [420], puede ser el número 60 [4] o una línea continua longitudinal en, por lo menos, cinco espacios desplazándose desde el centro de la barra. Para barras grado 75 [520], puede ser el número 75 [5], o dos líneas continuas longitudinales en, por lo menos, cinco espacios desplazándose en cada dirección desde el centro de la barra. (No existe marca designada para barras grado 40 [280])

• Debe permitirse sustituir, una barra con designación métrica, de grado 280 por la correspondiente barra de designación en pulgadalibra, grado 40, una barra de designación métrica, grado 420, por la correspondiente barra de designación pulgada-libra, grado 60, y una barra de designación métrica, grado 520, o la correspondiente barra de designación pulgada-libra grado 75".

### **1.4 Proceso de maquinado de cilindros acabadores de laminación**

El proceso de laminado tal y como fue descrito en el inciso 1.2 del presente capítulo, deberá pasar por diferentes rodillos llamados cilindros de laminación. El último llamado cilindro acabador es el que contiene la etiqueta que tendrá el producto final. A continuación se describe el proceso de maquinado de los cilindros acabadores.

- **a)** Traslado de cilindros a torno
- **b)** Desbaste de cilindros a un diámetro de 330 mm
- **c)** Marcado de cilindro
- **d)** Calibración de diámetro y profundidad
- **e)** Traslado de cilindro a torno de corrugación
- **f)** Corrugación de cilindro
	- Cálculo de engranajes (dependiendo del diámetro del cilindro se calcula la cantidad de corrugas)
	- Montar los cuatro engranajes en torno
	- Marcar el cilindro con 2 líneas guías principales del cincho para maquinar corrugas alternas (solo en el cilindro que marca la etiqueta)
	- Colocación de cincho
- Colocación de herramienta de corte
- Maquinado de la corruga intercalada del calibre
- Cambio de giro de pastilla
- Maquinado de la corruga intercalada del calibre
- Cambio de giro de pastilla
- Cambio de giro de cilindro
- Cambio de posición del cincho
- Maquinado de la corruga intercalada del calibre
- Cambio de giro de pastilla
- Maquinado de la corruga intercalada del calibre
- Inspección de profundidad de corruga
- **g)** Traslado de cilindro a máquina de marcado
- **h)** Marcado de cilindro
	- Centrado del electrodo con el símbolo a marcar
	- Colocación del electrodo con el símbolo a marcar
	- Graduación de la altura del símbolo a marcar a cero
	- Graduación de la altura del símbolo a marcar
	- Marcado del símbolo
	- Inspección de profundidad
- **i)** Traslado de cilindro a planta de laminación

# **1.5 Marca del producto**

# **1.5.1 Definición**

La palabra marca es un término muy amplio, que incluye otros más restringidos. Una marca es un nombre, término, símbolo o diseño especial, o alguna combinación de esos elementos, cuya finalidad es distinguir los productos o servicios de un vendedor o grupo de vendedores. La marca diferencia los productos o servicios de un vendedor de los de sus competidores.

#### **a) Marca registrada**

 La Asociación Norteamericana de Mercadotécnia, (*American Marketing Association)* define una marca registrada como aquella a la que se le da protección legal mediante el registro correspondiente que cumple con las disposiciones legales vigentes. Marca Registrada es, por ende, un término legal en lo esencial. Todas las marcas registradas incluyen palabras, letras o números que pueden anunciarse, y diseños de carácter visual (logotipos). Coca Cola, IBM, Yale y son marcas de fabricantes, en tanto que Sears, son marcas de intermediarios. Las marcas hacen que los consumidores identifiquen fácilmente los productos y servicios.

#### **b) Etiqueta de marca**

Es solo la marca aplicada al producto o al empaque.

#### **c) Etiquetas**

La etiqueta es otra característica del producto que requiere atención de la gerencia. La etiqueta es la parte de un producto que lleva la información escrita acerca del artículo o el vendedor. Puede formar parte del empaque o ser aplicada en forma directa al artículo. Es obvio que exista una relación cercana entre la etiqueta, el empaque y la marca.

#### **d) Etiqueta de grado**

Identifica la calidad con una letra, número o palabra. Los duraznos enlatados son etiquetados por su grado, con las letras A,B,C, el maíz y el trigo.

#### **e) Las etiquetas descriptivas**

Dan una información objetiva acerca del uso, fabricación, cuidado, funcionamiento y otras características del producto. En una lata de maíz se encuentra información relacionada con el tipo de maíz (dorado, dulce) la presentación (molido o en grano) y el tamaño de la lata, número de porciones, ingredientes y contenido de nutrientes.

### **1.5.2 La marca y sus funciones**

Si bien la marca es un factor muy importante de identificación del producto, su función va mucho más allá de este simple papel. Lo que empezó como un medio de identificar el origen del producto se ha convertido en un valor en si mismo y muchas veces, en el elemento principal de posicionamiento del producto en el mercado. Más aun, la marca cumple un papel tan importante que se asemeja a la asignación de un monopolio de mercado para una empresa específica. Además de su papel básico de dar un monopolio de facto a una empresa, la marca cumple diversas funciones específicas. Estas funciones son de tres tipos: de *marketing*, financiera y legal.

En el presente estudio nos interesa solamente la función de *marketing* la cual se describe a continuación: (La marca cumple diversas funciones en la actividad de *marketing*. Estas funciones difieren según se trate de un productor, un distribuidor o un consumidor).

#### **a) Función de la marca para el productor**

Como se ha visto anteriormente, la marca sirve para asegurar el monopolio de la empresa sobre un producto específico. De esta manera, la función principal de la marca para el productor es diferenciar su producto frente a la competencia, creando así una identidad propia en relación con los productos competidores.

Adicionalmente a su función simple de diferenciación, la marca da a los productos de la empresa un atributo suplementario no funcional que los ayuda al posicionamiento en el mercado.

Un productor que escoge la marca *Rokanrol* buscará el posicionamiento de su producto en un segmento de mercado joven, tratando así de distinguirse del producto marca *Clasic* que la competencia trata de posicionar en un segmento de mayor edad. Más aún, la marca puede servir para que un mismo

productor tenga diversos posicionamientos en un mismo mercado con base en un mismo producto intrínseco.

#### **b) Función de la marca para el distribuidor**

La marca ofrece grandes ventajas de economía de esfuerzo, tiempo y dinero para los distribuidores. Ello se observa en el caso de empresas distribuidoras que se han creado una buena imagen en un lugar específico y luego aprovechan esta imagen para ampliar su campo de acción.

Por medio de su marca, los distribuidores pueden asegurar a sus clientes que el nuevo comercio de cierto barrio es parte de la misma empresa. Por lo tanto les dará el mismo servicio a los mismos precios que los otros miembros de la cadena. Así, cuando la cadena de farmacias abre una nueva farmacia en otra zona, las personas de ese barrio tendrán la seguridad de que se trata de un comercio con el prestigio de todas las otras farmacias de la cadena.

Ello hace que la implantación del nuevo comercio sea mucho más rápida y mucho menos costosa (no se necesita una gran inversión en publicidad para hacer conocida y recordada la marca).

En el nivel de la distribución, la marca juega también su función de monopolística. Una marca de distribuidores bien implantada tendrá la exclusividad de compra de los clientes leales a dicha marca. Esta función se observa de sus clientes, amplían esta lealtad a los productos que ofrecen, proponiendo productos de marca privada o marca de distribuidor. Una empresa de supermercados puede proponer a sus clientes pastas o harinas de su misma marca, basándose en la alta lealtad que tienen sus clientes hacia esta cadena de distribución. Dado que los consumidores tienen confianza en la marca del distribuidor, tendrán también confianza en los productos que éste garantiza mediante su marca.

En el caso de productos de terceros, la marca actúa como elemento de importancia fundamental pues ella da seguridad al consumidor sobre la procedencia del producto, independientemente del lugar de compra. En otras palabras, la marca evita que los consumidores vayan directamente hasta el productor para asegurarse de la calidad de su compra. Cuando un ferretero pone en su fachada la marca Aceros de Guatemala, está aprovechando la imagen de marca de este producto, para atraer a los consumidores a su establecimiento. De esta manera el distribuidor disminuye sus costos de comunicación (publicidad y otros), pues aprovecha la imagen de marca que sus productos principales le dan. Evidentemente, esta situación es válida tanto positiva como negativamente.

Un comerciante que venda ropa de marcas muy finas y prestigiadas será considerado por el público (al menos parcialmente) un comerciante fino y prestigiado. Si por el contrario, sus productos son ordinarios y de marcas de poco valor, su imagen comercial tendrá en gran parte las mismas características.

### **c) Función de la marca para el consumidor**

#### • **Garantía**

 Para el consumidor la función principal de la marca es la de garantizarle que el producto comprado tiene un determinado grado de características específicas de calidad.

En este sentido, la marca juega inicialmente un papel de "economía en el esfuerzo de búsqueda". En otras palabras, la existencia de la marca hace que el consumidor pierda menos tiempo en la búsqueda, evaluación y decisión del producto que desea y, más aún, le permite tomar decisiones frente a productos para los cuales no tiene capacidad técnica para evaluarlos adecuadamente.

En el caso específico de la varilla corrugada, la marca indica el grado del hierro, el cual si el cliente desea se podrá respaldar con los ensayos de tensión realizados en el laboratorio de control de calidad de la empresa en la cual se realizó el presente estudio, pudiendo así ahorrarle el costo externo de muchos ensayos realizados en el centro de investigaciones de ingeniería, que es el único lugar en Guatemala, en donde se pueden realizar, a esta fecha.

### • **Reconocimiento**

 inicialmente, la identidad visual de una marca facilita al consumidor una ubicación visual y un reconocimiento instantáneo del producto que desea.

La forma y los colores especiales de alguna marca, hacen que sea más fácilmente reconocible por los consumidores que un producto sin marca. Ésta permite disminuir la confusión y el riesgo de compra de los consumidores.

Marco de decisión conjunto evocado de marcas. la marca ayuda también a los consumidores a establecer su marco de decisión con respecto a los productos existentes en el mercado. Este marco de decisión es la base sobre la cual los consumidores fundamentan su decisión de compra. Los consumidores van a tomar su decisión por aquellas marcas que conocen entre todas las existentes en el mercado. De las marcas conocidas habrá algunas que el consumidor recuerde comúnmente, entre las cuales algunas son consideradas aceptables (debido a su percepción de calidad o de adecuación a sus necesidades específicas). Él tomará su decisión solamente entre las marcas aceptables.

Evidentemente, el consumidor basa su decisión en las características de los productos implicados y no solamente en las características de la variable marca. No debe olvidarse, sin embargo, que la marca cumple aquí su papel crucial de identificación, puesto que el consumidor no tiene el tiempo ni la capacidad de analizar, con detenimiento las características de cada producto, sino que basará su decisión fundamentalmente sobre su percepción de cada marca.

### • **Ayuda en la selección**

 La marca facilita en forma considerable la decisión en el caso de productos complicados para el consumidor. Quien compra una computadora IBM, aun cuando no sepa mucho de informática, sabe que está comprando un cierto nivel de calidad debido a la garantía que la marca le otorga. Si no hubiera marcas, sería evidentemente muy difícil para un lego en la materia, elegir cualquier producto de cierta complejidad tecnológica.

#### • **Valor en si misma**

Adicionalmente y como consecuencia del desarrollo del concepto de marca, esta ha adquirido un valor en si misma. Esto hace que en muchos casos la marca añada un valor adicional al producto: la noción de status. De esta manera, el joven que compra unos tenis NIKE no solo está comprando el producto, sino también el status, que la marca (visible) de esta prenda le da.

En muchos casos incluso la marca ha remplazado casi integralmente el valor intrínseco del producto, convirtiéndose ésta en el objeto principal de la compra (alguien que no compraría para nada una camiseta o franela blanca, estaría dispuesto a hacerlo si ésta lleva inscrita una marca famosa).

### • **Función financiera de la marca**

 Donde la marca puede constituir un activo financiero importante para una empresa. De hecho, las marcas forman parte del llamado *goodwill* de la empresa que puede ser valorado contablemente, vendido, alquilado o comprado.

### • **Función legal**

Una marca es un derecho exclusivo de duración ilimitada que se puede perder solamente por renunciación expresa o falta de cumplimiento de ciertas disposiciones legales.

De esta manera, la marca registrada es un derecho legal de fuerza inmensa puesto que da a su propietario exclusividad de uso y usufructo por una duración indefinida.

### **1.6 Prueba de hipótesis**

El propósito del análisis estadístico es reducir el nivel de incertidumbre en el proceso de toma de decisiones.

Los gerentes pueden tomar mejores decisiones sólo si tienen suficiente información a su disposición. La prueba de hipótesis en una herramienta analítica muy efectiva para obtener esta valiosa información, bajo una gran variedad de circunstancias.

#### **1.6.1 El concepto de prueba de hipótesis**

Para realizar una prueba de hipótesis, se hacen algunas inferencias o supuestos con sentido acerca de la población. El embotellador de bebidas suaves puede asumir o plantear la hipótesis que el contenido promedio es de 16 onzas ( $\mu$ =16). Esta hipótesis nula (H<sub>o</sub>) se prueba contra la hipótesis alternativa (Ha: ) que establece lo contrario en este caso, el contenido promedio no es de 16 onzas ( $\mu \neq 16$ ). Por tanto, se tendría que H<sub>o</sub> = 16 H<sub>a</sub> $\neq$ 16 el término nula implica nada o nulo.

El término surge de sus primeras aplicaciones por parte de sus investigadores agrícolas quienes probaron la efectividad de un nuevo fertilizante para determinar su impacto en la producción de la cosecha. Asumieron que el fertilizante no hacía ninguna diferencia en el rendimiento hasta que este produjo algún efecto. Por tanto la hipótesis nula, tradicionalmente contiene alguna referencia de un signo con igual como "=", "≥", "≤".

Con base en los datos muestrales, esta hipótesis nula es rechazada o no rechazada. Nunca se puede "aceptar" la hipótesis nula como verdadera.

El no rechazo de la hipótesis nula solamente significa que la evidencia de la muestra no es lo suficientemente fuerte como para llevar a su rechazo. Incluso si  $\overline{X}$  = 16, no prueba que  $\mu$  = 16. Podría ser que  $\mu$  sea 15.8 (o cualquier otro número ), y debido al error de muestreo la media muestral acaba de igualar al valor de 16 que se plantea como hipótesis. Una analogía es que

probar una hipótesis es como poner una persona en juicio. El acusado se halla culpable o no culpable. Un veredicto de "inocente" nunca se considera. Un veredicto no culpable simplemente significa que la evidencia no es suficientemente fuerte como para encontrar culpable al acusado. No significa que él o ella sea inocente.

Cuando se realiza una prueba de hipótesis, la hipótesis nula se supone que es "inocente" (verdadero) hasta que una preponderancia de la evidencia indique que es "culpable" (falso). Al igual que en un escenario legal, la evidencia de culpable debe establecerse más allá de toda duda razonable.

Antes de que se rechace la hipótesis nula, la media muestral debe diferir significativamente de la media poblacional planteada como hipótesis. Es decir, que la evidencia debe ser muy convincente concluyente. Una conclusión con base en un rechazo de la hipótesis nula es más significativa que una que termine en una decisión de no rechazo.

Se asume que se toma una muestra de n botellas y se halla una media de  $\overline{X}$ =16.15 onzas. ¿Se puede concluir que la media poblacional es 16? Después de todo ¡16.15 no es 16! Probablemente no.

Esta pequeña diferencia podría ser estadísticamente insignificante puesto que podría explicarse fácilmente como un simple error de muestreo. Es decir, que debido al error de muestreo es posible tener una población con una media de 16 y salir con una media muestral de  $\overline{X}$  = 16.15.

Debido al azar, algunas botellas de la muestra pueden estar más llenas, produciendo una media muestral que sobrestime levemente la media poblacional. La evidencia muestral que la  $\overline{X}$  = 16.15 no es lo suficientemente fuerte como para desencadenar un rechazo de la hipótesis nula de que µ = 16.

Valores críticos de z y zonas de rechazo:estos valores de Z de ± 1.96 son valores críticos que determinan las zonas de rechazo. Para hallarlos, divida por 2 el 95%. En la tabla Z el área de 0.95/2 = 0.4750 indica un valor Z de 1.96. El 5% restante está distribuido entre las dos colas, con 2.5% en cada zona de rechazo. Este 5% es el nivel de significancia, o el valor alfa de la prueba.

#### **Figura 2 Valores críticos de Z y zonas de rechazo**

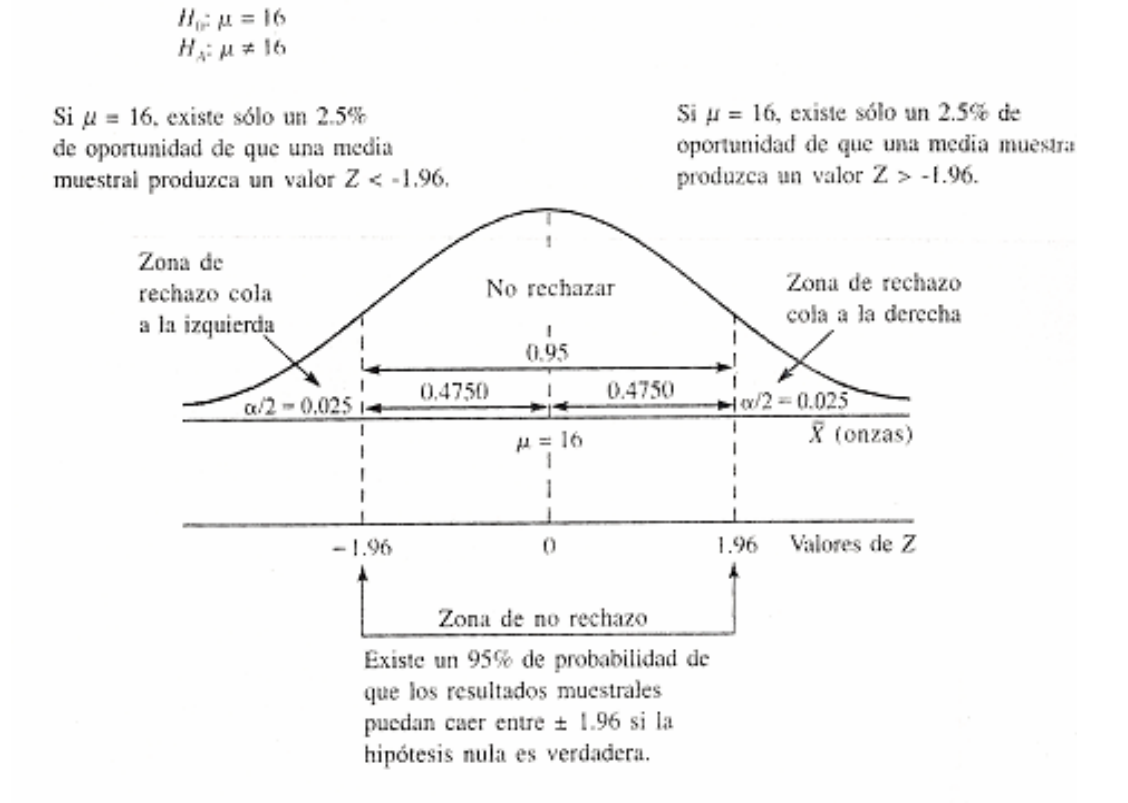

En la figura 2 vale la pena destacar que si la hipótesis del embotellador es correcta y µ=16 onzas, es poco probable (solo un 5% de oportunidad) que una muestra cualquiera produzca un valor Z que caiga en cualquiera de las zonas de rechazo. Por tanto, si un valor de Z mayor que 1.96 o menor que -1.96 ocurre, no es probable que la distribución esté centrada en µ=16, y la hipótesis nula sería rechazada.

Estos valores críticos de  $Z$  de  $\pm$  1.96 permiten establecer una regla de decisión que diga si se rechaza la hipótesis nula o no. La regla de decisión es:

Regla de decisión: "no se rechaza la hipótesis nula si los valores Z están entre ± 1.96. Se rechaza si el valor Z es menor que -1.96 o mayor que +1.96".

La lógica implícita en esta regla de decisión, la cual se basa simplemente en las probabilidades, debería ser clara. Si la hipótesis nula es verdadera, no es probable que pueda resultar un valor de Z mayor que 1.96 o menor que -1.96. Por tanto, si dicho valor Z ocurre, no es probable que µ=16, y debería rechazarse la hipótesis nula.

#### • **El nivel de significancia y la probabilidad de error**

Al probar una hipótesis se puede cometer dos tipos de errores. Un error tipo I es rechazar una hipótesis nula que es verdadera en la figura No. 2 si la hipótesis del embotellador es verdadera y  $\mu$ =16, todavía hay un 5% de oportunidad de que una media muestral pueda caer en cualquier zona de

rechazo, haciendo que se rechace de manera incorrecta la hipótesis nula. De todas las medias maestrales en la distribución muestral, 2.5% produce un valor de 1.96 en la zona de rechazo cola a la derecha y 2.5% produce un valor de Z<-1.96 en la zona de rechazo cola a la izquierda. Este 5% es el nivel de significancia, o valor alfa (valor α) y representa la probabilidad de un error tipo I.

Error tipo I rechazar una hipótesis verdadera. La probabilidad de cometer un error tipo I es igual al nivel de significancia, o valor α en el que se prueba la hipótesis.

Un error tipo II es no rechazar una hipótesis nula que es falsa. Si la hipótesis nula H<sub>0:</sub>  $\mu$ =16 no es correcta, pero la prueba falla en detectarlo, se comete un error tipo II. Mientras que la probabilidad de error tipo I es igual al valor α seleccionado, la probabilidad de error tipo II, representado con la letra β no se determina fácilmente. No se puede asumir que α+ β=1.

Los niveles de significancia, o valores α, comúnmente seleccionados para prueba de hipótesis son del 10% , 5% y 1%. Sin embargo, al igual que con los intervalos de confianza no hay nada especial ni mágico sobre estos valores α. Podría probar una hipótesis con un nivel de significancia del 4% si así se decide. La selección de un valor α depende del tipo de error, tipo I o tipo II, que más se desea evitar. Vale la pena recordar que el valor α de la prueba es la probabilidad de error tipo I. Si se rechaza una hipótesis verdadera (error tipo I)

Es más serio que si no se rechaza una hipótesis falsa (error tipo II), se desearía seleccionar un valor α bajo, como 1% o 5% para minimizar la probabilidad de cometer el error tipo I. Por otra parte si no se rechaza una hipótesis falsa (error tipo II) es más serio, en este caso es preferible un valor α más alto como 10%.

Se asume que el embotellador para bebidas suaves rechaza la hipótesis nula H<sub>0</sub>:  $\mu$ =16 y cierra el proceso de embotellado para ajustar el nivel del contenido. Sin embargo, si la media todavía es 16 onzas, el embotellador ha cometido un error tipo I. Si esto es más costoso que un error tipo II, al permitir que continúe el proceso cuando µ≠16 el embotellador desearía seleccionar para la prueba un valor α bajo tal como 1%.

### **1.6.2 Aplicación de prueba de hipótesis**

#### **a) Pruebas para proporciones**

Muchas decisiones en los negocios dependen de la proporción o porcentaje de la población que se ajusta a alguna característica. Un especialista en mercadeo puede querer saber la proporción de residentes de una ciudad grande que se ajusta al mercado objetivo.

Los gerentes con frecuencia se interesan en el porcentaje de empleados que consideran que las normas de la compañía son demasiado opresivas. Los analistas financieros y económicos pueden necesitar estimar la porción de los

proyectos de capital que sufren de sobre costos, el gerente de operaciones desearía saber si es cierto que con el diseño actual de la etiqueta de la barra, se está afectando la calidad de la misma debido a que siempre falla en la etiqueta.

Un valor Z calculado a partir de la muestra se compara con un valor crítico de Z con base en el valor α seleccionado. Z se calcula como:

Prueba de hipótesis para la proporción poblacional

$$
Z = (p-P_H)/\sigma_p
$$

en donde p es la proporción muestral de las observaciones que se consideran "éxitos"

 $P_H$  es el valor planteado como hipótesis para la proporción poblacional σp es el error estándar de la población muestral

Un error  $\sigma_p$  mide la tendencia de las proporciones muestrales a desviarse de la proporción poblacional desconocida.

Se calcula así:

Error muestral de la distribución muestral de las proprorciones muestrales

$$
\sigma_{\rm p} = (P_{\rm H} (1 - P_{\rm H})/n)^{1/2}
$$

### **b) Estimación del intervalo con muestras pareadas**

También denominadas pares correspondientes, las muestras pareadas involucran un procedimiento en el cual varios pares de observaciones se equiparan de la manera más próxima posible, en términos de características relevantes. Los dos grupos de observaciones son diferentes sólo en un aspecto o "tratamiento". Toda diferencia subsiguiente en los dos grupos se atribuye a dicho tratamiento.

Las ventajas de las muestras pareadas son: 1) pueden utilizarse muestras más pequeñas, 2) se encuentran varianzas más pequeñas, 3)menos grados de libertad se pierden en el análisis, y 4) resulta un error de muestreo más pequeño (la variación entre observaciones se reduce debido a que corresponden de la forma más próxima posible). Por este motivo se prefieren las muestras pareadas si su aplicación es posible.

Muestras pareadas**:** se llaman pares correspondientes dos observaciones que son lo más similares posible entre sí. Sólo difieren en un aspecto relevante.

Supongamos que un investigador médico desea probar los efectos de nuevos medicamentos sobre los niveles de presión sanguínea en los pacientes. Veinte personas en un grupo se le hace corresponder de la manera más próxima posible con 20 personas de un segundo grupo en términos de peso, edad, sexo, nivel de actividad, colesterol y cualquier otro factor que pueda afectar la presión sanguínea. Tendremos entonces 20 pares de "gemelos

idénticos". A uno de los grupos se les proporciona una nueva droga, y el otro recibe otra medicina. Sólo el investigador sabe cuál grupo recibe cada medicamento. Toda diferencia subsiguiente, buena o mala, en las presiones sanguíneas de los "gemelos" se atribuye a las medicinas debido a que se han "corregido" todos los otros factores relevantes que afectan la presión sanguínea (como la edad y el sexo); es decir, se han elaborado pares de observaciones (gemelos) que son idénticos en términos de los demás factores relevantes.

Otro método para utilizar muestras pareadas involucra el análisis de las mismas observaciones antes y después del tratamiento.

Una práctica común en la industria es evaluar a los empleados en los programas de capacitación. Entonces se tiene un puntaje "antes" y uno "después" de la capacitación en cada observación (empleado). Todo cambio en el puntaje puede atribuirse a esta formación adicional. (Al investigador debería prevenírsele que algo de sesgo puede afectar el muestreo debido a que los empleados pueden ofenderse por sentirse evaluados o pueden recordar sus respuestas de la primera evaluación y tratar de ser consistentes en las mismas).

Las muestras pareadas tienen ciertas ventajas ya que las muestras más pequeñas con frecuencia conducirán a resultados más precisos; si controla los demás factores importantes, el investigador no tendrá que tomar muestras grandes para reducir el error de muestreo.

Para ilustrar se asume que se tienen puntajes de la prueba de 10 empleados antes y después de habérseles impartido capacitación laboral adicional. Los puntajes aparecen en la tabla 1 Puntajes de la prueba antes y después de la capacitación en el trabajo.

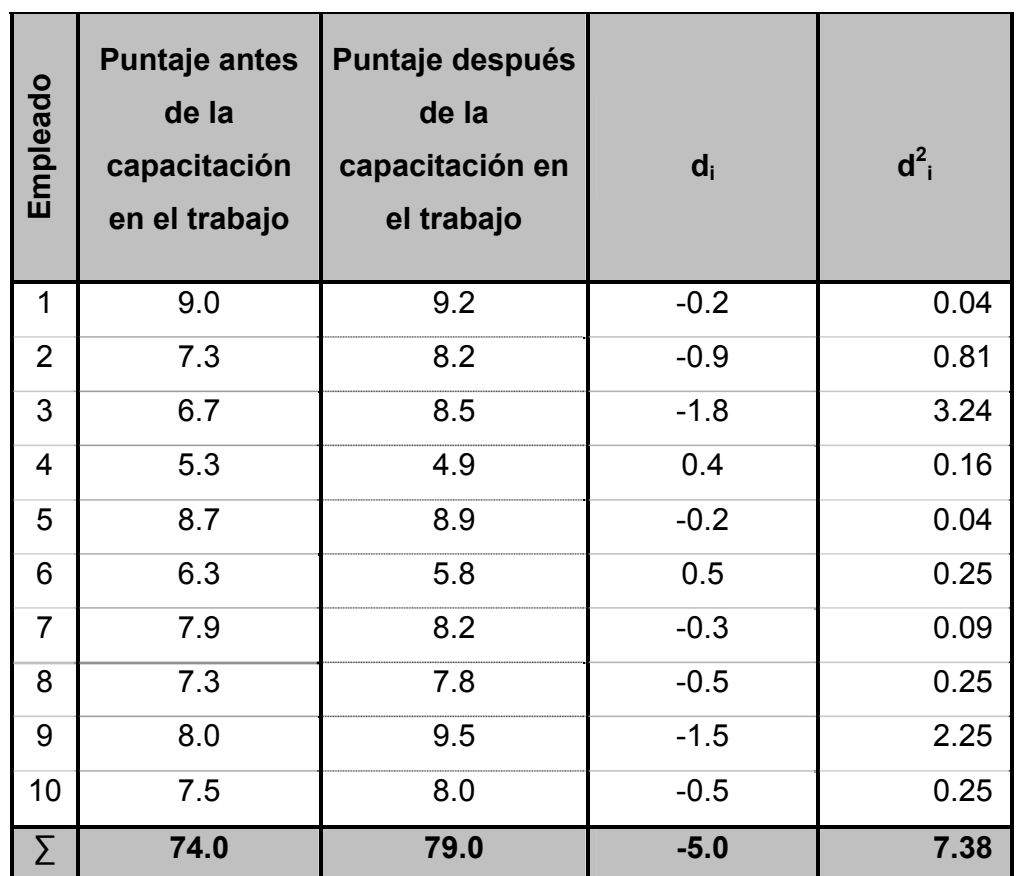

# **Tabla I Puntajes de la prueba antes y después de la capacitación en el trabajo**

Fuente: , Allen L. Webster. Estadística aplicada a los negocios y la economía, Pag. 239

Sea d<sub>i</sub> la diferencia entre todo par correspondiente. La media de las diferencias entre todos los pares sería entonces:

Diferencia promedio entre las observaciones pareadas:

d=Σdi/n  $d = -5.0/10 = -0.5$ 

La desviación estándar de estas diferencias es:

 $S_d = ((\Sigma d_i^2 - nd^2)/(n-1))^{1/2}$  $= ((7.38-(10(-0.5)^{2})/9)^{1/2})$ =0.736

Como n<30 y la desviación estándar de las diferencias de los puntajes  $\sigma_d$ es desconocida, se requiere el uso del estadístico t. Si n hubiera sido mayor que 30 o  $\sigma_d$  fuera conocido, el estadístico Z se hubiera podido utilizar. Además, debe asumirse que los valores *d* siguen una distribución normal. La distribución de los puntajes puros en sí misma es inmaterial, pero los valores *d* deben ser normales.

Entonces para un nivel de confianza del 90% y n-1=9 grados de libertad, un intervalo de confianza para la media de la diferencia en los puntajes antes y después de la capacitación es:

Intervalo para la diferencia entre medias; observaciones pareadas

I.C.para  $\mu_d = d \pm t (s_d/(n)^{1/2})$  $= -0.5\pm((1.833)(0.736(10)^{1/2})$  $-0.927 \leq \mu d \leq -0.073$ 

Debido a que se restaron los puntajes posteriores al entrenamiento de los puntajes anteriores al entrenamiento, produciendo valores negativo, se puede estar 90% seguro de que la media de los puntajes posteriores al entrenamiento está entre 0.073 puntos y 0.927 puntos más alto.

#### **1.7 Propiedades mecánicas de las barras de acero**

La mecánica de los materiales constituye una rama de la mecánica aplicada que estudia el comportamiento de los cuerpos sólidos sometidos a varios tipos de carga, el objetivo de este inciso es mostrar como se determinan los esfuerzos y deformaciones producidos por cargas en las barras corrugadas de acero.

Esfuerzo normal y deformación:los conceptos fundamentales de esfuerzo y deformación pueden ejemplificarse si se considera una barra prismáticas cargada con fuerzas axiales P en los extremos, como se muestra en la figura 3 barra prismática sujeta a tensión

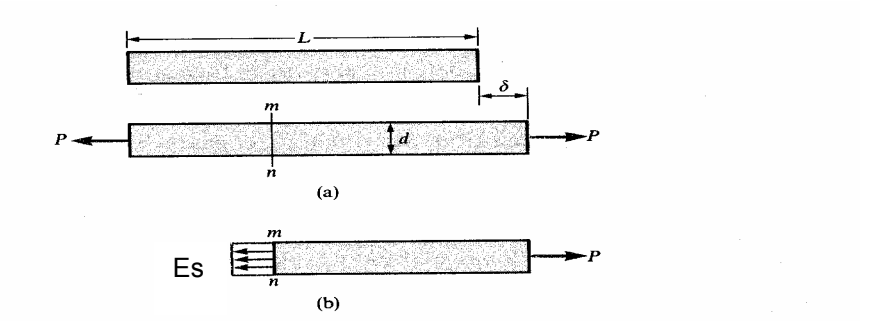

**Figura 3 Barra prismática sujeta a tensión** 

Una barra prismática en un miembro estructural recto con sección transversal en toda su longitud. En este ejemplo, las fuerzas axiales producen un alargamiento de la barra, por lo que se dice que se encuentra en tensión.

Para analizar los esfuerzos internos de la barra originados por las fuerzas axiales, se requiere efectuar un corte imaginario en la sección mn (figura 3). Esta sección se toma perpendicularmente al eje longitudinal de la barra, por lo que se conoce como sección transversal. La carga de tensión P actúa sobre el extremo derecho del cuerpo libre; en el otro extremo ocurren fuerzas que representan la acción de la parte izquierda de la barra sobre la parte aislada restante. Tales fuerzas se distribuyen de modo continuo sobre la sección transversal, en forma análoga a la distribución continua de la presión hidrostática sobre una superficie horizontal sumergida. La intensidad de la fuerza (esto es, la fuerza por unidad de área) se denomina esfuerzo (Es).

Si se supone que el esfuerzo tiene una distribución uniforme sobre la sección transversal (figura.3) podemos apreciar fácilmente que su resultante es igual a la intensidad Es multiplicada por el área de sección transversal A de la barra. Más aún a partir del cuerpo en equilibrio mostrado en la figura 3 es también evidente que esta resultante debe ser de igual magnitud y de dirección opuesta a la carga aplicada P de donde se obtiene Es = P/A como la ecuación para el esfuerzo uniforme en una barra prismática de sección transversal de forma cualquiera, cargada axialmente. Cuando la barra se tense por las fuerzas P, como lo muestra la figura, los esfuerzos resultantes se denominan esfuerzos de tensión; si el sentido de las fuerzas se invierte, lo que ocasiona que la barra se comprima, se originan esfuerzos de compresión. Dado que el esfuerzo Es actúa en dirección perpendicular a superficie del corte, se le conoce como

esfuerzo normal. Por tanto, los esfuerzos normales pueden ser esfuerzos de tensión o de compresión.

Dado que el esfuerzo normal Es se determina al dividir la fuerza axial entre el área de la sección transversal sus unidades son de fuerza por unidad de área.

Cuando se emplean unidades del Sistema Internacional SI, la fuerza se expresa en newtons (N) y el área en metros cuadrados (m<sup>2</sup>). Las unidades del esfuerzo son newtons por metro cuadrado  $(N/m^2)$  o pascales (Pa). Sin embargo, el pascal es una unidad de esfuerzo tan pequeña que es necesario operar con múltiplos mayores.

Para ejemplificar esto, se debe hacer notar que se requieren casi 7000 Pa para obtener 1 psi por ejemplo, un esfuerzo de tensión representativo en una barra de acero pudiera tener una magnitud de 140 mega pascales (Mpa) que son 140x10<sup>6</sup>.

Cuando se utilizan unidades del Sistema Inglés, se acostumbra a expresar los esfuerzos en libras por pulgada cuadrada (lb/plg<sup>2</sup>=psi). Por ejemplo, un esfuerzo típico en una barra de acero podría ser 40000 psi.

Una barra axialmente cargada sufre una variación en longitud: Se alarga si está a tensión y se acorta si está a compresión. Este alargamiento constituye el resultado acumulativo del estiramiento del material sobre la longitud L de la barra.

Si la barra está sujeta a tensión la deformación unitaria se denomina deformación unitaria a tensión y representa un alargamiento relativo del material. Debido a que la deformación unitaria es el cociente de dos longitudes, constituye una cantidad adimensional por ello, la deformación unitaria se expresa como número absoluto, independiente de cualquier sistema de unidades.

### **1.7.1 Diagrama esfuerzo-deformación**

Las propiedades mecánicas de los materiales usuales en ingeniería se determinan mediante pruebas efectuadas sobre muestras del material. Las pruebas se realizan en laboratorios de prueba de materiales dotados con una máquina universal capaz de realizar pruebas a tensión, la cual se muestra en la (figura 4)

### **Figura 4 Máquina universal para ensayos de tensión del laboratorio de laminadora**

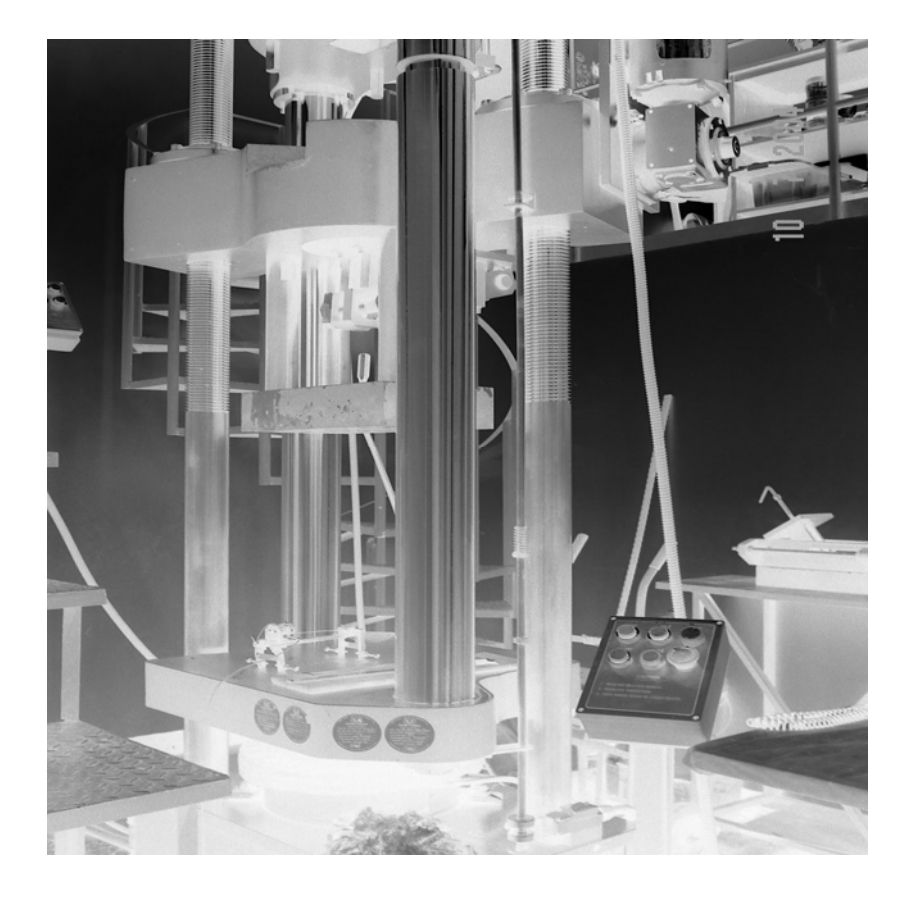

Con el fin de que los resultados de las pruebas se comparen fácilmente, el tamaño de las muestras y el método de aplicación de las cargas están uniformados. Una de las principales organizaciones de normalización es la Sociedad Americana de pruebas y materiales (*ASTM, American Society for Testing and Materials*), sociedad técnica que publica especificaciones y normas para materiales y pruebas.

El ensayo de materiales más común es la prueba de tensión, mediante la cual se aplican cargas de tensión a una muestra cilíndrica en donde los extremos se fijan en las mordazas a fin de que la ruptura de la muestra se presente en la región central, donde es sencillo calcular el esfuerzo.

La figura 5 muestra una barra sometida al ensayo de tensión con el dispositivo sujeto a la muestra, llamado extensómetro que mide el alargamiento durante la prueba en una longitud calibrada de 8" entre la marca de calibración.

### **Figura 5 Espécimen para prueba de tensión con extensómetro acoplado, laboratorio de empresa laminadora**

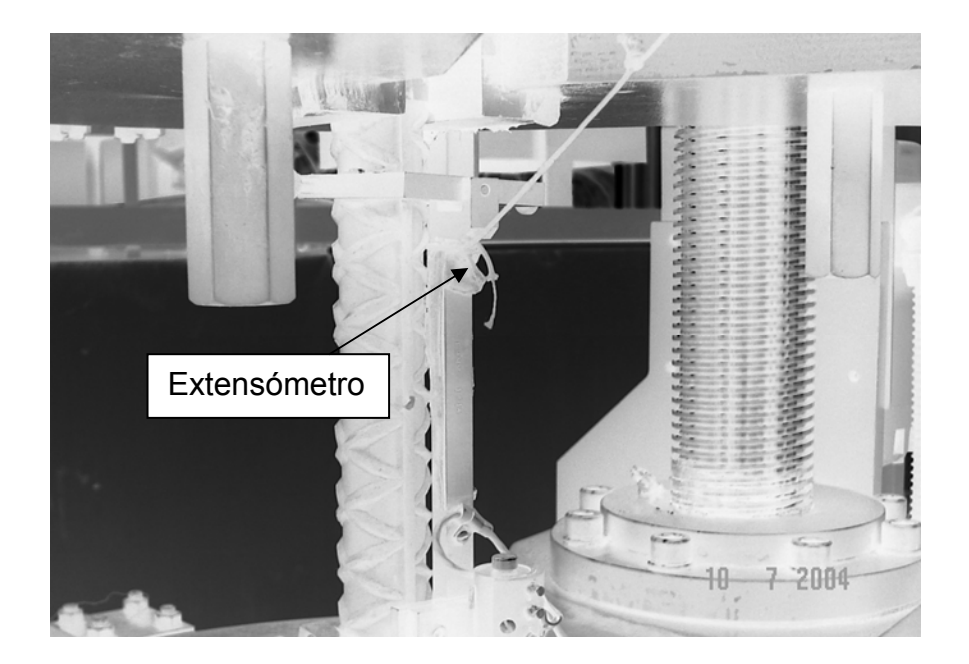

Conforme se tensiona la muestra, se mide y registra la carga de tensión P de manera automática. El alargamiento sobre la longitud calibrada se mide en forma simultanea con las lecturas de carga con el extensómetro.

El esfuerzo axial Es en el espécimen de prueba se calcula dividiendo la carga P entre el área de la sección transversal A. Cuándo en este cálculo se emplea el área inicial de la barra, el esfuerzo resultante se denomina esfuerzo nominal o esfuerzo de ingeniería.

La deformación axial unitaria medida se determina a partir del alargamiento medido δ entre las marcas de calibración, al dividir δ entre la longitud calibrada L. Si se emplea la longitud calibrada inicial, entonces se obtiene la deformación (unitaria) nominal. Por supuesto, la distancia entre las marcas aumenta según se aplica la carga de tensión.

Después de realizar una prueba de tensión y de establecer el esfuerzo y la deformación para varias magnitudes de la carga se puede trazar un diagrama de esfuerzo contra deformación el cual es característico dependiendo del material y proporciona información importante acerca de las propiedades mecánicas y el comportamiento típico del material. El material que se analiza es el acero estructural que es uno de los metales que más se utiliza en edificios, puentes, torres, casas, etc. Un diagrama de esfuerzo-deformación representativo del acero estructural a tensión se muestra en la figura 6 La deformación se representa en el eje horizontal y el esfuerzo en el eje vertical. El diagrama empieza con una línea recta desde O hasta A. En esta región, el esfuerzo y la deformación son directamente proporcionales, y se dice que el comportamiento del material es lineal. Después del punto A ya no existe una relación lineal entre el esfuerzo y la deformación, por lo que el esfuerzo en el punto A se denomina límite de proporcionalidad.

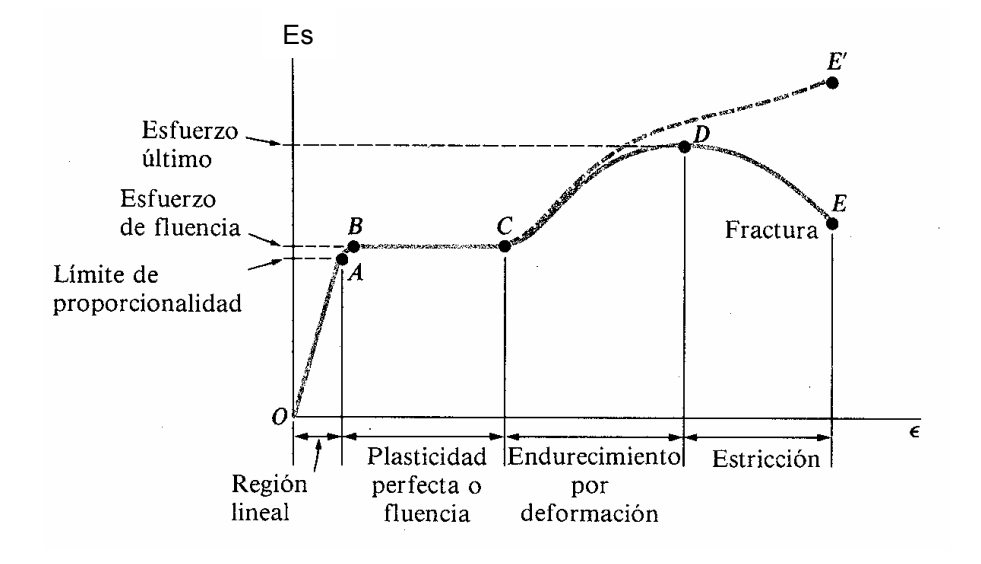

**Figura 6 Diagrama esfuerzo-deformación del acero estructural** 

Al acrecentar la carga más allá del límite de proporcionalidad, la deformación empieza a aumentar más rápidamente para cada incremento en esfuerzo. La curva de esfuerzo-deformación asume luego una pendiente cada vez más pequeña hasta que en el punto B la curva se vuelve horizontal. A partir de este punto se presenta un alargamiento considerable, con un incremento prácticamente inapreciable en la fuerza de tensión (desde B hasta C en el diagrama). Este fenómeno se conoce como cedencia o fluencia del material, y el esfuerzo en el punto B se denomina esfuerzo de cedencia o esfuerzo de fluencia. En la región desde B hasta C, el material se vuelve perfectamente plástico lo que significa que puede deformarse sin un incremento en la carga aplicada.

Después de sufrir las grandes deformaciones que se presentan durante la fluencia en la región BC, el acero empieza a mostrar un endurecimiento por deformación. Durante este proceso, el material sufre cambios en sus estructuras cristalina y atómica, lo que origina un incremento en la resistencia
del material a futuras deformaciones. Por tanto, un alargamiento adicional requiere de un incremento en la carga de tensión, y el diagrama esfuerzo deformación toma una pendiente positiva desde C hasta D. Finalmente, la carga alcanza su valor máximo y el esfuerzo correspondiente (en el punto D) se denomina esfuerzo último. De hecho, el alargamiento posterior de la barra se acompaña de una reducción en la carga y finalmente se presenta la fractura en un punto E tal como se indica en el diagrama. En la cercanía del esfuerzo último, la disminución del área se aprecia claramente y ocurre un estrechamiento pronunciado de la barra, conocido como estricción.

#### **1.7.2 Procedimiento para ensayos de tensión**

Un ensayo de tensión es una prueba destructiva utilizada para obtener las propiedades mecánicas del material al ser sometido a fuerza tensora axial, gradual. Las variables a medir son: fuerza F y alargamiento  $\delta$  Para realizarlo se describen a continuación la maquinaria, instrumentos, materiales y secuencia de pasos.

#### **a) Maquinaria**

 Máquina universal para ensayos de tensión Marca Satec, de 200000 libras fuerza de capacidad total, modelo 200HVL, extensómetro tipo B modelo P9M, ambos cumplen los requerimientos de las normas ASTM E8-01 y A370-97,con certificados de calibración anual ISO 9000 y personal debidamente capacitado para la realización de los ensayos. Los procedimientos que manejan la máquina universal están de acuerdo a los requerimientos de las normas ASTM

41

A615-03, A370-97ª y E8-01. Toda la información de los ensayos es guardada en una base de datos de acces, procesada en una computadora marca Hp que a su vez maneja la máquina universal.

#### **b) Instrumentos**

 2 balanzas de precisión, marca Mettler, una cinta métrica, un calibrador vernier marca Mitutoyo, con profundímetro, un instrumento para puntear, de 8".

#### **c) Materiales**

Las muestras son obtenidas al final del proceso productivo y son cortes de barra de 60 centímetros.

#### **d) Secuencia de pasos**

- Cortar la muestra a 60 cm de longitud, con cortes rectos en los extremos.
- Se registra la identificación de la muestra: número de colada, fecha y hora de muestreo, longitud de barra.
- Se mide y se registra la masa de la muestra en gramos.
- Se mide y registra la longitud de la muestra en metros.
- Se calcula y registra el peso unitario en gramos metro.
- Se mide y registra las características físicas de la barra (espaciamiento longitudinal de corruga, altura de corruga, ancho de vena)
- Se puntea la muestra de barra en toda su longitud a cada 8 pulgadas en ambos lados.
- Se ingresan los datos de identificación de la muestra a la base de datos del equipo de cómputo que administra la máquina universal.
- Se coloca la muestra en las mordazas de la máquina universal.
- Se coloca el extensómetro en la barra a ensayar.
- Se aplica carga a tensión.
- Después de calculado el límite de fluencia, por el método offset y utilizando el área real de la muestra, se pausa la aplicación de la carga, se retira el extensómetro, se manda a aplicar carga nuevamente.
- La máquina calcula la resistencia máxima (utilizando el área real) y se sigue aplicando carga hasta que falle.
- Se retira la muestra fallada, de las mordazas.
- Se mide y registra la longitud final entre los puntos calibrados para el cálculo de elongación.
- Se revisan los resultados en pantalla.
- Se imprimen los resultados en papel, cuando se ha completado un turno de 12 horas.

# **2. ANÁLISIS DEL PROBLEMA**

#### **2.1 Descripción del problema**

En el laboratorio del Centro de Investigaciones de Ingeniería de la Universidad de San Carlos de Guatemala, se hizo la siguiente observación: "al hacer las pruebas de tensión a las barras corrugadas de acero, para refuerzo de concreto armado, se fracturan siempre en la etiqueta, lo que significa que las están debilitando en esa área". En la figura 7 se observa la imagen de una muestra de barra con etiqueta y en la figura 8 una muestra de barra sin etiqueta.

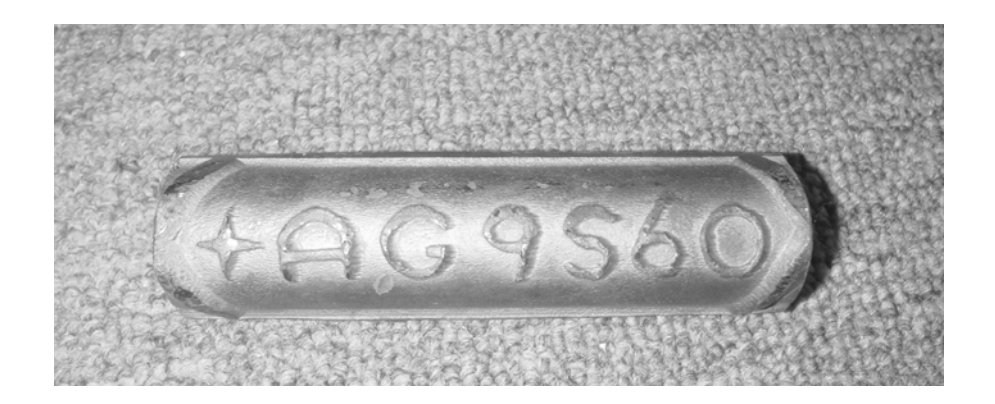

#### **Figura 7 Muestra de barra corrugada con etiqueta**

#### **Figura 8 Muestra de barra corrugada sin etiqueta**

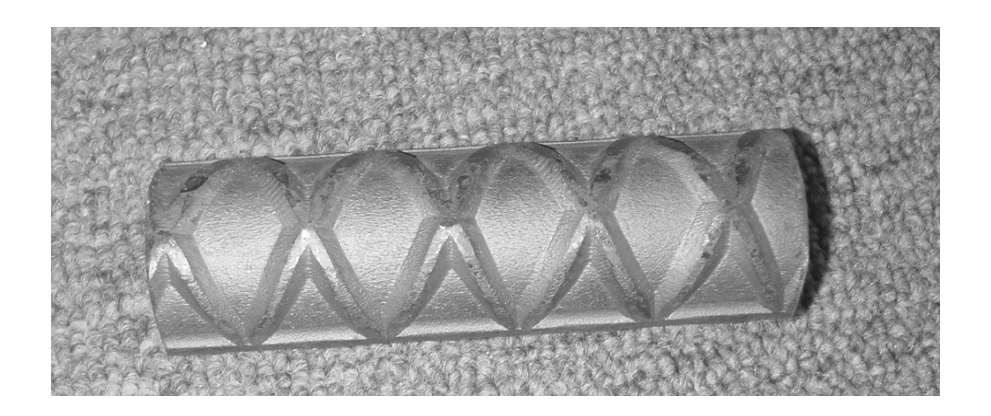

Para analizar el problema se llevaron a cabo los siguientes pasos para el desarrollo ordenado de la investigación, que ayudará a recopilar información y comprobar ideas a través del planteamiento de preguntas y búsqueda de respuestas las cuales deben ser susceptibles de comprobación: hacer observaciones, formular hipótesis, someter a prueba las hipótesis y llegar a conclusiones.

Observaciones: a) en la empresa laminadora se trabajan 9 diferentes diámetros nominales de barras legítimas, en 2 diferentes grados, 40 y 60 (clasificación según norma ASTM), la observación de la universidad aplica a todos los diámetros laminados?, b) ¿aplica a los 2 grados 40 y 60?. c) ¿Es cierto que las barras de todos los diámetros y grados, siempre fallan en la etiqueta? d) El término "debilitar significa disminuir la fuerza, el vigor o el poder de una persona o cosa", entonces, ¿significa esto que las propiedades mecánicas (límite de fluencia, resistencia máxima y elongación) disminuyen en una barra que falla en la etiqueta?,

El límite de fluencia y la resistencia máxima son esfuerzos que se miden en un ensayo de tensión y son el resultado de la carga aplicada dividido el área transversal de la muestra. Para calcular el área se necesita el diámetro y se obtiene por cálculo a partir de la masa (debido a que son corrugadas), de la longitud de la muestra y de la densidad del acero.

Entonces, ¿si una barra menos pesada, tiene un área transversal más pequeña, ésta resistirá menos esfuerzo que una barra más pesada que por lo tanto tiene también más área transversal?. ¿Es una muestra de barra con etiqueta menos pesada que una muestra sin etiqueta?

Para dar respuesta a las preguntas anteriores se procedió en el siguiente orden: primero, tomar los pesos unitarios de muestras en pares, de diferentes diámetros, tanto en grado 40 como en grado 60, procedentes de una misma barra y por lo tanto de una misma composición química y características físicas, para determinar si existe una diferencia significativa en el peso de una muestra con etiqueta y una sin etiqueta La tabla que contiene todas las mediciones se encuentra en el apéndice, tabla XVII diferencia de pesos y tabla XVII continuación, la cual fue tomada como base para la elaboración de las figuras 9 a la 15.

Segundo, investigar si es cierto que las barras ensayadas siempre fallan en la etiqueta a través del estudio de planteamiento de hipótesis, en todos los diámetros nominales y en los 2 grados para lo cual se tabularon 2615 eventos y tercero, analizar si realmente se están disminuyendo o debilitando las

47

propiedades mecánicas de las barras ensayadas a tensión, a través de un estudio de muestras pareadas en la que se analizaron 28 ensayos de tensión.

### **Figura 9 Comparación de pesos de muestras de barras con y sin etiqueta, diámetro 1/2", grado 40**

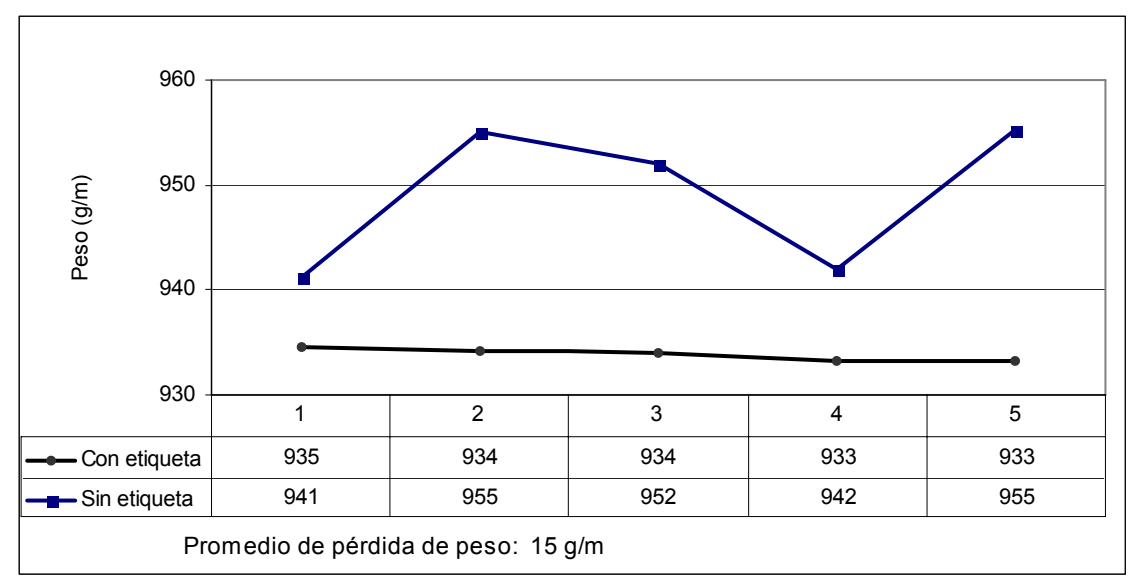

Fuente: tabla XVII

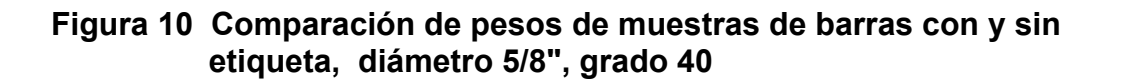

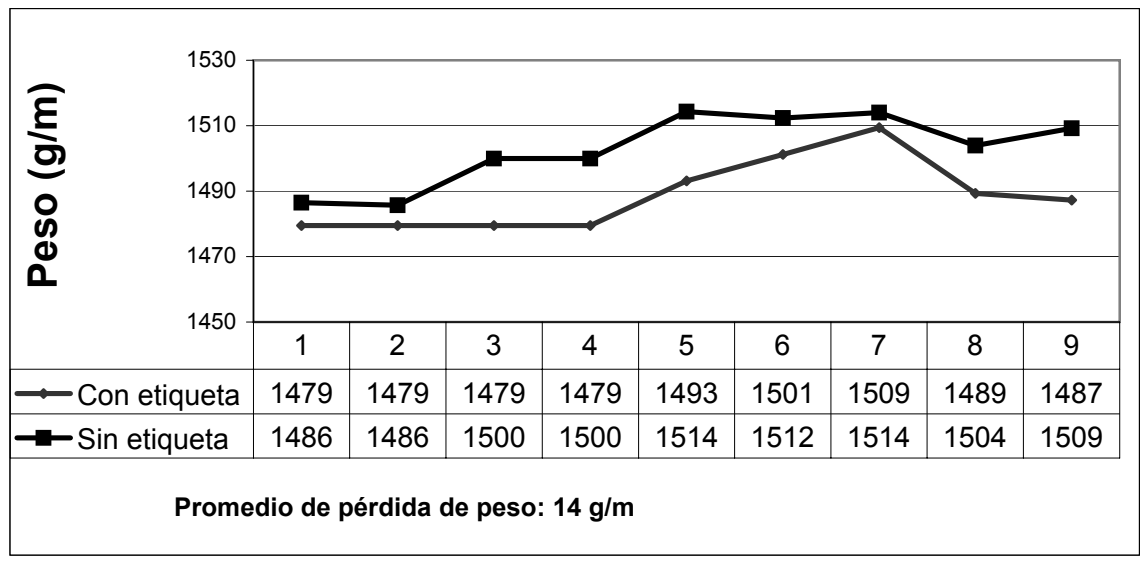

Fuente: tabla XVII

**Figura 11 Comparación de pesos de muestras de barras con y sin etiqueta, diámetro 3/4", grado 60** 

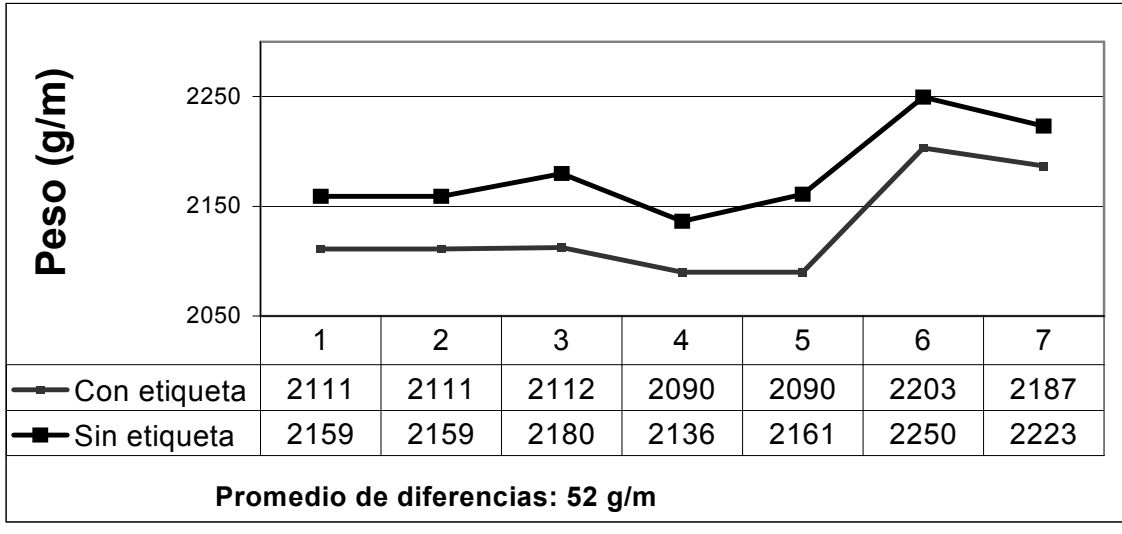

Fuente: tabla XVII

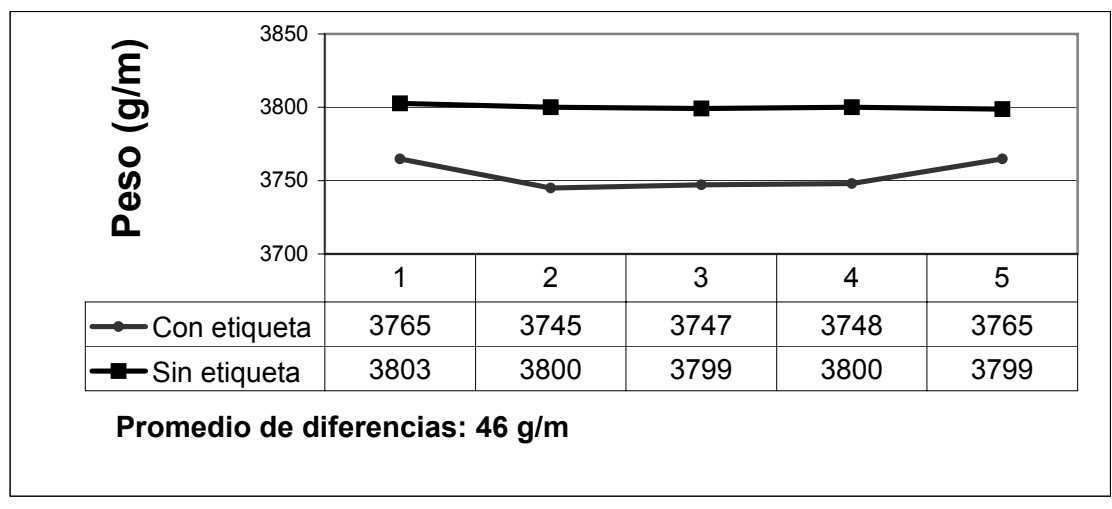

#### **Figura 12 Comparación de pesos de muestras de barras con y sin etiqueta, diámetro 1", grado 40**

Fuente: tabla XVII

## **Figura 13 Comparación de pesos de muestras de barras con y sin etiqueta, diámetro 1 1/8", grado 60**

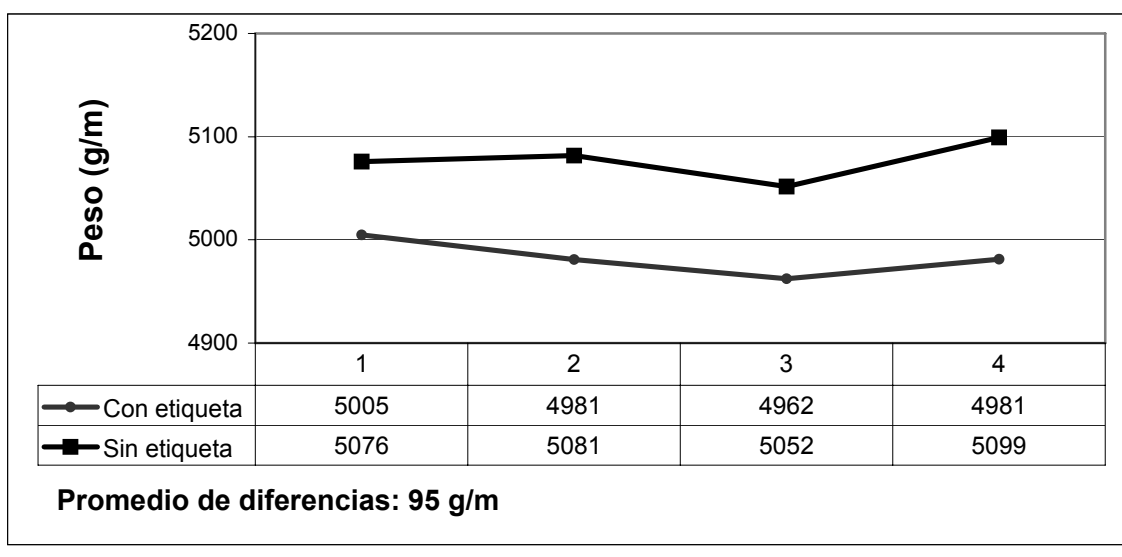

Fuente: tabla XVII

**Figura 14 Comparación de pesos de muestras de barras con y sin etiqueta, diámetro 1 1/4", grado 60** 

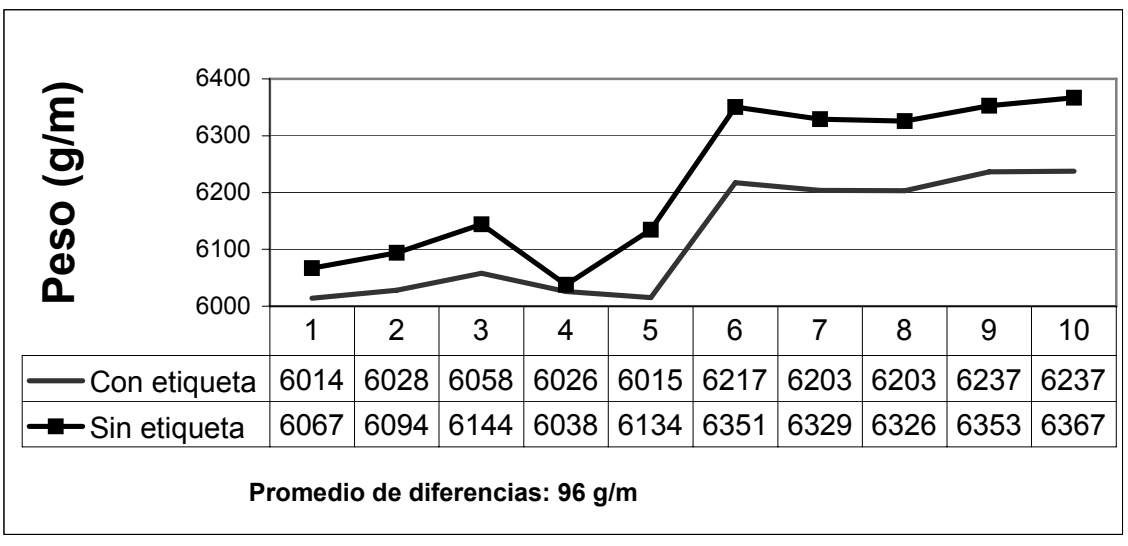

Fuente: tabla XVII

### **Figura 15 Comparación de pesos de muestras de barras con y sin etiqueta, diámetro 1 3/8", grado 60**

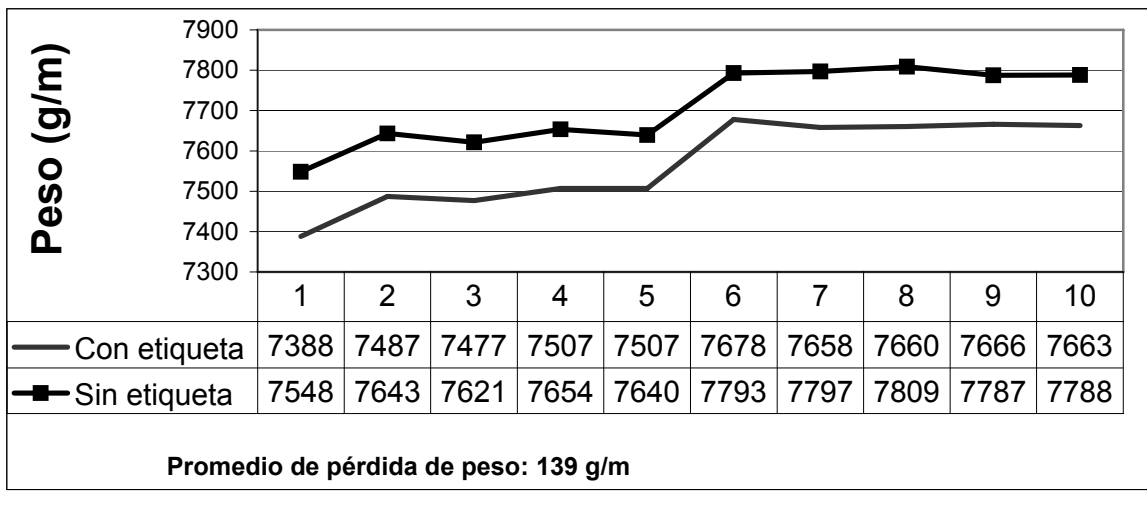

Fuente: tabla XVII

Los resultados de los análisis de las figuras de la 9 a la 15 muestran claramente que la muestra de barra que tiene etiqueta, siempre es menos pesada que la muestra que no la tiene. El hecho de que la muestra con etiqueta pese menos conduce a la otra pregunta, ¿la disminución en el peso de las muestras con etiqueta podría causar que la barra siempre falle allí?, por lo que se realizó el segundo paso que es el estudio estadístico de prueba de hipótesis para analizar y distinguir si el hecho de que las barras fallen en la etiqueta puede ocurrir fácilmente o es muy poco probable o si muestra una tendencia que podría ser perjudicial para la calidad del producto, ya que efectivamente si hay pérdida de peso en el área de la etiqueta, la cual es más evidente mientras más gruesa es la barra. Dependiendo de los resultados de la prueba de hipótesis, si éstos muestran una tendencia clara a que la mayoría de veces la barra falla en la etiqueta, será necesario continuar el análisis hasta saber qué sucede con las características mecánicas, tercer paso, utilizando un análisis de muestras pareadas.

#### **2.2 Planteamiento de hipótesis**

Si al realizar los ensayos de tensión, más del 50% de las muestras ensayadas fallan en la etiqueta, podría indicar que no es un evento raro sino que sucede con frecuencia.

En la tabla II se encuentra el enunciado de las hipótesis nula y alternativa.

#### **Tabla II Enunciado de hipótesis**

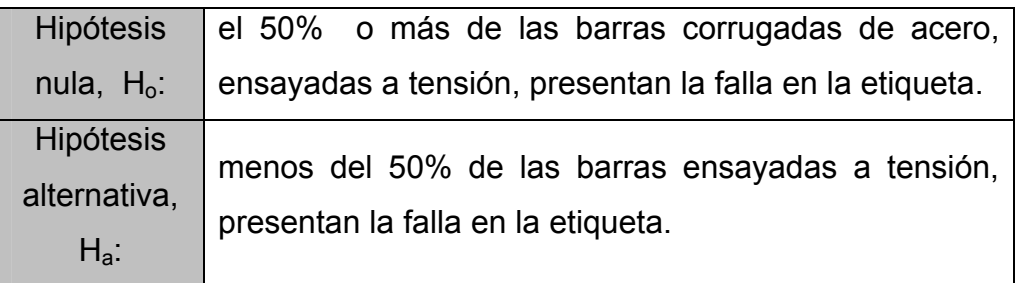

Fuente: criterios de investigación del presente trabajo.

Forma simbólica H<sub>o</sub>:  $p$  ≥ 0.50 H<sub>a</sub>:  $p < 0.50$ 

#### **Tabla III Niveles de significancia**

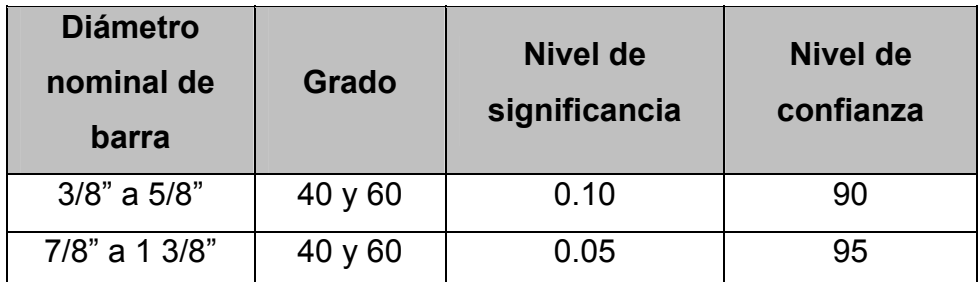

Fuente: criterios de investigación del presente trabajo

Los niveles de significancia se escogieron según tabla III, tomando en cuenta la gravedad de cometer un error tipo I que en éste caso sería, rechazar la hipótesis de que más del 50% de las barras fallan en la etiqueta, dado que podría ser verdadera.

Se escogió un nivel de significancia de 10% para barras desde 3/8" hasta 5/8" debido a que si se comete un error tipo I, la repercusión es mínima por el tipo de construcción donde se usa éste diámetro de barra, no así para las barras de diámetro mayor.

Debido a que solo se va a analizar la característica no cuantificable de fallar, que puede ser en la etiqueta o en cualquier otra parte de la muestra. Se utilizará la prueba de una afirmación respecto a un porcentaje.

#### **2.3 Trabajo de Campo**

#### **2.3.1 Diseño y elaboración de boletas de información**

La boleta utilizada para la captura de información se titula "Registro de ensayos, barra No. 6", se encuentra en el apéndice, tabla XVIII; allí se registran todas las características físicas de la barra y un número uno por cada fenómeno que da positivo y un cero por cada fenómeno que no se da.

Se elaboró un formato por cada diámetro de barra, en el apéndice tabla XVIII se incluye solamente para un diámetro nominal debido a que el resto tiene el mismo formato y solo se cambian las especificaciones de pesos unitarios, altura y espaciamiento de corruga, ancho de vena y el número arábigo que hace referencia al diámetro nominal de la barra, según tabla I de ASTM A615 que se encuentra en el anexo como tabla XVI.

#### **2.3.2 Tamaño de la muestra**

Tomando en cuenta que es un ensayo destructivo y basados en la norma COGUANOR NGO 36011:97 1ª. Revisión la cual en el capítulo 7 inciso 7.1 dice "Número de unidades de muestreo.

De cada lote de barras de acero de refuerzo para hormigón armado se tomará al azar una barra por cada 10 toneladas métricas o fracción, con un mínimo de 2 barras por lote." Se observaron un total de 2615 eventos de los cuales 1776 (68%) tenían marca.

#### **2.3.3 Recolección de la información**

Los cuadros que contienen la información recolectada para el análisis de prueba de hipótesis son como el del apéndice, tabla XIX recolección de la información. Se incluye solamente la información de la barra número. 6, grado 60 debido a que los restantes diámetros contienen el mismo formato pero con los valores correspondientes a cada diámetro.

Las muestras son tomadas, como se explicó anteriormente a cada 10 toneladas que corresponde a cada 20 ó 30 minutos de producción, aproximadamente, son identificadas con el número de colada, fecha de producción, largo de barra y hora en que se extrajo, se espera a que se enfríen a temperatura ambiente y luego son llevadas al laboratorio para hacer el ensayo

de tensión. Antes del ensayo de tensión las muestras se identifican y preparan sacando el peso por unidad de área, midiendo el espaciamiento longitudinal y la altura de corruga, el ancho de vena, punteando la longitud calibrada de 8" (20cm) según procedimientos internos del laboratorio.

Todo lo anterior se registra en el formato que se encuentra en el apéndice, tabla XVIII (dependiendo del diámetro nominal).

Allí también se identifica si tiene o no etiqueta y al terminar el ensayo se registra si falló en el punto de estudio o no. Todos los resultados de los ensayos de tensión son almacenados a través del *software* llamado *Partner*, en una base de datos. Toda la información procesada fue extraída a través de consultas, para elaborar los cuadros de tabulación y procesamiento de datos que aparecen en el punto 2.3.4, tabla IV: Tabulación de las muestras ensayadas a tensión y tabla V Procesamiento de datos para prueba de hipótesis.

Los cuadros que contienen la información para la estimación del intervalo con muestras pareadas se encuentran en el apéndice, tabla XX.

## **2.3.4 Tabulación y procesamiento de datos**

La tabla IV contiene el resumen de la tabulación y procesamiento de datos con el correspondiente porcentaje.

|                                                |                    |                | $\widehat{\boldsymbol{\epsilon}}$ | Muestras con etiqueta (n) |                     |  |
|------------------------------------------------|--------------------|----------------|-----------------------------------|---------------------------|---------------------|--|
| barra y grado<br>nominal de<br><b>Diámetro</b> |                    | Muestras sin   | Muestras con                      | Muestras que              | <b>Muestras que</b> |  |
|                                                | Eventos<br>totales | etiqueta       | etiqueta                          | fallan en<br>no           | si fallan en        |  |
|                                                |                    |                |                                   | etiqueta                  | etiqueta            |  |
| 3/8"<br>$G$ 40                                 | 893                | 274            | 619                               | 561                       | 58                  |  |
| 3/8" G 60                                      | 182                | 53             | 129                               | 124                       | 5                   |  |
| $\frac{1}{2}$<br>G 40                          | 468                | 153            | 315                               | 258                       | 57                  |  |
| $\frac{1}{2}$<br>G 60                          | 148                | 64             | 84                                | 64                        | 20                  |  |
| 5/8" G 40                                      | 112                | 47             | 65                                | 43                        | 22                  |  |
| 5/8" G 60                                      | 56                 | 23             | 33                                | 29                        | 4                   |  |
| $\frac{3}{4}$<br>G 40                          | 106                | 33             | 73                                | 23                        | 50                  |  |
| $\frac{3}{4}$ "<br>G 60                        | 63                 | 18             | 45                                | 9                         | 36                  |  |
| 7/8" G 40                                      | 8                  | 3              | $\overline{5}$                    | $\overline{5}$            | $\overline{0}$      |  |
| 7/8" G 60                                      | 28                 | $\overline{7}$ | 21                                | 3                         | 18                  |  |
| 1" G 40                                        | 64                 | 14             | 50                                | 16                        | 34                  |  |
| 1"<br>$G$ 60                                   | 344                | 108            | 236                               | 86                        | 150                 |  |
| 1 1/8" G 60                                    | 10                 | 6              | $\overline{4}$                    | $\overline{2}$            | $\overline{2}$      |  |
| 1 1/ <sub>4</sub> " G 60                       | 102                | 28             | 74                                | $\overline{4}$            | 70                  |  |
| 1 3/8" G 60                                    | 31                 | 8              | 23                                | 9                         | 14                  |  |
| <b>TOTALES:</b>                                | 2615               | 839            | 1776                              | 1236                      | 540                 |  |
| Porcentaje                                     | 100 %              | 32 %           | 68 %                              | 70 %                      | 30 %                |  |

**Tabla IV Tabulación de las muestras ensayadas a tensión** 

Fuente: base de datos de laminadora

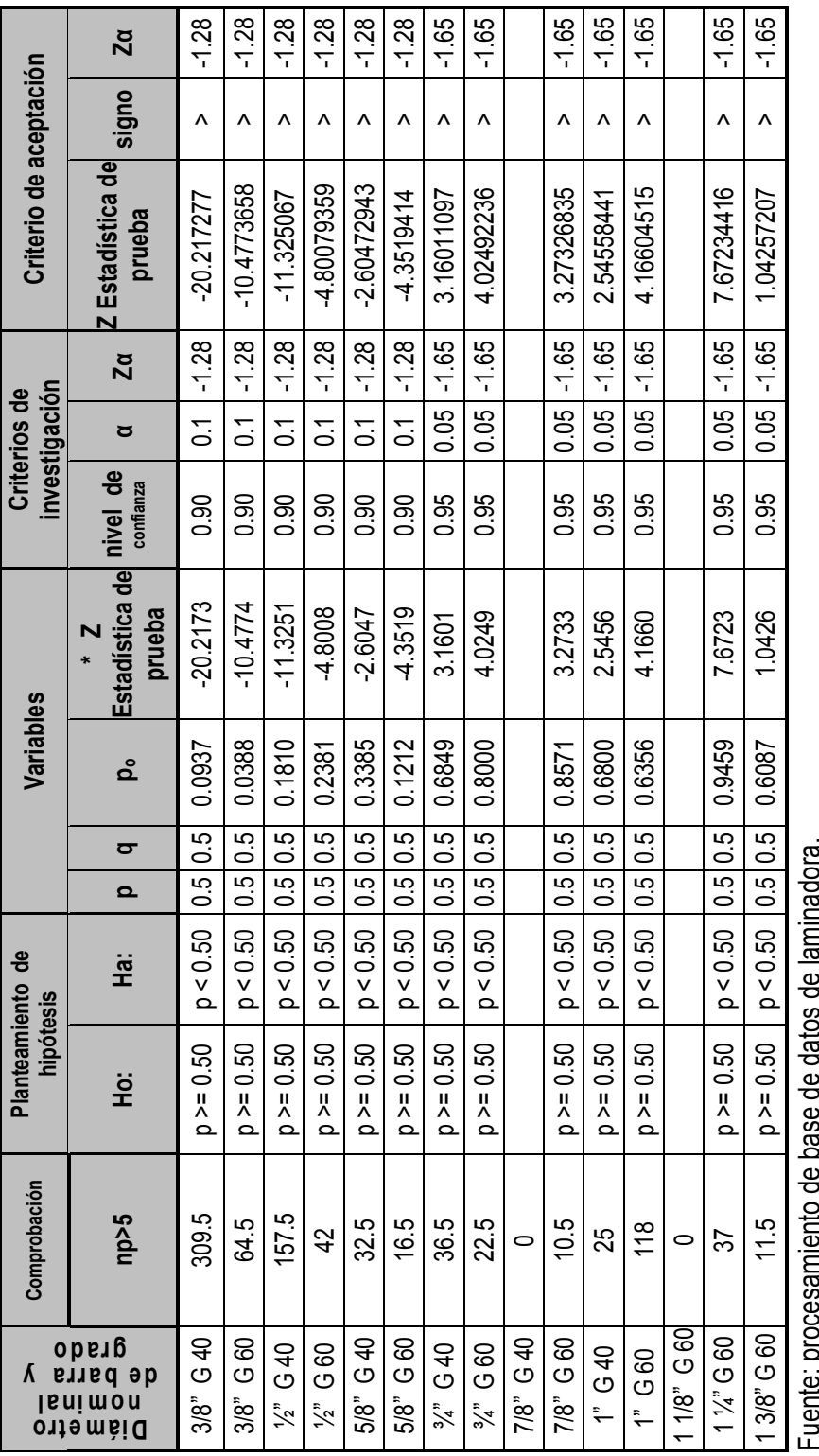

## **Tabla V Procesamiento de datos para prueba de hipótesis**

Fuente: procesamiento de base de datos de laminadora.

**\* Fórmula de la estadística de prueba:** ' po = x/n (proporción de muestra) ' \* Fórmula de la estadística de prueba:  $Z = (p_0 - p)/ \text{ raiz } ((p * q)/n)$ 

 $p_0 = x/n$  (proporción de muestra)

 $n =$  número de ensayos **Z = (po- p)/ raíz ((p \* q)/n)** n = número de ensayos

' p = proporción de población (empleada en la hipótesis nula) p = proporción de población (empleada en la hipótesis nula)<br>q = 1 - p

## **Tabla VI Datos de identificación y características físicas para análisis de muestras pareadas**

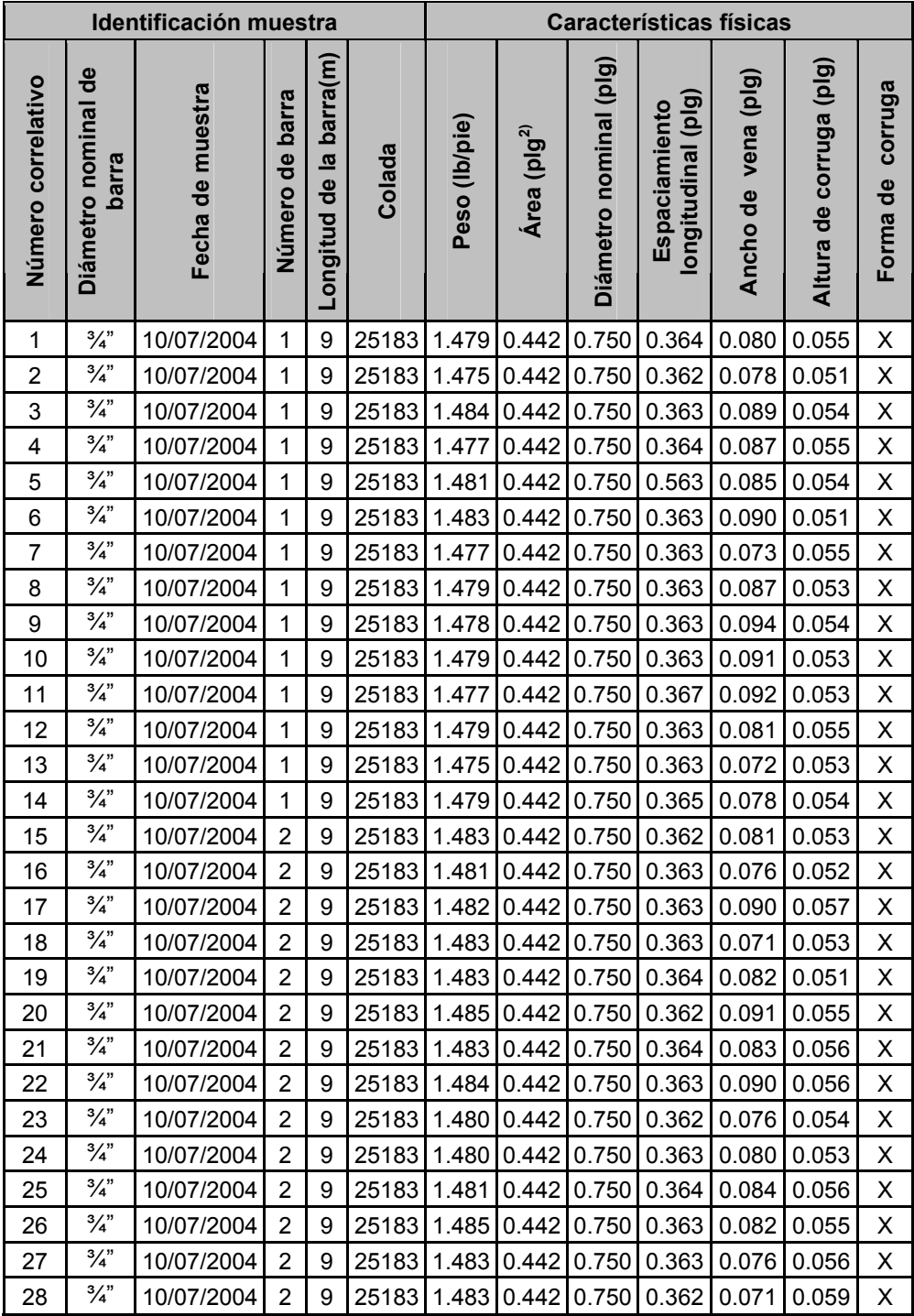

Fuente: base de datos de laminadora

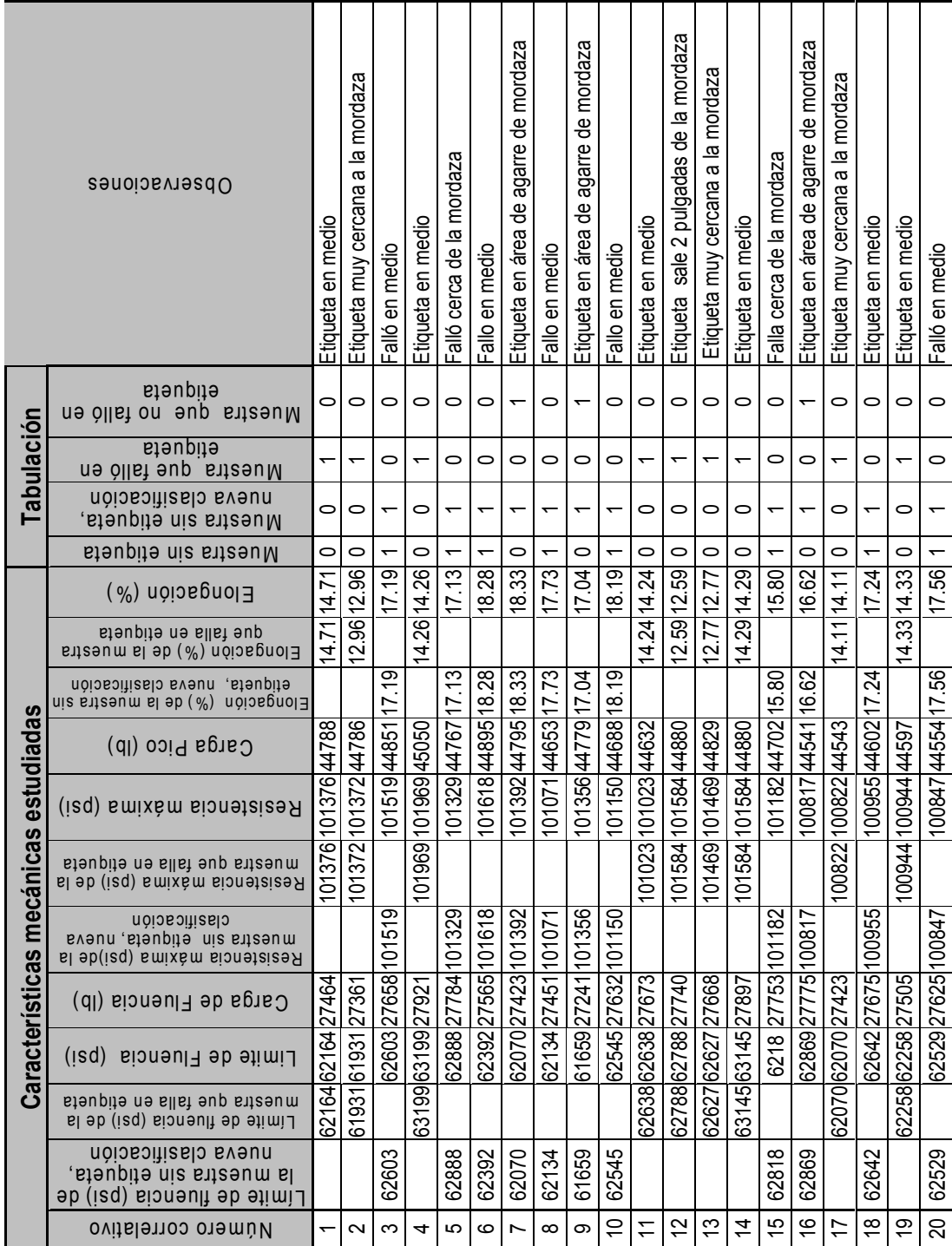

#### **Tabla VII Características mecánicas y tabulación de datos para estimación del intervalo con muestras pareadas**

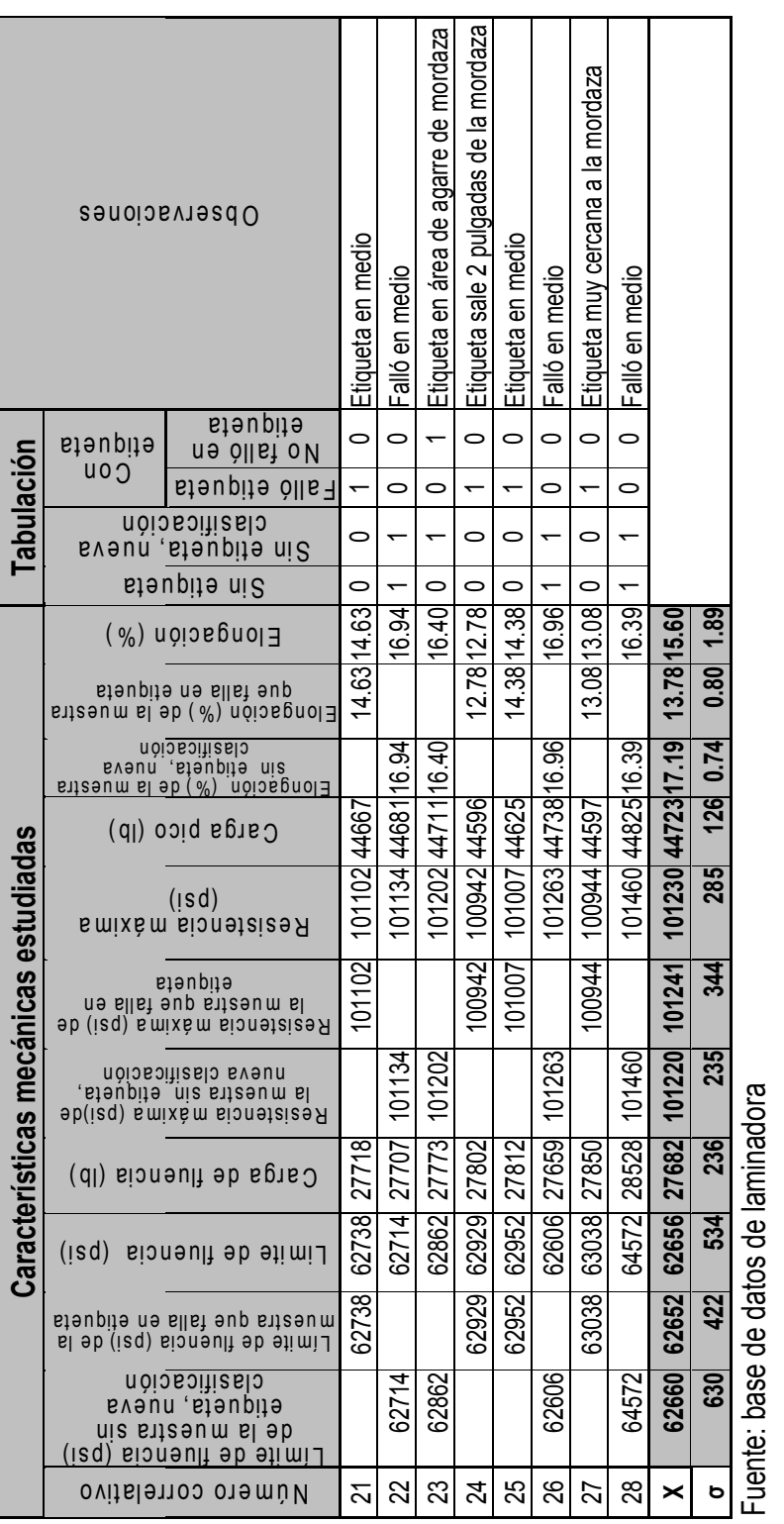

## **Tabla VII Características mecánicas y tabulación de datos para estimación del intervalo con muestras pareadas (continuación)**

Al tabular los datos para la estimación del intervalo con muestras pareadas se observó que el<br>comportamiento de la elongación de una muestra que tenía la etiqueta en el área de agarre de la mordaza se comportaba igual que una muestra sin etiqueta por lo que se procedió a tabular esas comportamiento de la elongación de una muestra que tenía la etiqueta en el área de agarre de la mordaza se comportaba igual que una muestra sin etiqueta por lo que se procedió a tabular esas Al tabular los datos para la estimación del intervalo con muestras pareadas se observó que muestras como sin etiqueta, nueva clasificación para obtener datos más uniformes. muestras como sin etiqueta, nueva clasificación para obtener datos más uniformes.

 $\overline{\Phi}$ 

## **2.3.5 Diseño y elaboración de cuadros de salida**

La tabla VIII contiene el cuadro de salida para prueba de hipótesis.

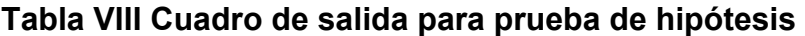

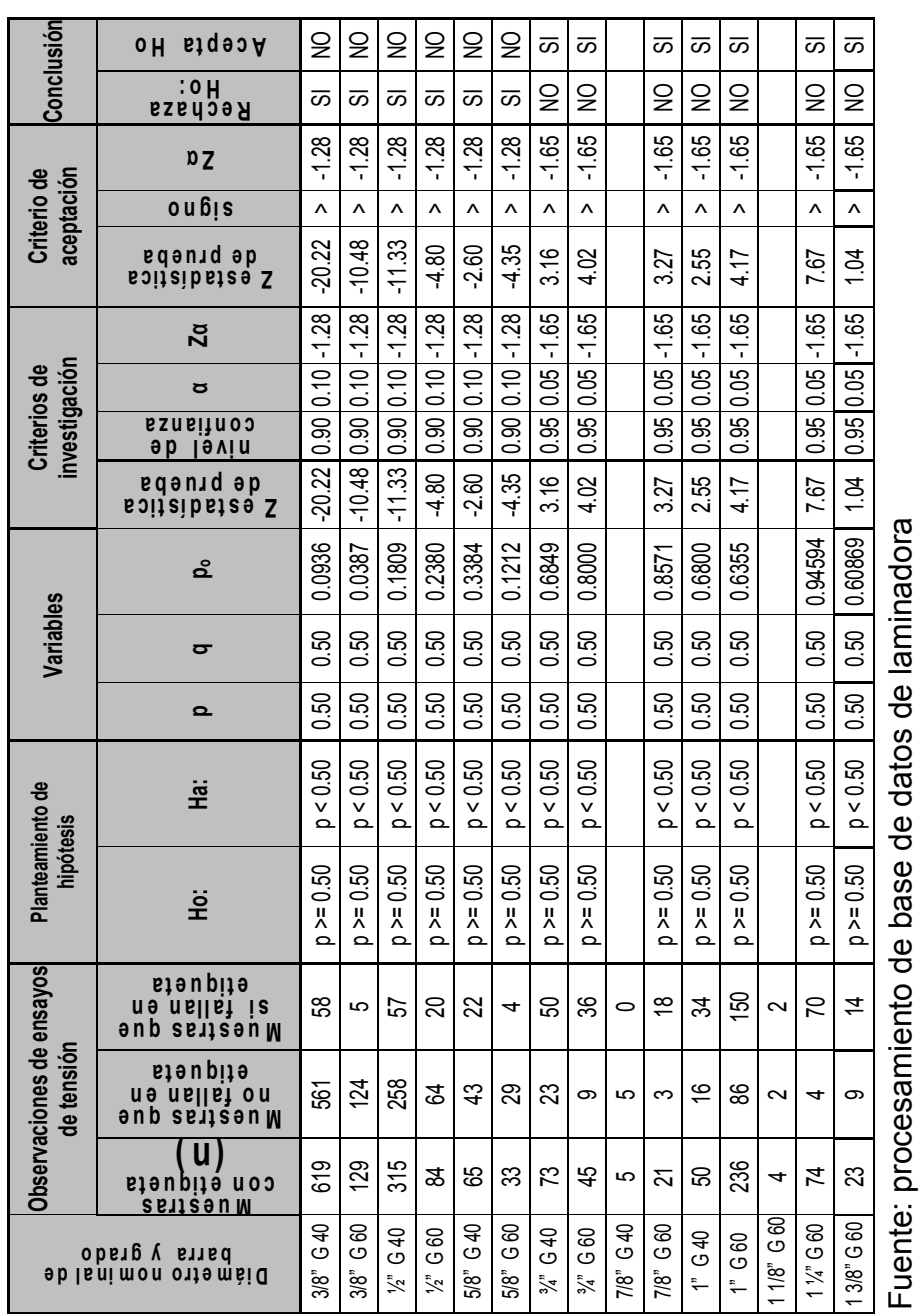

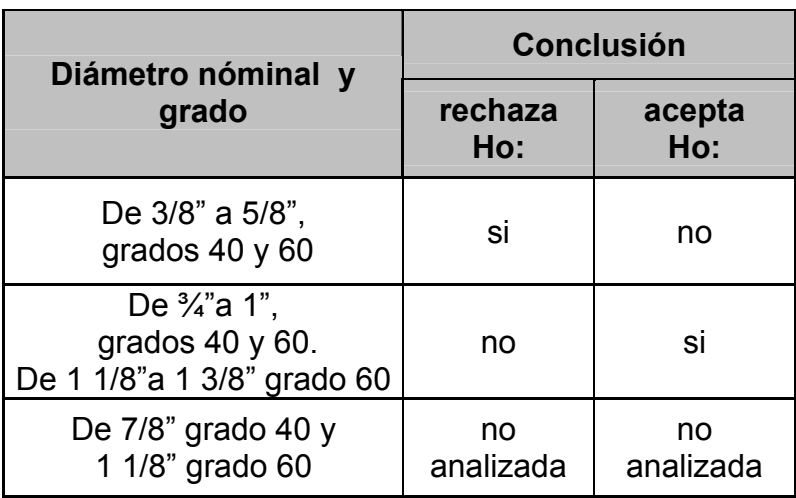

#### **Tabla IX Resumen de conclusiones para prueba de hipótesis**

Fuente: resumen de datos de tabla VIII

En la tabla IX se observa el resumen de las conclusiones de la prueba de hipótesis. Para las barras de 3/8" a 5/8", grados 40 y 60, se rechaza Ho. Para barras de ¾" a 1", grados 40 y 60, de 1 1/8" al 1 3/8", grado 60 se acepta Ho.

| correlativo<br>Número | clasificación<br>Límite de<br>fluencia (psi)<br>sin etiqueta<br>de muestra<br>nueva | con etiqueta<br>fluencia (psi)<br>de muestra<br>Límite de | $d_i$  | $d_i^2$ |
|-----------------------|-------------------------------------------------------------------------------------|-----------------------------------------------------------|--------|---------|
| 1                     | 62603<br>62164                                                                      |                                                           | 439    | 192721  |
| $\overline{2}$        | 62888                                                                               | 61931                                                     | 957    | 915849  |
| 3                     | 62392                                                                               | 63199                                                     | $-807$ | 651249  |
| $\overline{4}$        | 62070                                                                               | 62638                                                     | $-568$ | 322624  |
| 5                     | 62134                                                                               | 62788                                                     | $-654$ | 427716  |
| 6                     | 61659                                                                               | 62627                                                     | $-968$ | 937024  |
| $\overline{7}$        | 62545                                                                               | 63145                                                     | $-600$ | 360000  |
| 8                     | 62818                                                                               | 62070                                                     | 748    | 559504  |
| 9                     | 62869                                                                               | 62258                                                     | 611    | 373321  |
| 10                    | 62642                                                                               | 62738                                                     | $-96$  | 9216    |
| 11                    | 62529                                                                               | 62929                                                     | $-400$ | 160000  |
| 12                    | 62714                                                                               | 62952                                                     | $-238$ | 56644   |
| 13                    | 62862                                                                               | 63038                                                     | $-176$ | 30976   |
| <b>Media</b>          | 62517                                                                               | 62652                                                     |        |         |

**Tabla X Cuadro de salida para estimación del intervalo con muestras pareadas para límite de fluencia** 

Fuente: procesamiento de base de datos de laminadora

| correlativo<br>Número | máxima (psi) de<br>etiqueta, nueva<br>clasificación<br>muestra sin<br>Resistencia | $\mathbf{d}\mathbf{e}$<br>muestra con<br>Resistencia<br>máxima (psi)<br>etiqueta | $d_i$  | $d_i^2$ |
|-----------------------|-----------------------------------------------------------------------------------|----------------------------------------------------------------------------------|--------|---------|
| 1                     | 101519                                                                            | 101376                                                                           | 143    | 20335   |
| $\overline{2}$        | 101329                                                                            | 101372                                                                           | $-43$  | 1849    |
| 3                     | 101618                                                                            | 101969                                                                           | $-351$ | 123061  |
| 4                     | 101392                                                                            | 101023                                                                           | 369    | 136087  |
| 5                     | 101071                                                                            | 101584                                                                           | $-514$ | 263990  |
| 6                     | 101356                                                                            | 101469                                                                           | $-113$ | 12814   |
| $\overline{7}$        | 101150                                                                            | 101584                                                                           | $-435$ | 188877  |
| 8                     | 101182                                                                            | 100822                                                                           | 360    | 129888  |
| 9                     | 101182                                                                            | 100944                                                                           | 238    | 56692   |
| 10                    | 100955                                                                            | 101102                                                                           | $-147$ | 21638   |
| 11                    | 100847                                                                            | 100942                                                                           | $-95$  | 9044    |
| 12                    | 101134                                                                            | 101007                                                                           | 127    | 16078   |
| 13                    | 101202                                                                            | 100944                                                                           | 258    | 66564   |
| <b>Media</b>          | 101226                                                                            | 101241                                                                           |        |         |

**Tabla XI Cuadro de salida para estimación del intervalo con muestras pareadas para resistencia máxima** 

Fuente: procesamiento de base de datos de laminadora

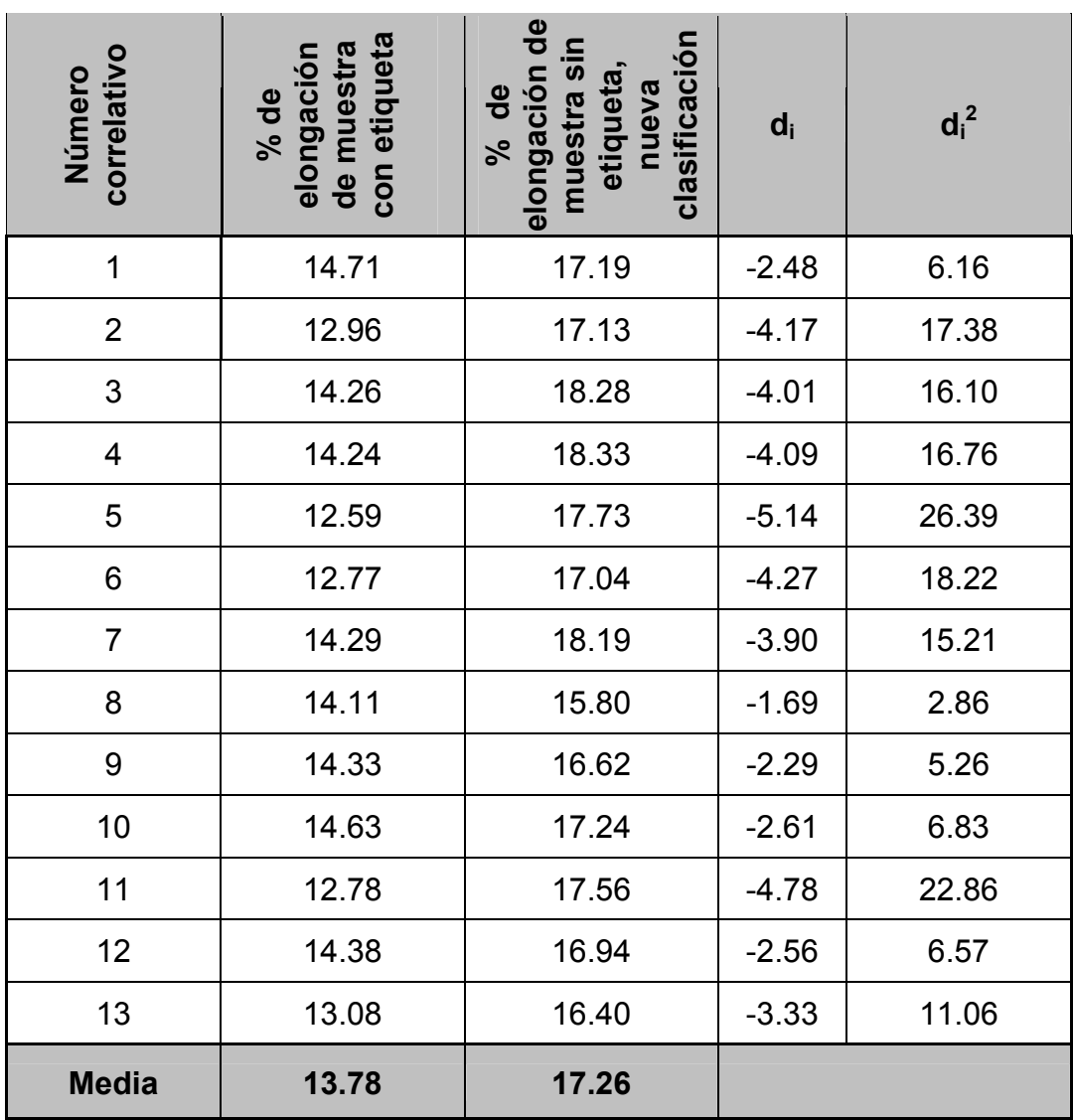

## **Tabla XII Cuadro de salida para estimación del intervalo con muestras pareadas para porcentaje de elongación**

 $\blacksquare$ 

 $\overline{\phantom{a}}$ 

Fuente: procesamiento base de datos de laminadora

#### **2.3.6 Análisis e interpretación de datos**

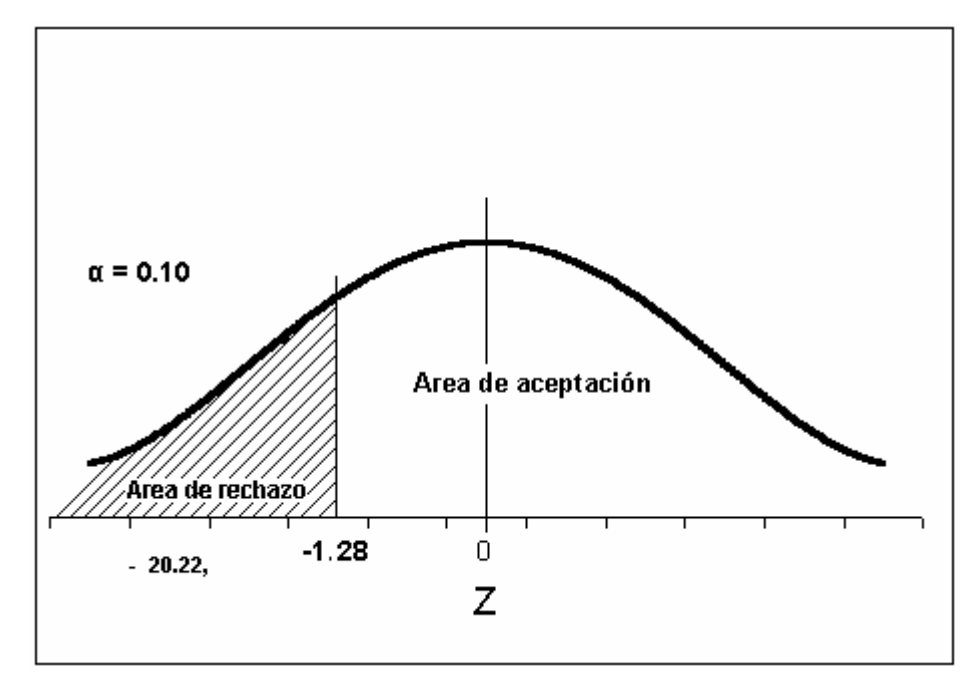

**Figura 16 Contraste de hipótesis para barra número 3, grado 40** 

En la figura 16 se observa que la estadística de prueba Z = -20.22, para barra de 3/8", grado 40, se encuentra en el área de rechazo ya que es menor al Z crítico: -1.28. En igual condición se encuentran las otras estadísticas de prueba  $Z = -10.48$ ,  $-11.33$ ,  $-4.80$ ,  $-2.6$ , y  $-4.35$ , de la tabla VIII, para las barras de 3/8" grado 60 a 5/8" grados 40 y 60.

**Fuente: tabla VIII** 

**Figura 17 Contraste de hipótesis para barra número 6, grado 40** 

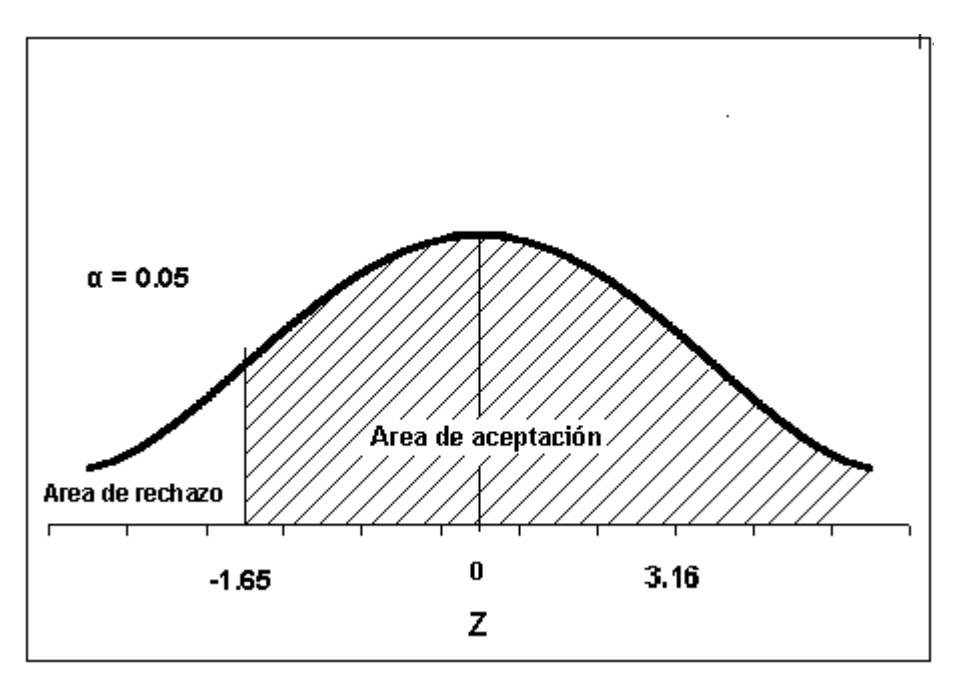

Fuente: tabla VIII

En la figura 17 se puede observar que la estadísticas de prueba Z=3.16 es mayor que el Z crítico Zα=–1.65 lo que indica que se acepta la hipótesis nula. En las mismas condiciones se encuentran las otras estadísticas de prueba: Z= 3.27, 2.55, 4.17, 7.67 y 1.04, para barras de ¾" a 1 3/8" grados 40 y 60, según corresponda.

El análisis anterior indica que a partir de las barras de ¾", grado 40 y 60, el fenómeno de que la barra falla en la etiqueta, no es un evento al azar y tiene una alta probabilidad de suceder, sin embargo, no indica si las propiedades mecánicas como el límite de fluencia, resistencia máxima y elongación se están afectando.

Para tener argumentos válidos que ayuden a aclarar éste punto se realizó una estimación del intervalo con muestras pareadas de la siguiente forma: 13 pares de observaciones se equipararon de la manera más próxima posible en cuanto a: composición química, peso, altura y forma de corruga, espaciamiento longitudinal, ancho de vena y aspectos del proceso como temperatura, tiempo de laminación, velocidad de enfriamiento y forma de extraer la muestra y de ensayarla.

Los dos grupos de observaciones son diferentes solo en un aspecto que es el que tenga etiqueta o no, de tal manera que cualquier diferencia que exista en los 2 grupos, se atribuirá a la característica de la etiqueta. Se utilizaron 2 barras de ¾" grado 60, del mismo lote, extraídas una después de la otra, enfriadas, cortadas y ensayadas de la misma forma.

Los datos obtenidos se observan en las tablas X (para límite de fluencia), XI (para resistencia máxima) y XII (porcentaje de elongación).

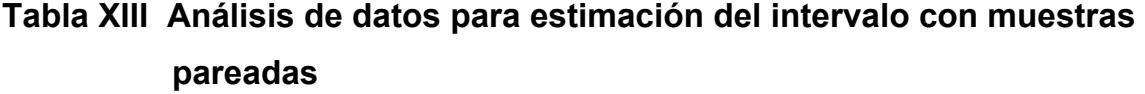

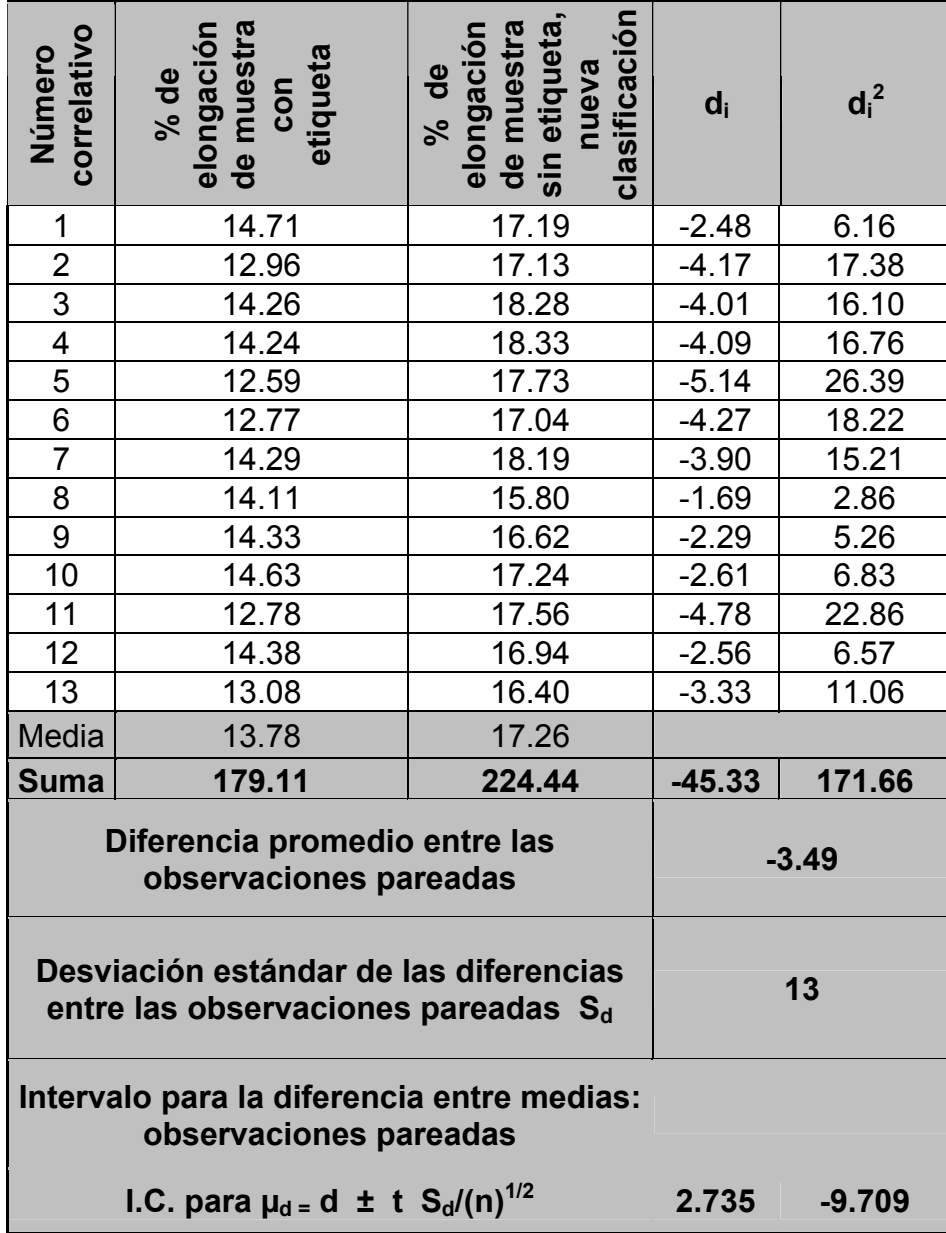

Fuente: Tabla VII

Para la tabla XIII: análisis de datos para estimación del intervalo con muestras pareadas se puede concluir que la media de la elongación de las barras que no tienen etiqueta está entre –9.71 y 2.74 puntos más alto que la media de la elongación de las barras con etiqueta. El valor negativo es debido a que se restó del valor pequeño de porcentaje de elongación, el valor más grande.

Se podría agregar también que la media de la elongación de las barras sin etiqueta se encuentra el 80% más alto con relación a la media de la elongación de las barras con etiqueta.

El análisis de la tabla XIII se hizo únicamente para la elongación debido a que para el límite de fluencia y resistencia máxima, tablas XI y XII, respectivamente, se muestra que no existe diferencia significativa entre el promedio de las barras con etiqueta y el promedio de las barras sin etiqueta.

#### **2.3.7 Conclusiones**

**a)** Las barras si tienen una pérdida de peso en el área de la etiqueta y se hace más evidente mientras más gruesa es, lo que significa que la pérdida de peso es directamente proporcional al diámetro.

- **b)** Hay suficientes indicios para justificar el rechazo de la aseveración de que al hacer las pruebas de tensión a las barras corrugadas de acero para refuerzo de concreto, de los números del 3 al 5, grados 40 y 60, más del 50% fallan en la etiqueta.
- **c)** Hay suficientes indicios para justificar la aceptación a la aseveración de que al hacer las pruebas de tensión a las barras corrugadas de acero para refuerzo de concreto, de los números del 6 al 11, grados 40 y 60, más del 50% fallan en la etiqueta.
- **d)** Con la prueba de hipótesis se hace evidente que a partir de las barras número 6, el hecho de que la falla se presente en la etiqueta, ya no es raro y muestra una tendencia clara de que sucede en esa área con un promedio del 71%.
- **e)** La falla de las barras en la etiqueta, tanto en la número 6 como en la número 8, se presenta en el grado 40 y en el grado 60. Las barras números 9, 10 y 11 se fabrican solamente en grado 60.

**f)** El hecho de que la falla suceda con más frecuencia en la etiqueta no significa que la barra esté debilitada pues al observar los datos de las tablas 10 y 11 se puede notar que en barras donde se presentó la falla en la etiqueta se observan los esfuerzos levemente más altos y en la mayoría de los casos, la variación en los esfuerzos se mantiene dentro de la variación normal del proceso, el cuál está fijado en 2,500 psi.

## **3. PROPUESTA DE SOLUCIONES ESTRATÉGICAS**

### **3.1 Generación de ideas**

### **3.1.1 Lluvia de ideas**

Para la generación de ideas se realizó una reunión con los departamentos involucrados representados por: Gerente de ventas, Director de operaciones, Gerente de calidad, Gerente de producción, Jefe de planta de producción, Jefe de mantenimiento mecánico, Jefe de taller mecánico, Jefe de control de calidad, con los que se realizó la siguiente actividad:

- Información del método de trabajo
- Descripción del problema
- Repartición de cinco fichas de colores a cada asistente
- Los participantes generan silenciosamente sus ideas y las anotan en las fichas.

**Idea 1:** doble corruga signo (el signo sustituye corrugas), doble corruga signo etc.

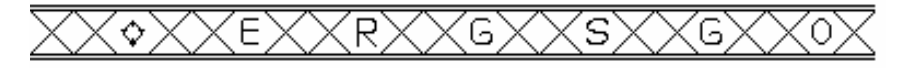

**Idea 2:** doble corruga signo (el signo sustituye corrugas), doble corruga signo, doble corruga y doble signo.

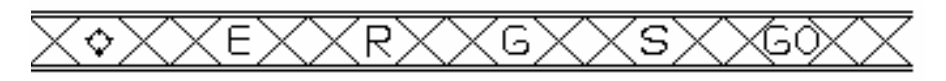

**Idea 3:** corruga signo (el signo sustituye corruga), corruga signo, corruga doble signo.

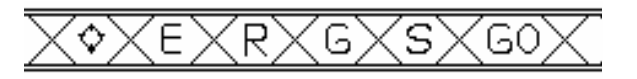

**Idea 4:** corruga signo (el signo sustituye corruga), corruga signo, etc.

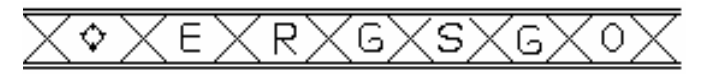

**Idea 5:** signo sobre corruga

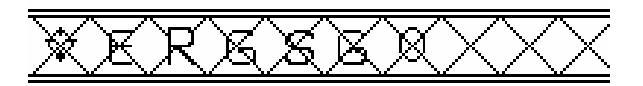

**Idea 6:** signo entre corrugas

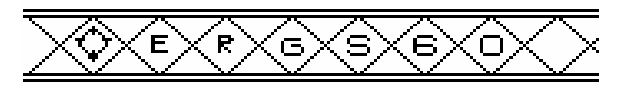

**Idea 7:** signo entre corrugas, doble signo entre corrugas

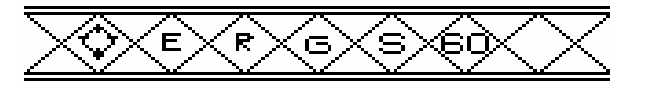
**Idea 8:** información directa del vendedor al consumidor que no existe debilitamiento alguno en la barra, debido a la etiqueta.

**Idea 9:** campaña de publicidad,

**Idea 10**, comunicación formal a los vendedores y a los consumidores de que es normal que la barra falle en el centro por las condiciones normales bajo las cuales se hace un ensayo a tensión

**Idea 11:** no informar al consumidor

**Idea 12:**, presentar un informe del estudio realizado al Centro de Investigaciones de la Facultad de Ingeniería.

## **3.1.2 Tablero de Fichas**

- Cada idea anotada en las fichas se coloca en un tablero que permite verlas y ordenarlas, con esto se logra organizarlas y planear la subsiguiente evaluación de cada una.
- Se clasifican para ayudar a visualizar su interrelación, así como poder elegir las que se probarán.

Clasificación:

- a) Se cambia la etiqueta; contenidas de la idea 1 a la 7
- b) No se cambia etiqueta, contenidas de la idea 8 a la 12

#### **3.2 Propuesta de políticas**

Las políticas que se presentan a continuación surgieron de un seminario taller que se organizó con los altos ejecutivos con el fin de definirlas de acuerdo a las necesidades y al buen desempeño de la empresa.

- **a)** Se cambiará la etiqueta tomando en cuenta la calidad del producto, la satisfacción del consumidor y la productividad de la planta.
- **b)** El cambio de la etiqueta se debe hacer sin que ésta interfiera en la producción de la barra.
- **c)** La forma de impresión de la etiqueta, que se determine, debe incrementar la productividad en el maquinado de los cilindros acabadores de laminación.
- **d)** La impresión de la etiqueta no debe generar costos extras a la producción.
- **e)** La nueva etiqueta se debe determinar en conjunto con todos los departamentos involucrados.
- **f)** La nueva etiqueta debe cumplir con lo estipulado en la norma ASTM A 615 y COGUANOR NGO 36 011 1e. Revisión
- **g)** Se deberá comunicar oportunamente a todos los departamentos involucrados de la decisión tomada en cuanto a la nueva etiqueta.
- **h)** Se deberá elaborar el manual de procedimientos correspondiente.

#### **3.2.1 Justificación de las políticas**

- **a)** A pesar de que se demostró estadísticamente que el esfuerzo y la resistencia a la tensión no se ven disminuidos en una muestra de barra con etiqueta, se concluyó cambiarla para mejorar la apariencia. De la forma actual, podría prestarse a una equivocada percepción por parte del consumidor y al cambiarla se podría incrementar la productividad en el taller de tornos de laminación.
- **b)** Debido a que se comprobó que la forma actual de etiquetar, no perjudica el límite de fluencia y la resistencia máxima y a que el cambio de forma de etiquetar se decidió por razones de apariencia y productividad, cualquier cambio que se decida deberá permitir una producción sin problemas y aumento en la productividad por que de lo contrario no se le podría dar el valor agregado al producto, disminuyendo su rentabilidad.
- **c)** Cada departamento involucrado en la impresión de la etiqueta es especializado en su propio trabajo, por lo que es importante que todos en conjunto escojan la mejor idea, para desarrollarla con el mínimo de inversiones y el máximo de efectividad para la empresa.
- **d)** Cada vez que se hace un cambio en cualquier empresa, del tipo que sea, es de suma importancia informar al personal involucrado para que dicho cambio sea un éxito total. Se evitarán las posibles complicaciones o confusiones debido a la falta de información.
- **e)** Los usuarios de las barras corrugada buscan una garantía al adquirir el producto, por eso necesitan saber con qué norma internacional o nacional el producto está cumpliendo; el fabricante deberá entonces, garantizar que las barras corrugadas, etiquetadas de una nueva forma cumplen con las normas con que siempre se ha trabajado y con el valor agregado de la apariencia de la barra.

#### **3.3 Forma y tamaño de etiqueta**

Después de la generación de ideas y de acuerdo a las políticas definidas se concluyó, que la mejor propuesta para el cambio de etiqueta es la siguiente:

En cuanto a forma, será así:

#### "signo entre corrugas"

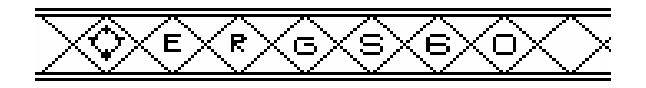

En cuanto a tamaño, será así:

Se hará directamente proporcional al diámetro de la barra, con electrodo de 3.5 milímetros para barras de 3/8" y ½"; de 5 milímetros para barras de 5/8",  $\frac{3}{4}$ " y 7/8" y de 8 milímetros para barras de 1", 1  $\frac{1}{4}$ ", 1 1/8" y 1 3/8".

#### **3.3.1 Justificación de la forma y tamaño de la etiqueta**

La nueva etiqueta cumple con los requisitos de calidad; ya que está dentro de los parámetros establecidos por la ASTM A 615 , para satisfacción del consumidor; ya que éste no tendrá una equivocada percepción de la barra por la apariencia de la misma, además de disminuir considerablemente el tiempo de maquinado de los cilindros acabadores de laminación en un 35 %.

#### **3.4 Maquinado de cilindros acabadores de laminación**

- **a)** Traslado de cilindros a torno
- **b)** Desbaste de cilindros a un diámetro de 330 mm
- **c)** Calibración de diámetro y profundidad
- **d)** Traslado de cilindro a torno de corrugación
- **e)** Corrugación de cilindro
	- Cálculo de engranajes (dependiendo del diámetro del cilindro se calcula la cantidad de corrugas)
	- Colocación de herramienta de corte
	- Maquinado de la corruga intercalada del calibre
	- Cambio de giro de pastilla
	- Maquinado de la corruga intercalada del calibre
	- Cambio de giro de pastilla
	- Cambio de giro de cilindro
	- Maquinado de la corruga intercalada del calibre
	- Cambio de giro de pastilla
	- Maquinado de la corruga intercalada del calibre
	- Inspección de profundidad de corruga
- **f)** Traslado de cilindro a máquina de marcado
- **g)** Marcado de cilindro
	- Centrado del electrodo con el símbolo a marcar
	- Colocación del electrodo con el símbolo a marcar
	- Graduación de la altura del símbolo a marcar a cero
	- Graduación de la altura del símbolo a marcar 35 milésimas de pulgada.
	- Marcado del símbolo
	- Inspección de profundidad
- **h)** Traslado de cilindro a planta de laminación

#### **3.5 Información a dirección de operaciones**

El presente informe ejecutivo va dirigido a la dirección de operaciones y contiene el resumen de las investigaciones realizadas para que tengan elementos de juicio y tomar la mejor decisión sin olvidar la satisfacción del cliente y la productividad de la empresa; este informe contiene los siguientes aspectos: descripción del problema, análisis, conclusiones y soluciones.

#### **a) Descripción del problema**

Dado que el laboratorio del Centro de Investigaciones de Ingeniería de la Universidad de San Carlos de Guatemala, por el momento, es el único que puede realizar ensayos de tensión de barras de acero, además del laboratorio de la empresa laminadora, en Guatemala, es muy importante tomar en cuenta las observaciones relacionadas con la calidad del producto la cual fue la siguiente "al hacer las pruebas de tensión a las barras corrugadas de acero, para refuerzo de concreto armado, se fracturan siempre en la etiqueta, lo que significa que las están debilitando en ésa área" por lo anterior se hizo necesario hacer el estudio de la posible incidencia de la etiqueta en los resultados mecánicos de las barras de acero.

#### **b) Análisis**

Se plantearon las hipótesis contenidas en la tabla II

## **Tabla II Enunciado de hipótesis**

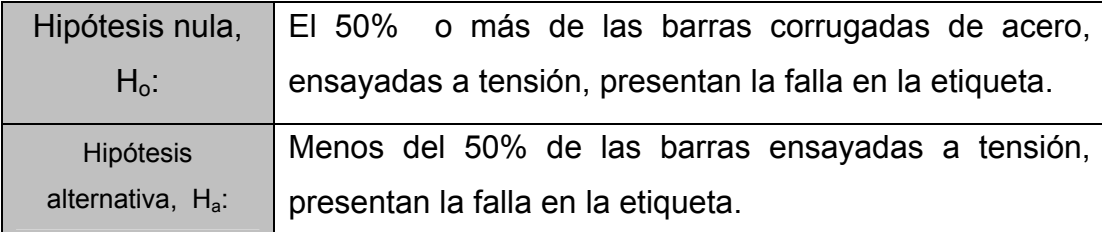

Fuente: criterios de investigación del presente trabajo

**c)** Los resultados del trabajo de campo correspondiente y procesamiento de datos, llevaron a las conclusiones contenidas en la Tabla IX.

### **Tabla IX Resumen de conclusiones para prueba de hipótesis**

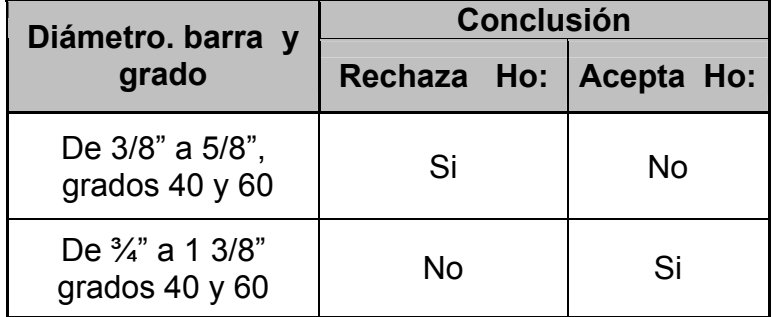

Fuente: resumen de datos de tabla VIII

**d)** Con el resumen de la tabla IX se determinó que las barras de ¾" a 1 3/8", la mayoría de las veces fallan en la etiqueta pero falta determinar, aún, si existe o no incidencia de la etiqueta en los resultados mecánicos de las barras, por lo que se procedió a realizar una estimación del intervalo con muestras pareadas de la siguiente forma: 13 pares de observaciones se equipararon de la manera más

próxima posible en cuanto a: composición química, peso, altura y forma de corruga, espaciamiento longitudinal, ancho de vena y aspectos del proceso como temperatura, tiempo de laminación, velocidad de enfriamiento y forma de sacar la muestra y de ensayarla.

Los dos grupos de observaciones son diferentes solo en un aspecto que es el que tenga etiqueta o no, de tal manera que cualquier diferencia que exista en los 2 grupos, se atribuirá a la característica de la etiqueta. Con este análisis se obtuvo lo que se resume en la tabla XIV.

| Propiedad mecánica<br>de la barra de acero | Resultado promedio<br>de barra ensayada a<br>tensión con etiqueta | Resultado promedio de<br>barra ensayada sin<br>etiqueta, nueva<br>clasificación |
|--------------------------------------------|-------------------------------------------------------------------|---------------------------------------------------------------------------------|
| Límite de fluencia<br>(psi)                | 62652                                                             | 62517                                                                           |
| Resistencia máxima<br>(psi)                | 101241                                                            | 101226                                                                          |
| Elongación<br>$\frac{1}{2}$                | 13.78                                                             | 17.31                                                                           |

**Tabla XIV Resumen de la estimación del intervalo con muestras pareadas** 

Fuente: resumen tablas X, XI y XII

Con el análisis anterior se observó que la media de la elongación de las barras que no tienen etiqueta está entre –9.79 y 2.73 puntos más alto que la media de la elongación de las barras con etiqueta, se puede observar en la tabla XIII.

El valor negativo es debido a que se restó del valor pequeño de porcentaje de elongación, el valor más grande; este análisis se hizo únicamente para la elongación debido a que para el límite de fluencia y resistencia máxima no existe diferencia significativa entre el promedio de las barras con etiqueta y el promedio de las barras sin etiqueta.

#### **e) Conclusiones**

- Hay suficientes indicios para justificar la aceptación a la aseveración de que al hacer las pruebas de tensión a las barras corrugadas de acero para refuerzo de concreto, de los números del 6 al 11, grados 40 y 60, más del 50% fallan en la etiqueta.
- Con la prueba de hipótesis se hace evidente que a partir de las barras número 6, el hecho de que la falla se presente en la etiqueta, ya no es raro y muestra una tendencia clara de que sucede en esa área con un promedio del 71%.
- La falla de las barras en la etiqueta, tanto en la número 6 como en la número 8, se presenta en el grado 40 y en el grado 60. Las barras números 9, 10 y 11 se fabrican solamente en grado 60.
- El hecho de que la falla suceda con más frecuencia en la etiqueta no significa que la barra esté debilitada pues al observar los datos de las tablas 10 y 11 se puede notar que en barras donde se presentó la falla en la etiqueta se observan los esfuerzos más altos y en la mayoría de los casos, la variación en los esfuerzos se mantiene dentro de la variación normal del proceso, el cuál está fijado en 2,500 psi.
- La propiedad mecánica que sufre alguna variación que pueda considerarse significativa es la elongación debido que es mayor en 3.48 puntos porcentuales en la media de las barras sin etiqueta a las barras con etiqueta

### **f) Solución**

Después de observar las conclusiones se determinó que era necesario cambiar la etiqueta de la barra y con esto lograr que se cambiara la idea errónea del debilitamiento de la barra, además lograr la satisfacción del cliente así como mejorar la productividad en el trabajo de maquinado de los cilindros acabadores. La solución más adecuada es la siguiente:

> • En cuanto a forma, será así: "signo entre corrugas"

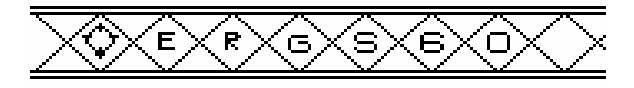

• En cuanto a tamaño, será así:

Se hará directamente proporcional al diámetro de la barra, con electrodos de 3.5 milímetros para barras de 3/8" y ½", de 5 milímetros para barras de 5/8";  $\frac{3}{4}$ " y 7/8"; de 8 milímetros para barras de 1", 1 1/8", 1  $\frac{1}{4}$ " y 1 3/8"

**g)** Justificación de la forma y tamaño de la etiqueta

La nueva etiqueta cumple con los requisitos de calidad; por que está dentro de los parámetros establecidos por la ASTM A 615, satisfacción del consumidor; ya que éste no tendrá una equivocada percepción de la barra por su apariencia, además de disminuir considerablemente el tiempo de maquinado de los cilindros acabadores de laminación en un 35 %.

# **4. ELABORACIÓN DEL MANUAL DE PROCEDIMIENTOS**

# **4.1 Procedimiento del maquinado de los cilindros acabadores de laminación**

## **a) Introducción**

El presente manual tiene como objetivo coadyuvar al buen desempeño de los procedimientos utilizados por los departamentos de la empresa laminadora, que intervengan directamente en la impresión de la etiqueta en las barras corrugadas de acero.

## **b) Procedimiento**

### **Figura 18 Guía de procedimiento del maquinado de cilindros**

**Nombre del procedimiento:** maquinado de los cilindros acabadores de laminación

**Procedimiento número:** 1

**Area de control:** cilindros acabadores

**Responsable:** tornero

**Fecha de revisión:** agosto de 2004

**Fecha de aprobació**n: agosto de 2004

**Elaborado por:** Rossana de Jerez

**Revisado por:** Ela Maldonado

**Aprobado por**: Ing. Ileana Álvarez

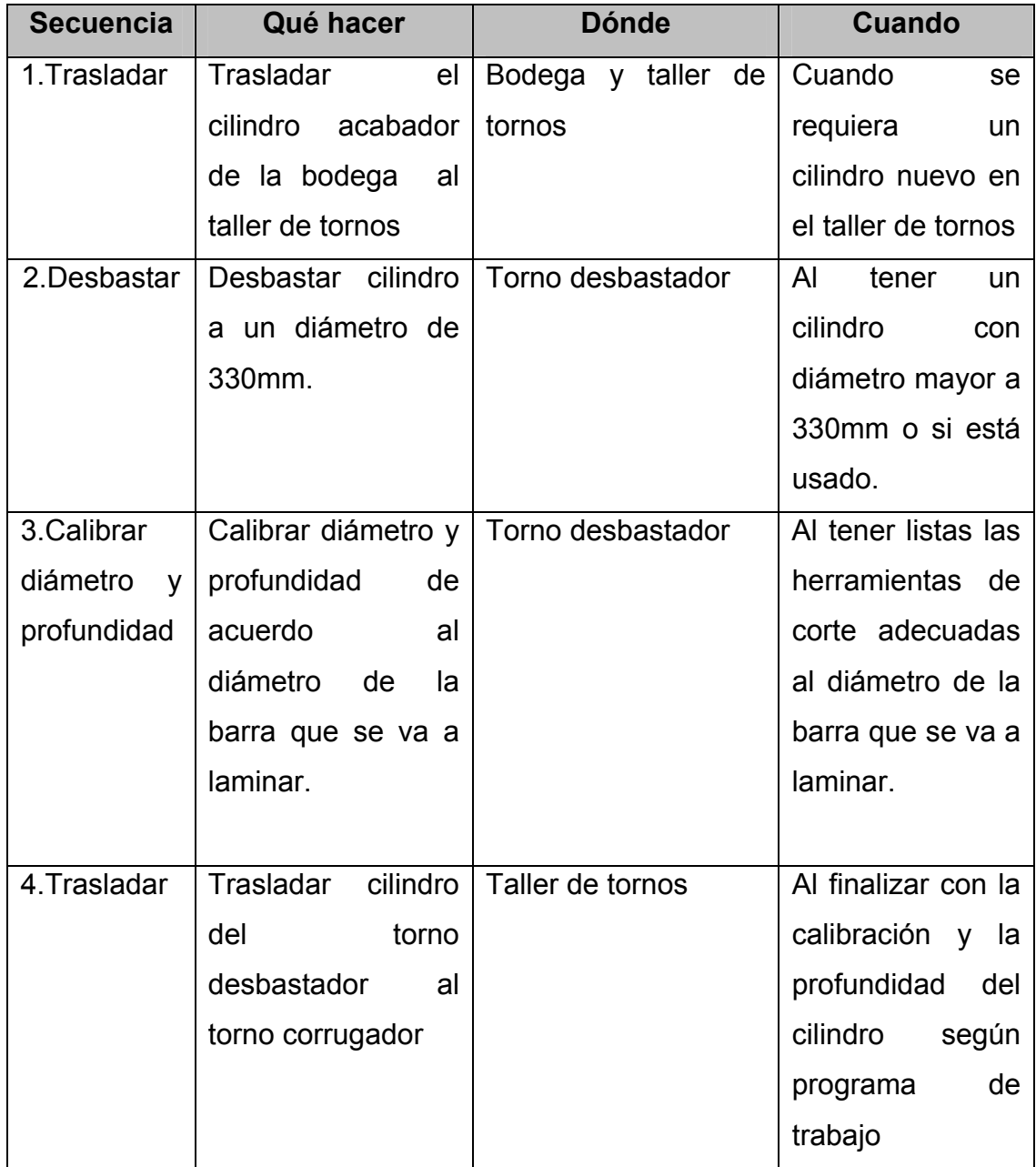

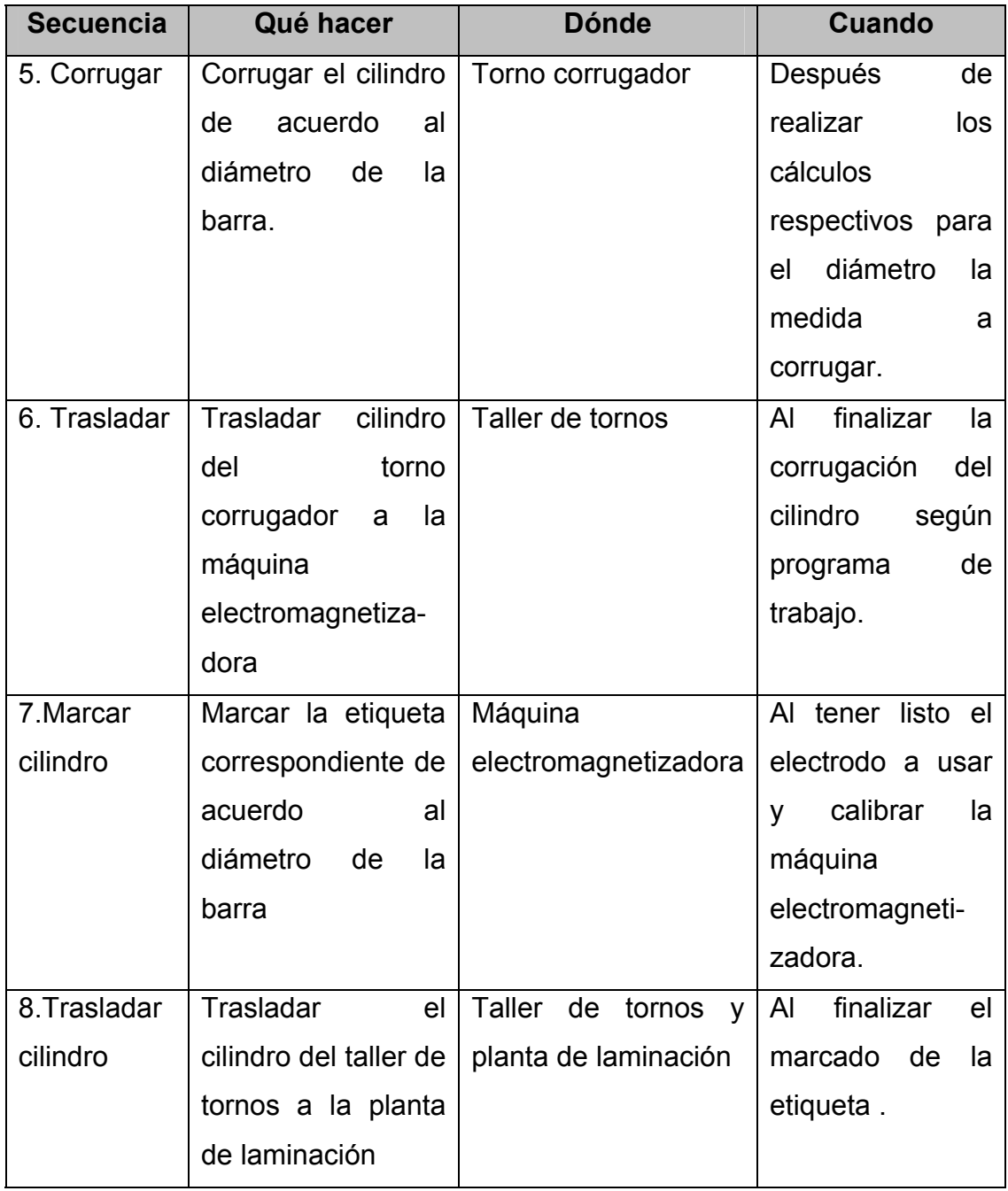

# **Figura 19 Instrucciones de trabajo del maquinado de los cilindros**

**Nombre del procedimiento:** maquinado de los cilindros acabadores de laminación

**Procedimiento número:** 1

**Instrucción número:** 1.1

**Área de control:** cilindros acabadores

**Dirigido a:** torneros

**Fecha de revisión:** agosto 2004

**Fecha de aprobación:** agosto 2004

**Elaborado por:** Rossana Oliva **Revisado por:** Ela Maldonado **Aprobado por:** Ing. Ileana Álvarez

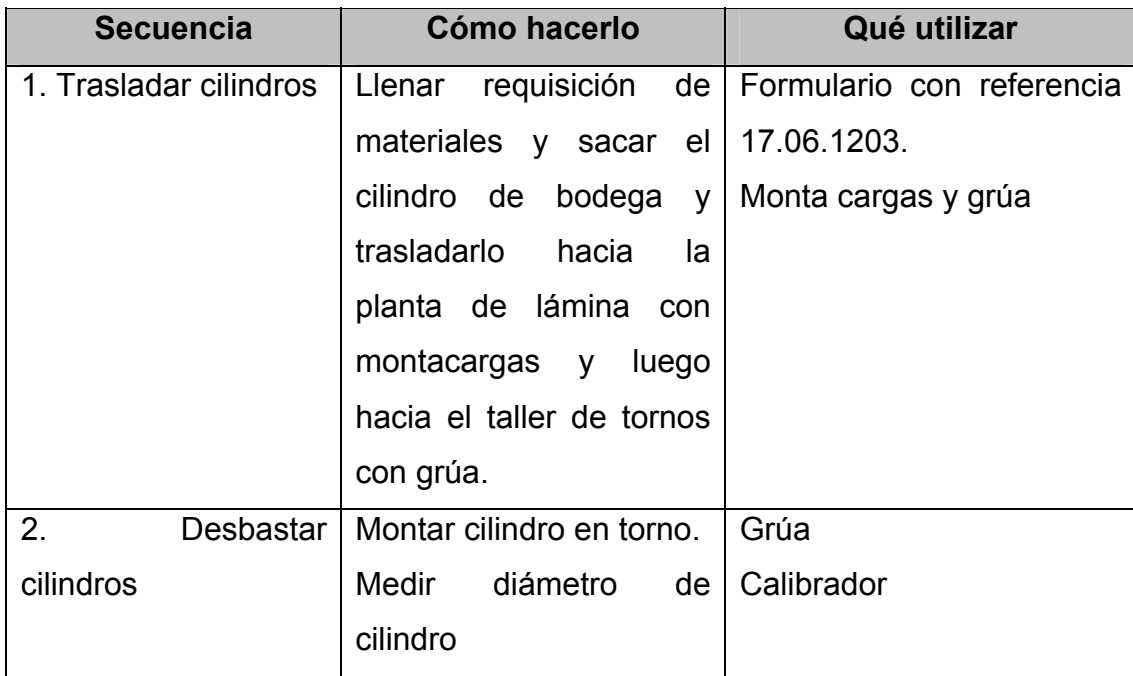

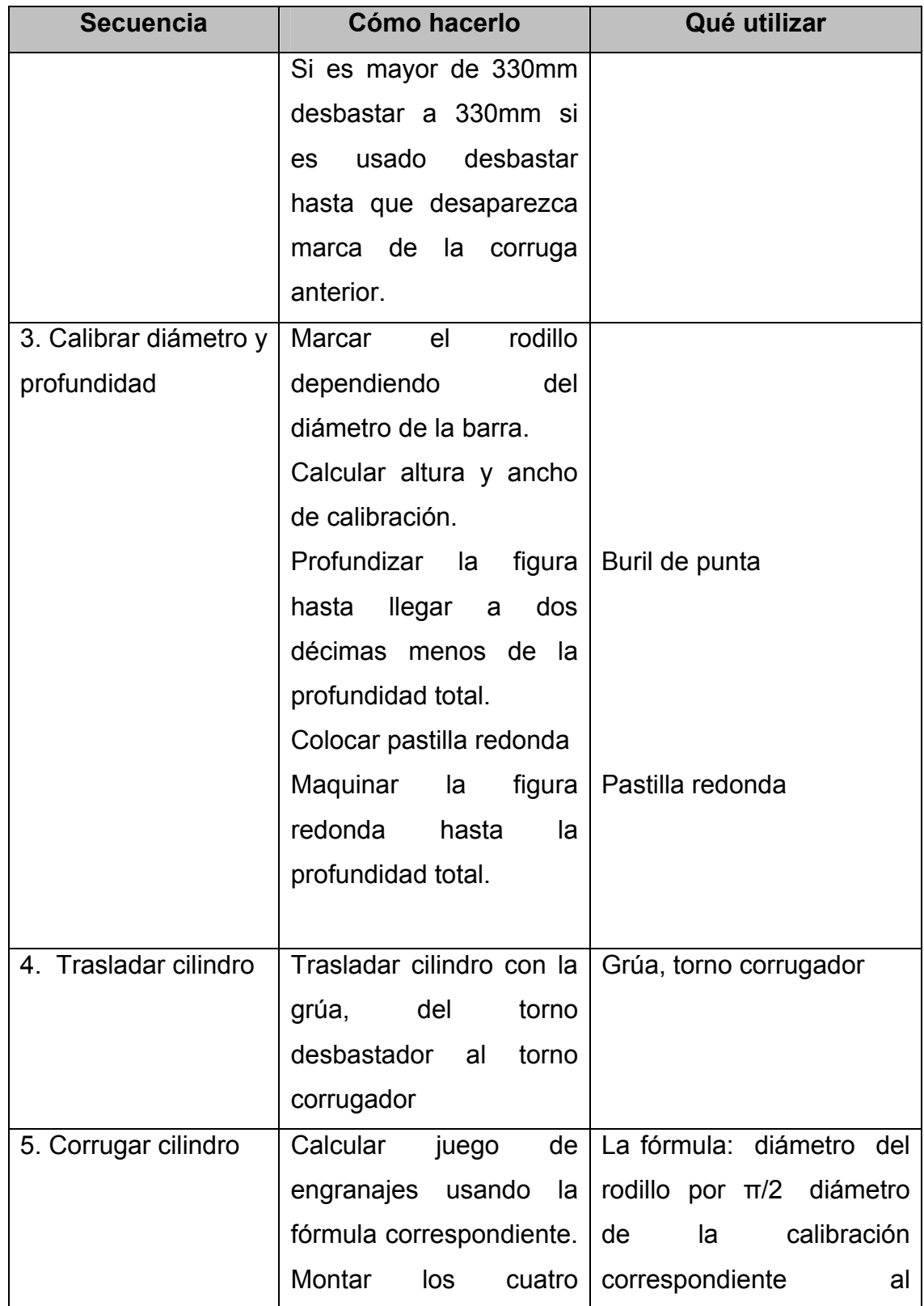

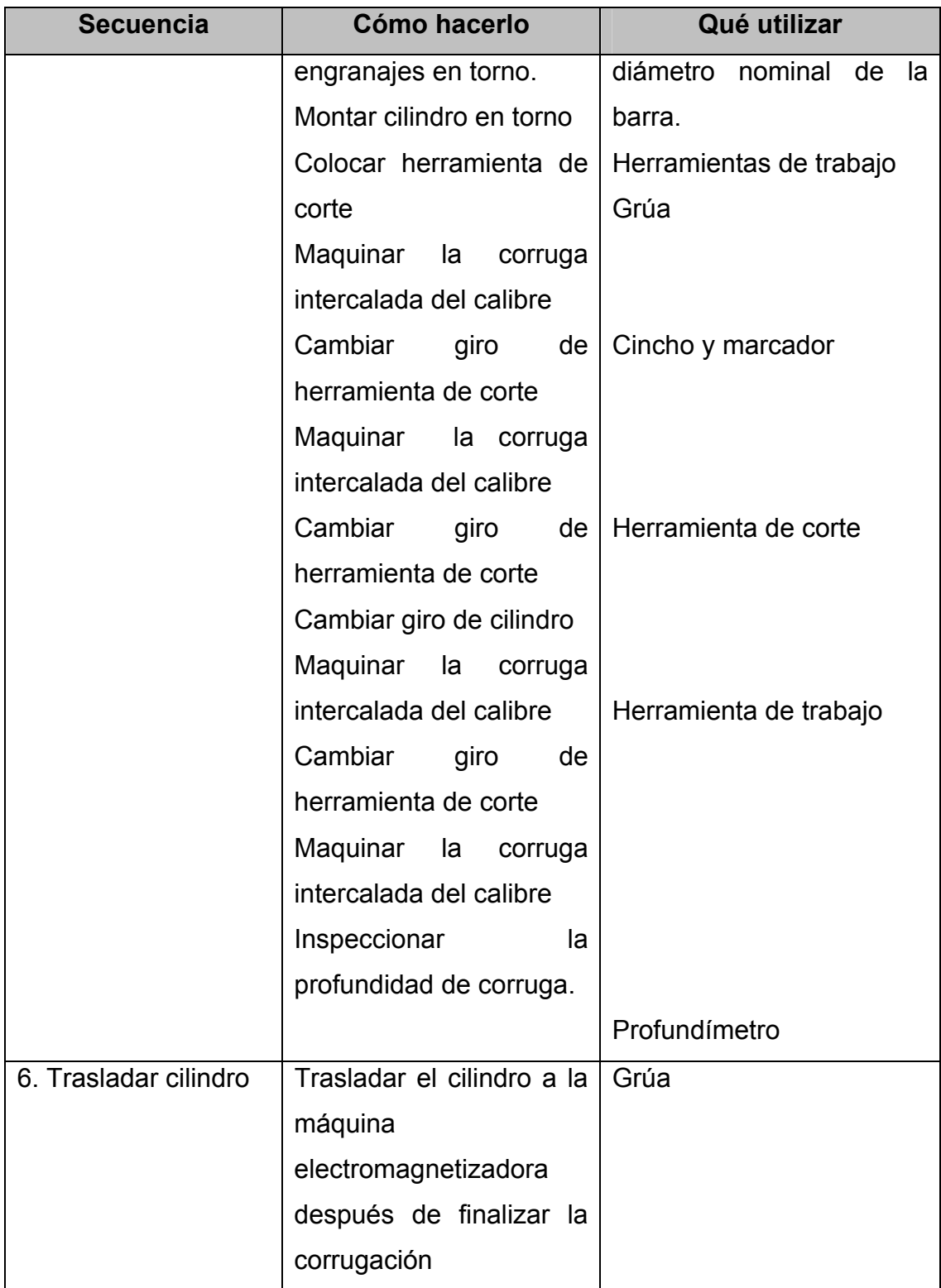

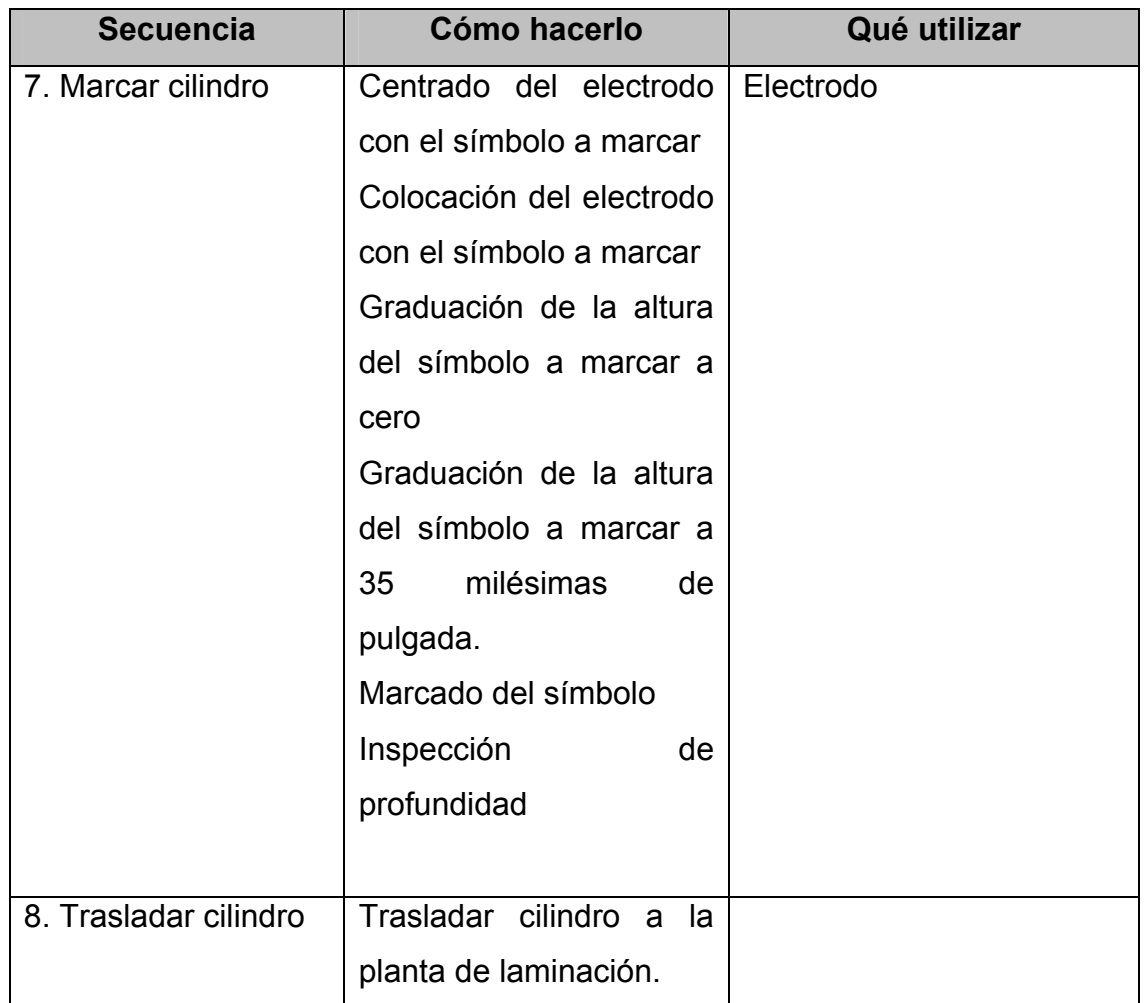

## **4.1.1 Elaboración del diagrama de flujo**

#### **Figura 20 Diagrama de flujo del procedimiento de maquinado de los cilindros acabadores de laminación**

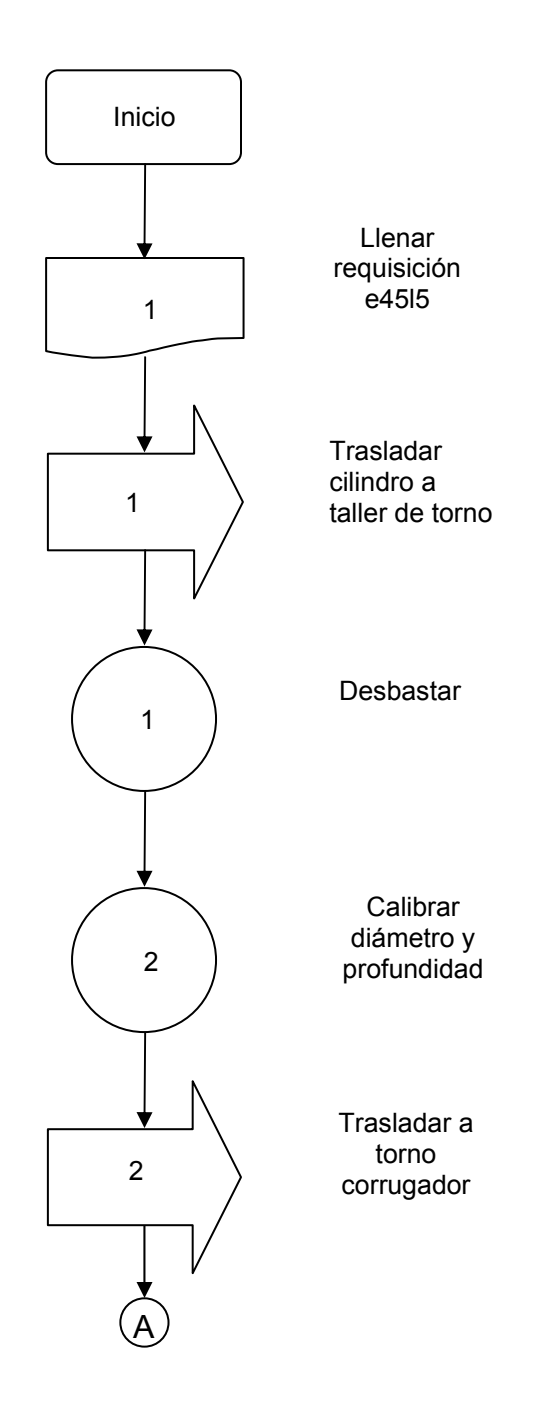

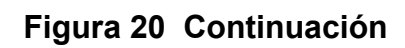

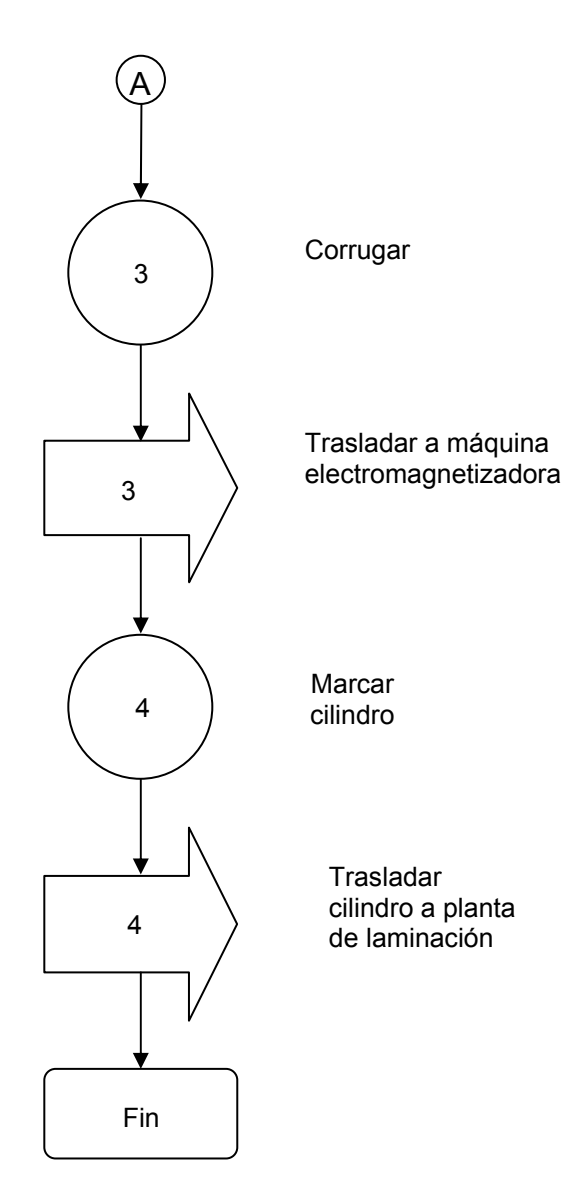

# **4.1.2 Diseño y elaboración de formatos**

# **Figura 21 Formato de requisición de materiales**

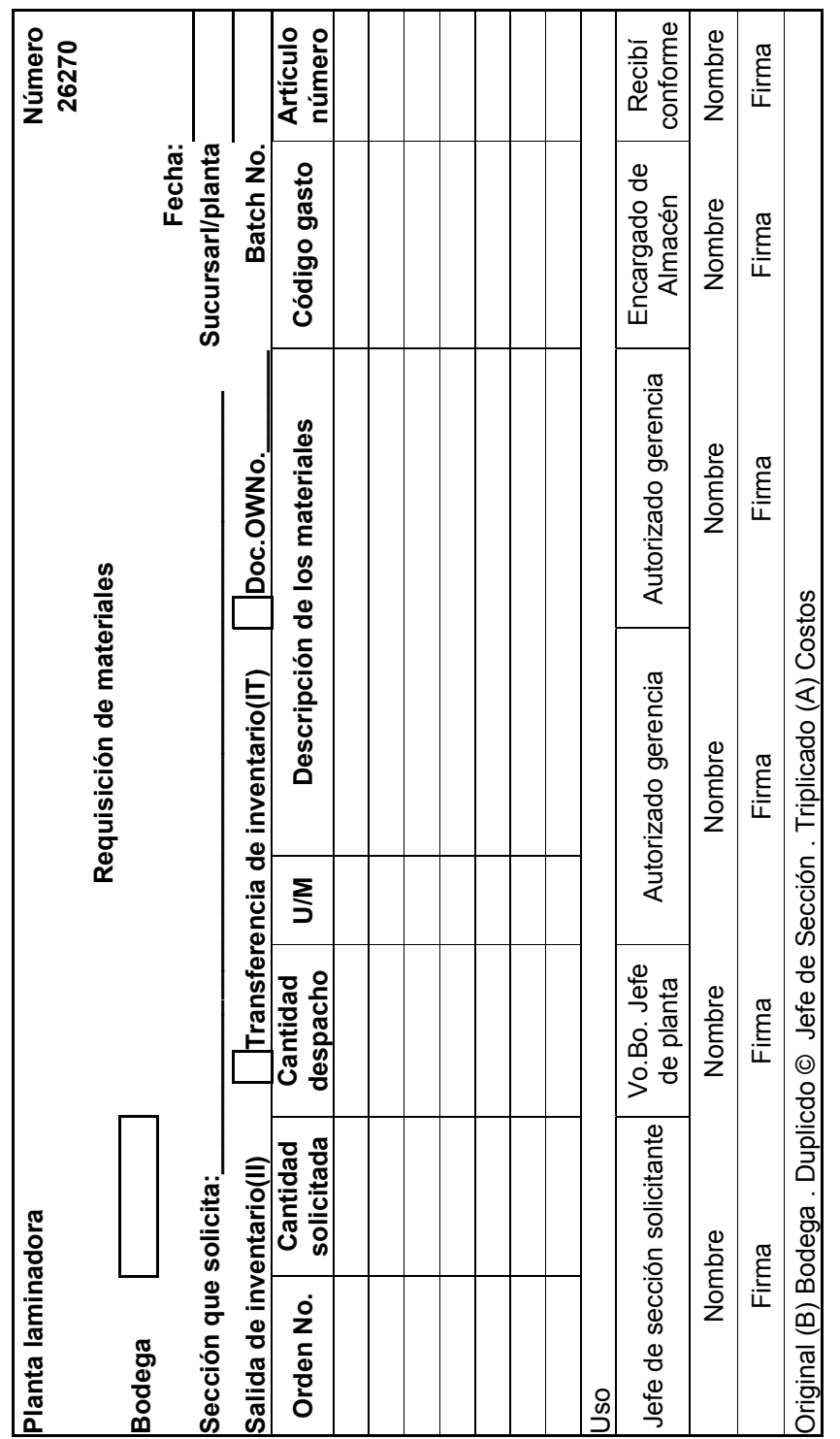

# **Figura 22 Formato para control de cilindros corrugadotes**

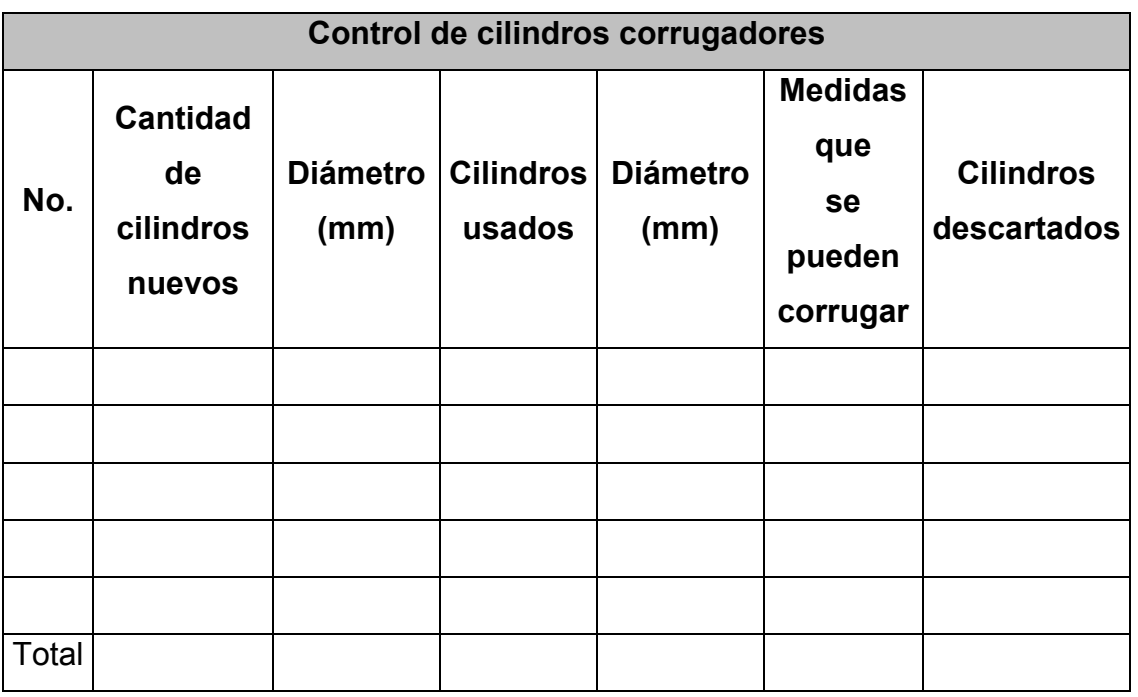

# **4.2 Procedimiento para la inspección del producto terminado**

**Figura 23 Guía de procedimiento de extracción de muestras** 

**Nombre del procedimiento:** extracción de muestras para ensayos de tensión, ensayos de doblado y verificación del peso unitario. **Procedimiento número:** 2 **Área de control:** cabina de control de calidad **Responsable:** auxiliar de control de proceso

**Fecha de revisión:** marzo 2004 **Fecha de aprobación:** marzo 2004

**Elaborado por:** Rossana Oliva

**Revisado por:** Ela Maldonado

**Aprobado por:** Ing. Ileana Álvarez

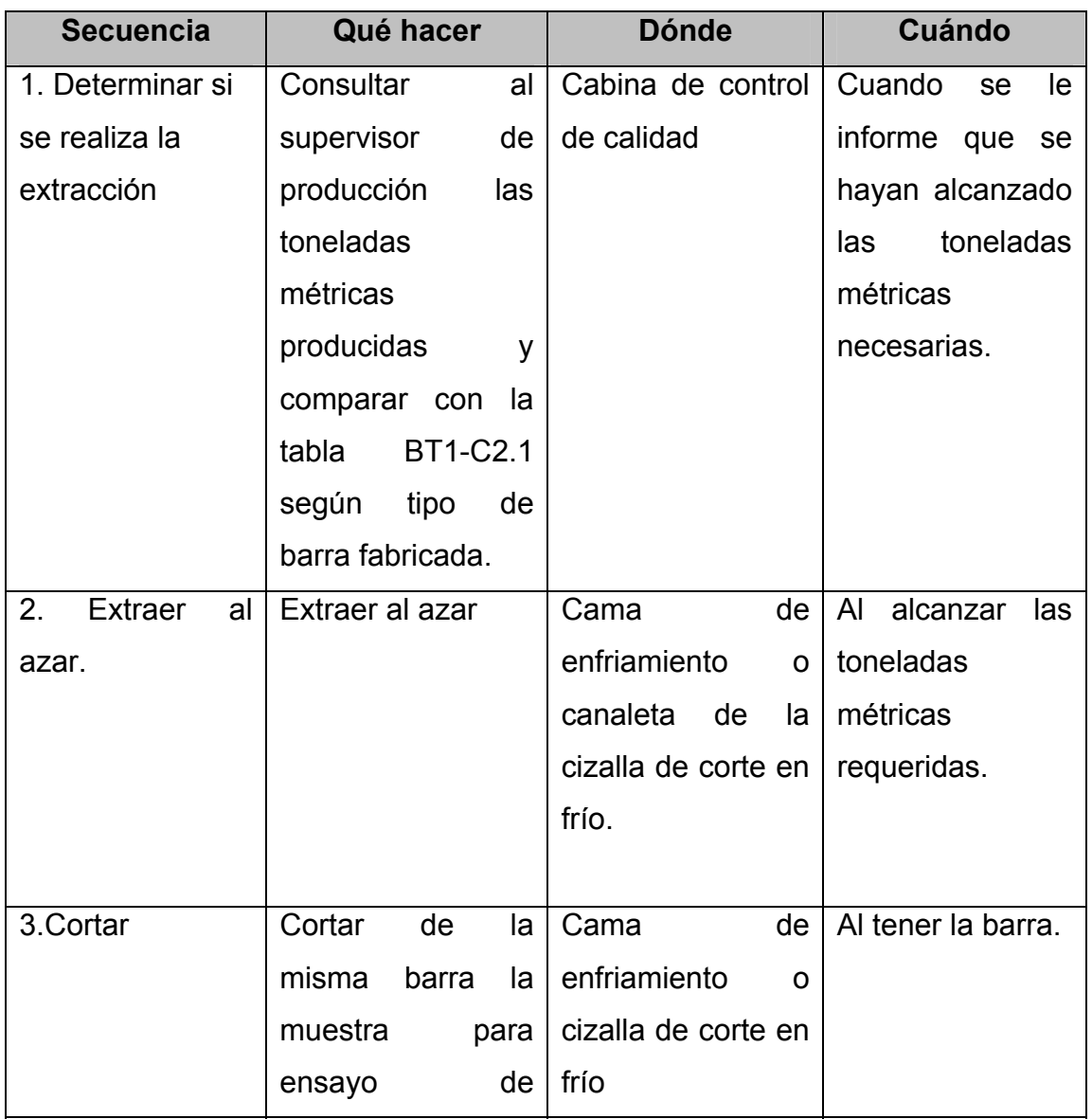

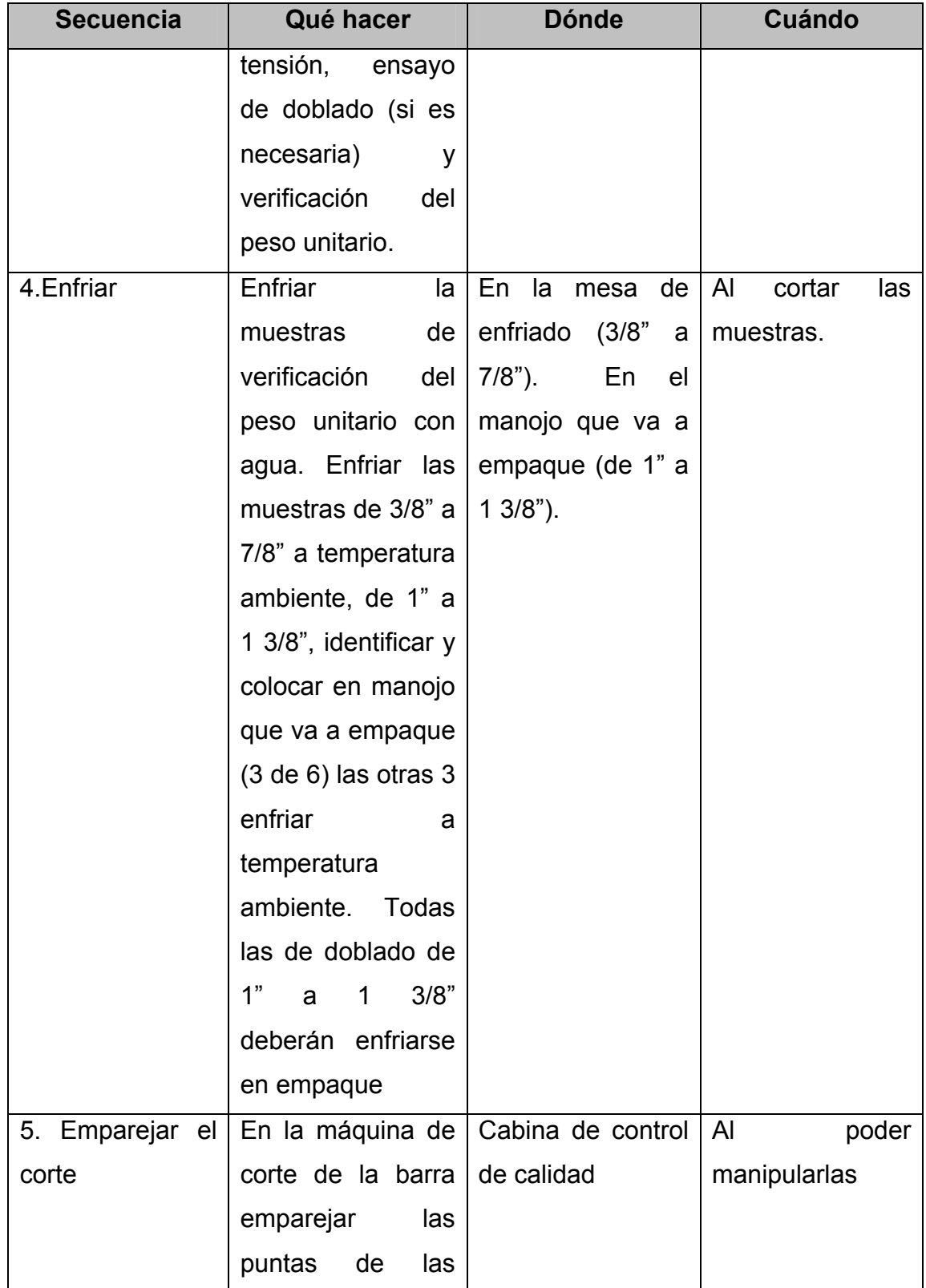

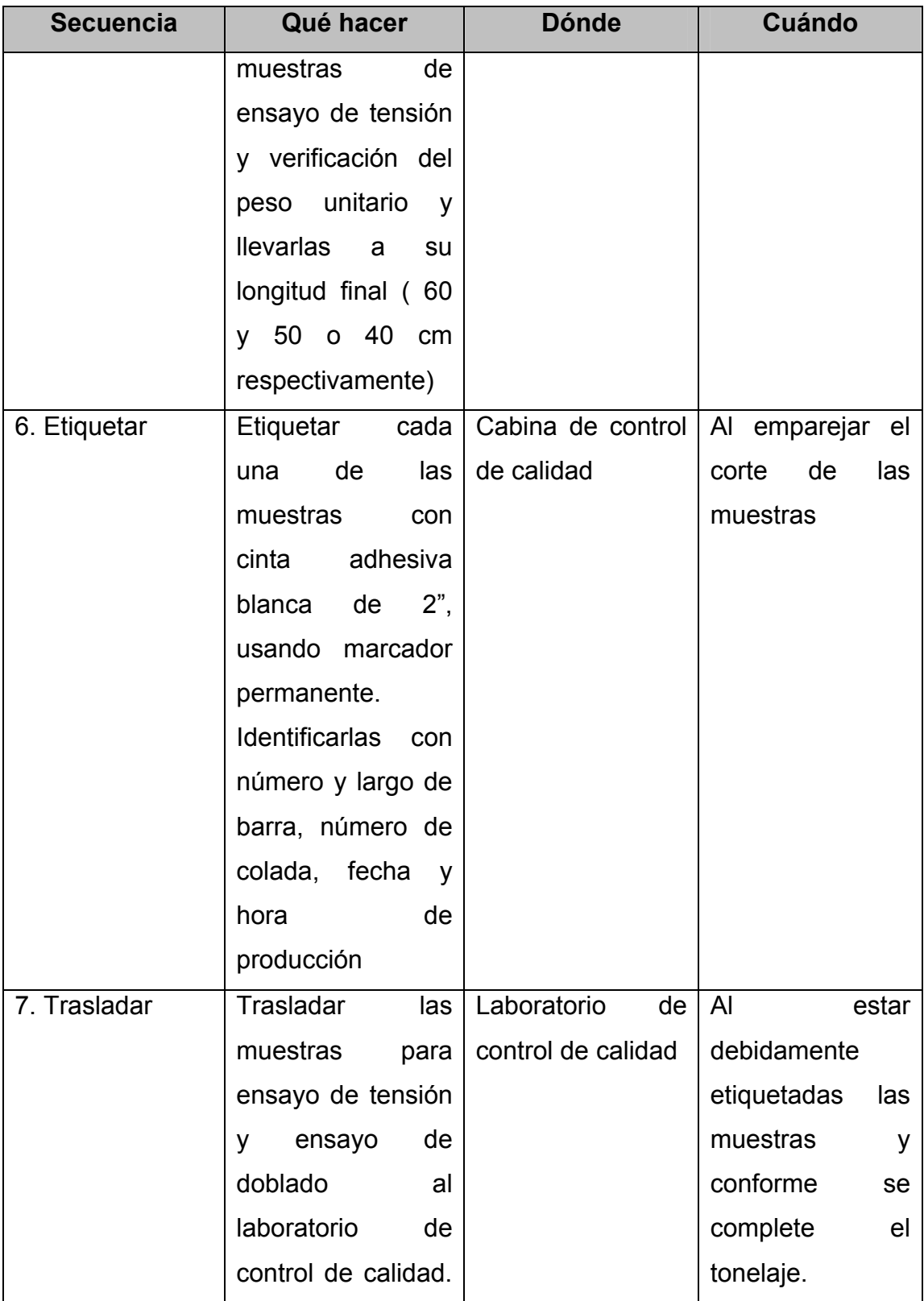

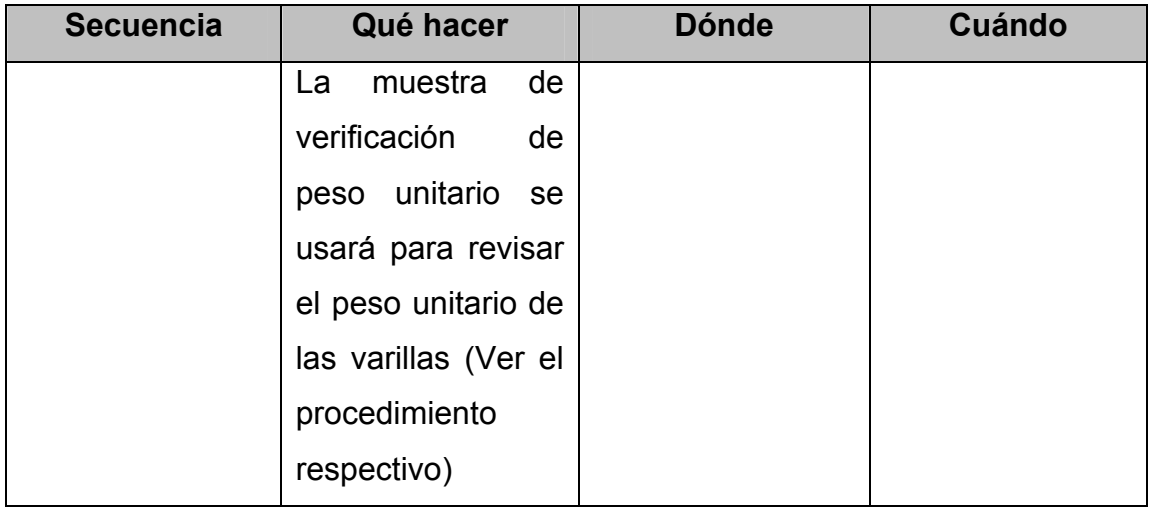

## **Figura 24 Instrucciones de trabajo de extracción de muestras**

**Nombre del procedimiento:** extracción de muestras para ensayos de tensión, ensayos de doblado y verificación del peso unitario.

**Procedimiento número:** 2

**Instrucción número:** 2.2

**Área de control:** cabina de control de calidad

**Dirigido a:** auxiliar de control de proceso

**Fecha de revisión:** marzo 2004

**Fecha de aprobación:** marzo 2004

**Elaborado por:** Rossana Oliva **Revisado por:** Ela Maldonado **Aprobado por:** Ing. Ileana Álvarez

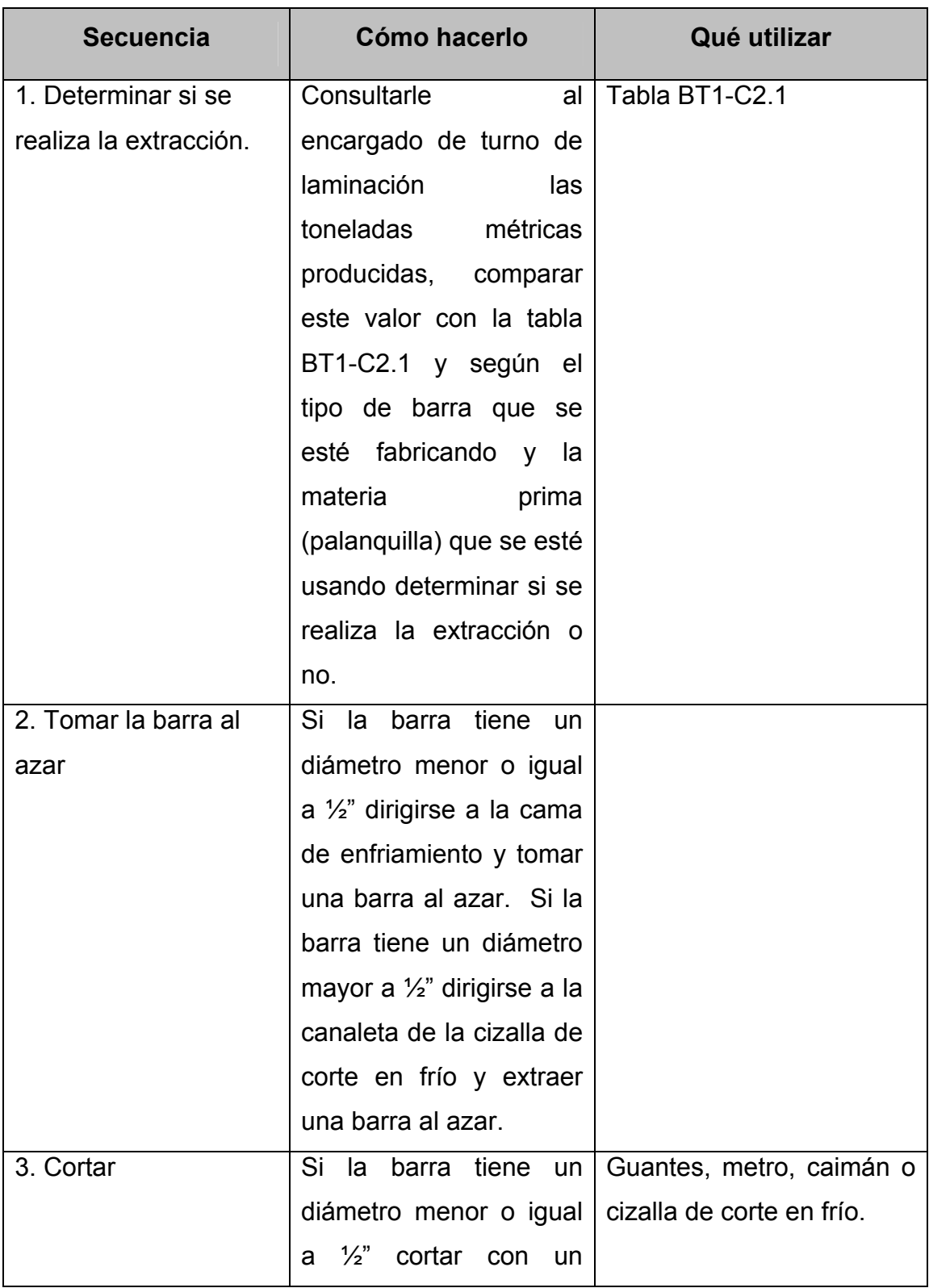

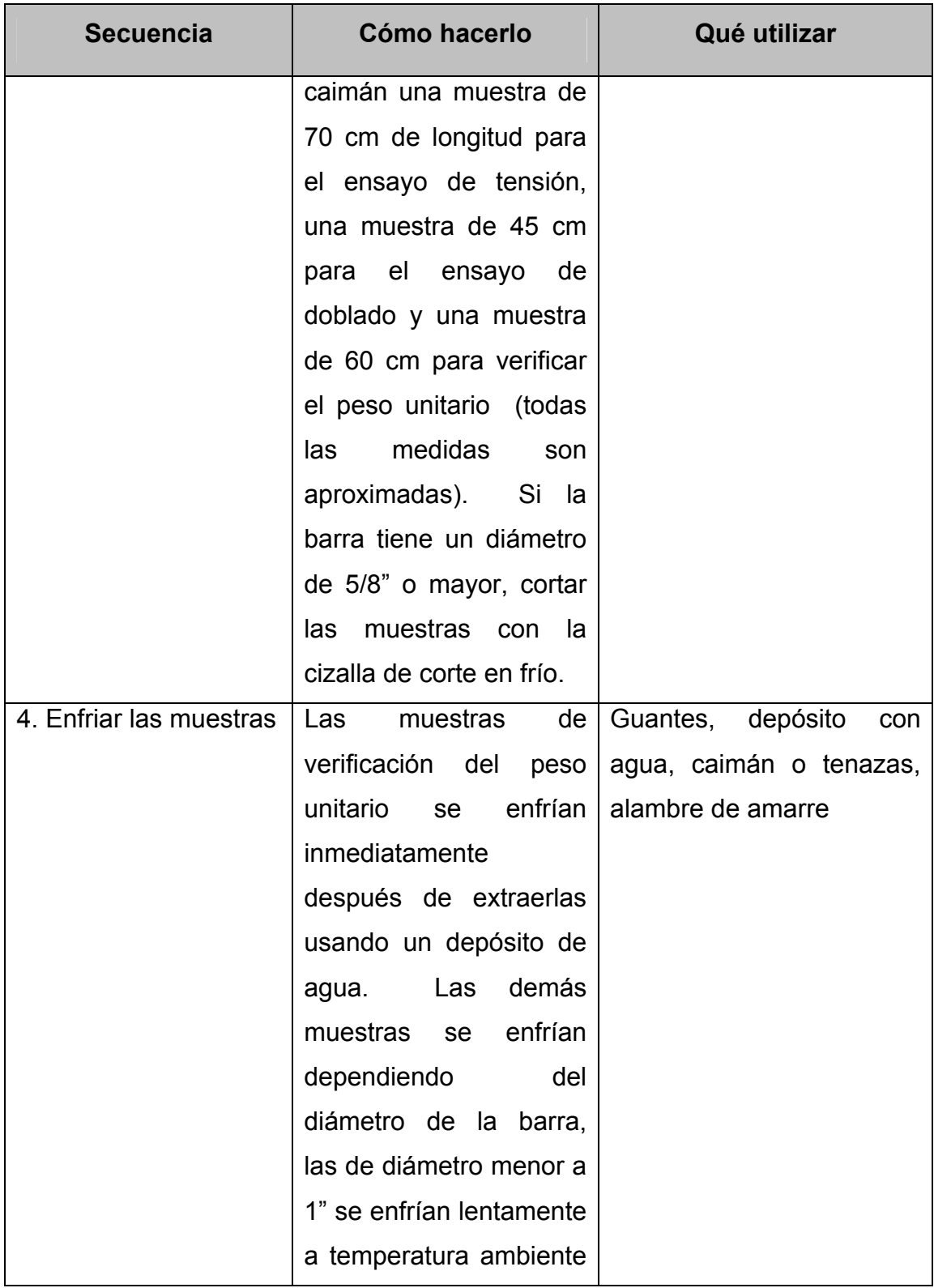

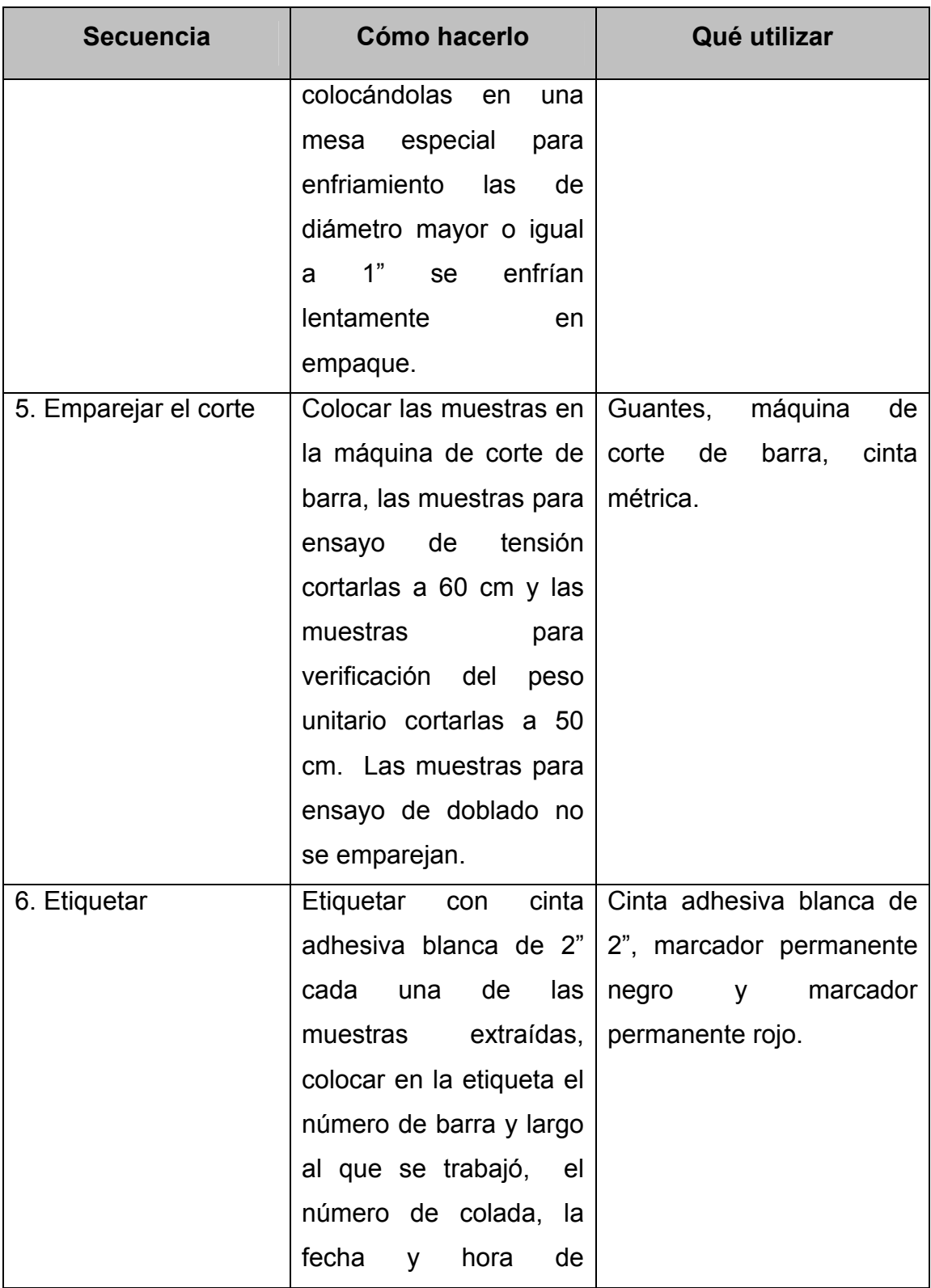

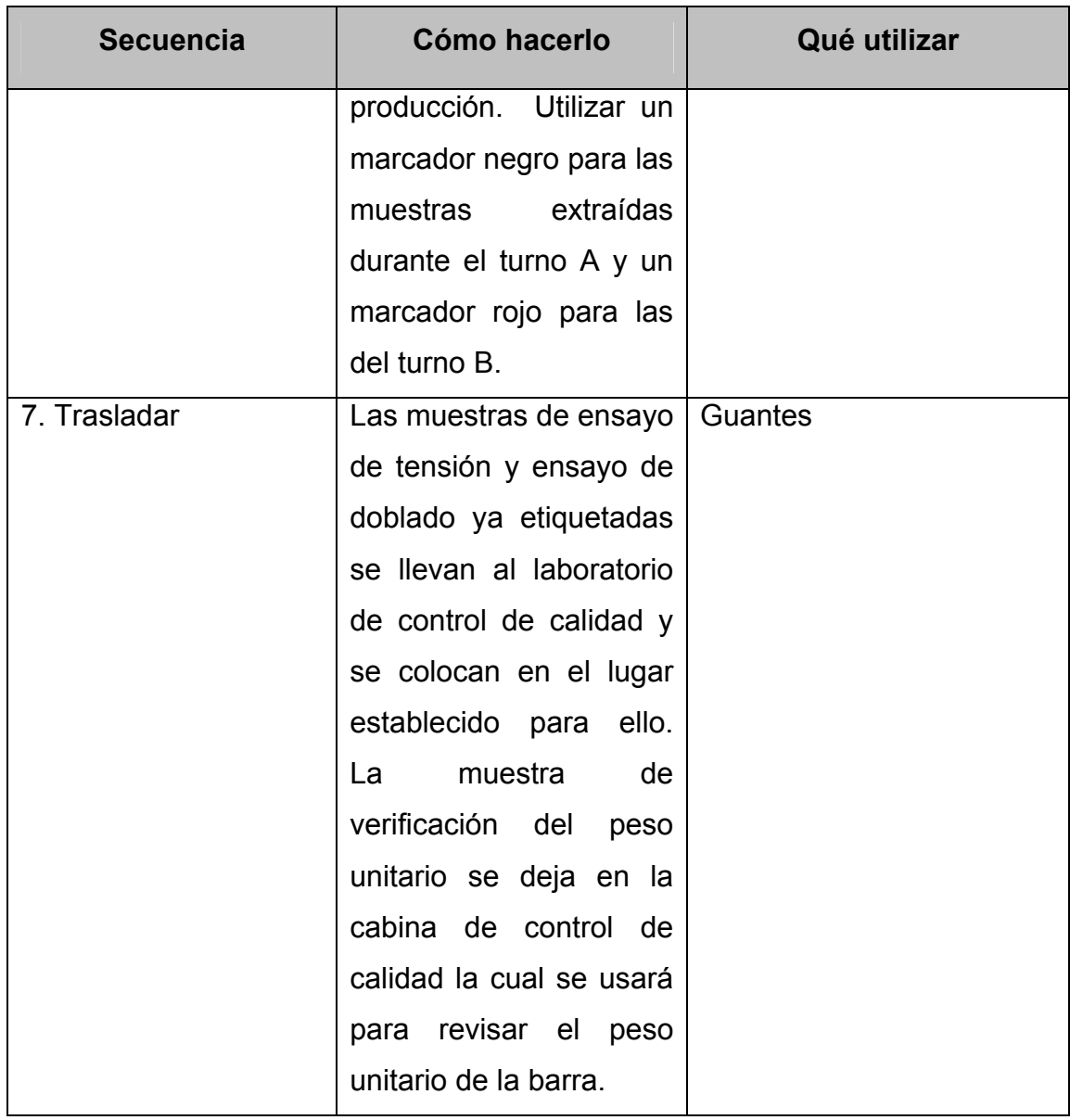

# **4.2.1 Elaboración del diagrama de flujo**

### **Figura 25 Procedimiento de extracción de muestras para ensayos de tensión**

# **Diagrama de flujo**

Procedimiento número: 2

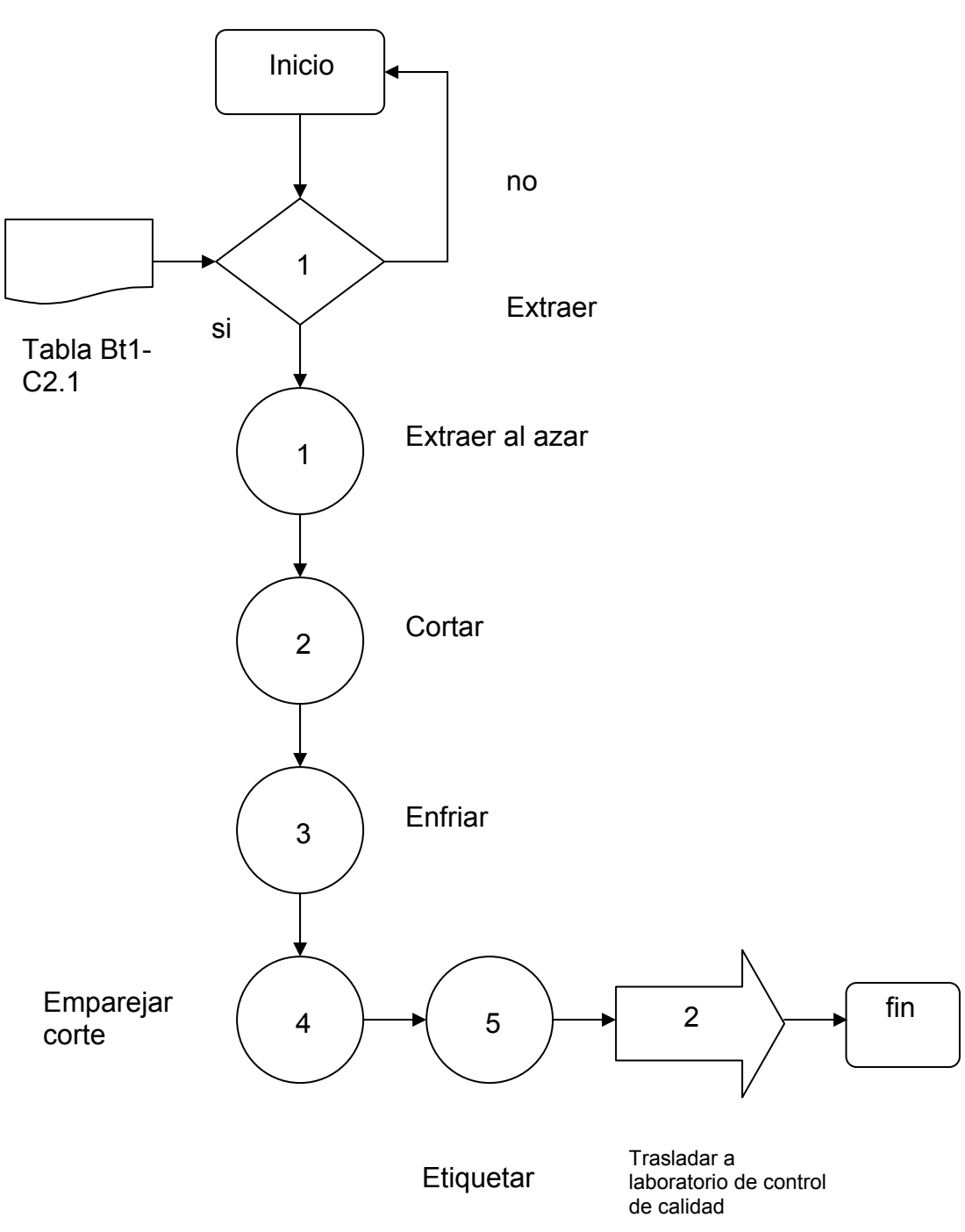

## **4.2.2 Diseño y elaboración de formato**

El formato utilizado para la inspección del producto terminado puede consultarse en el anexo, tabla. VI.

# **4.3 Procedimiento de información a los departamentos involucrados**

**Figura 26 Procedimiento de información** 

**Nombre del procedimiento:** información a los departamentos involucrados **Procedimiento número**: 3 **Área de control:** comunicación

**Responsable:** gerencia de operaciones

**Fecha de revisión: junio del 2004 Fecha de aprobación: julio del 2004** 

**Elaborado por: Ela Maldonado Revisado por: Rossana Oliva Aprobado por: Ileana Álvarez** 

Secuencia  $\Box$  Qué hacer  $\Box$  Dónde  $\Box$  Cuándo 1. Convocar Convocar a reunión general a los departamentos involucrados Planta laminadora  $\vert$  Cuando se tenga el informe final

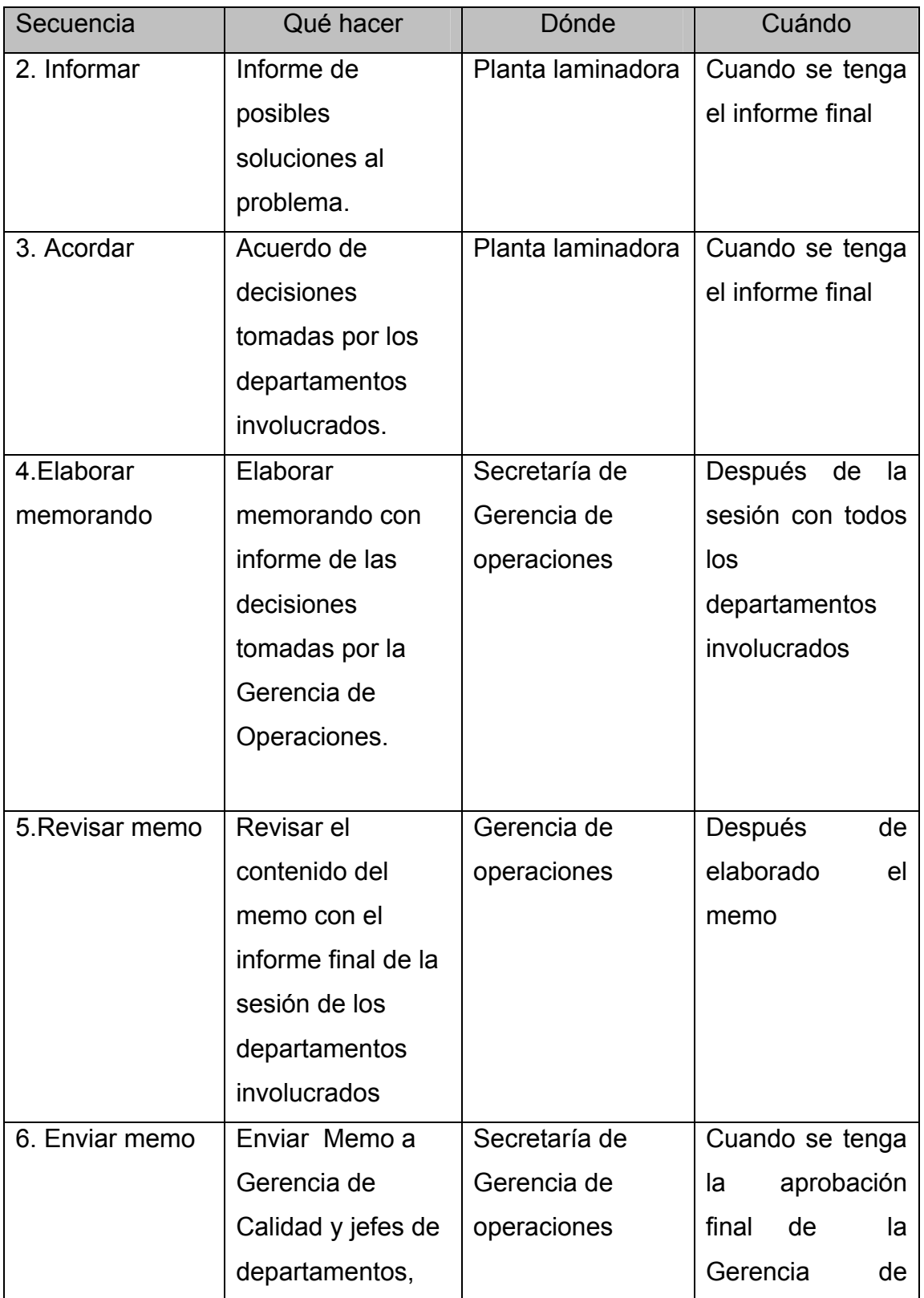

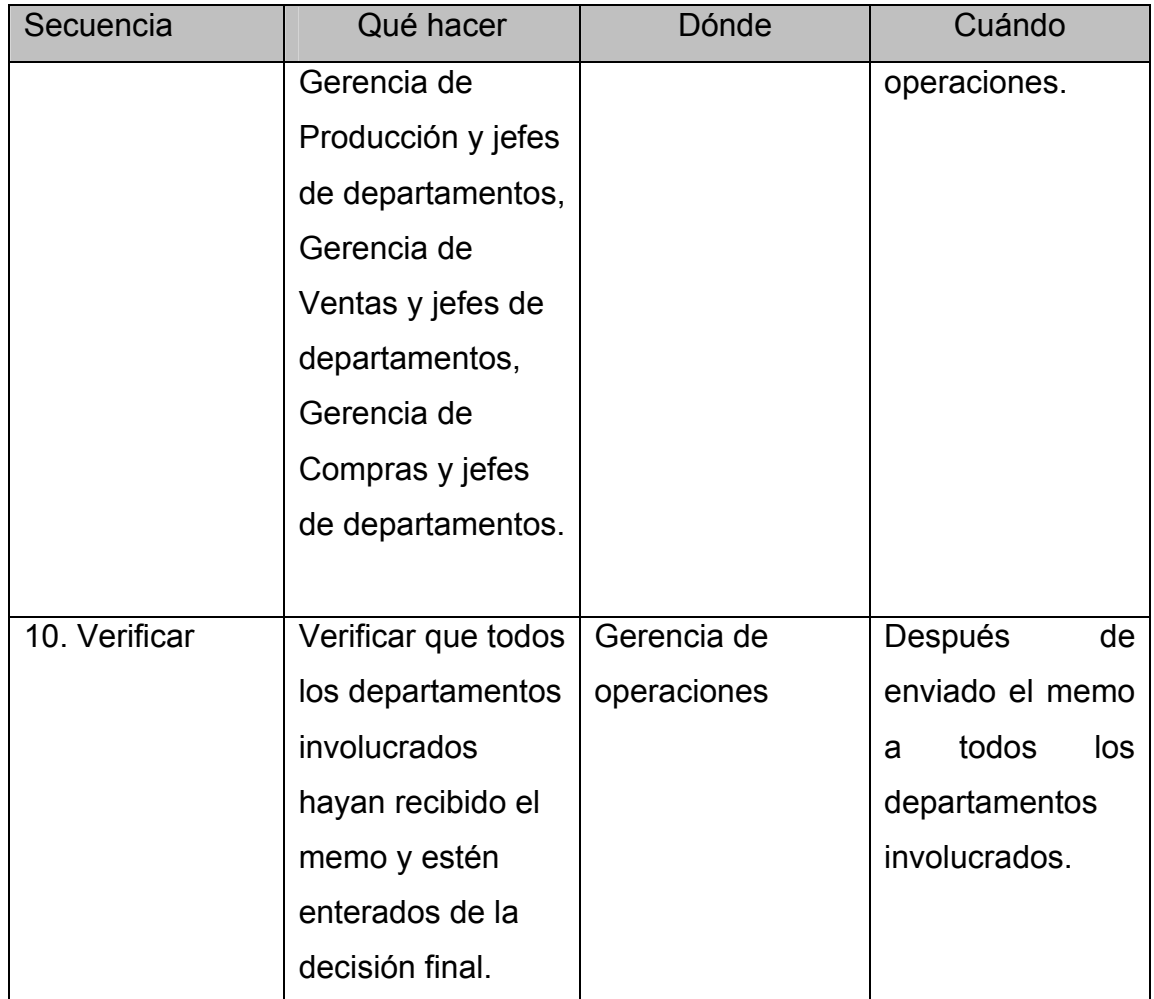

# **4.3.1 Elaboración del diagrama de flujo**

#### **Figura 27 Procedimiento de información a los departamentos involucrados**

# **Diagrama de flujo**

Procedimiento número: 3

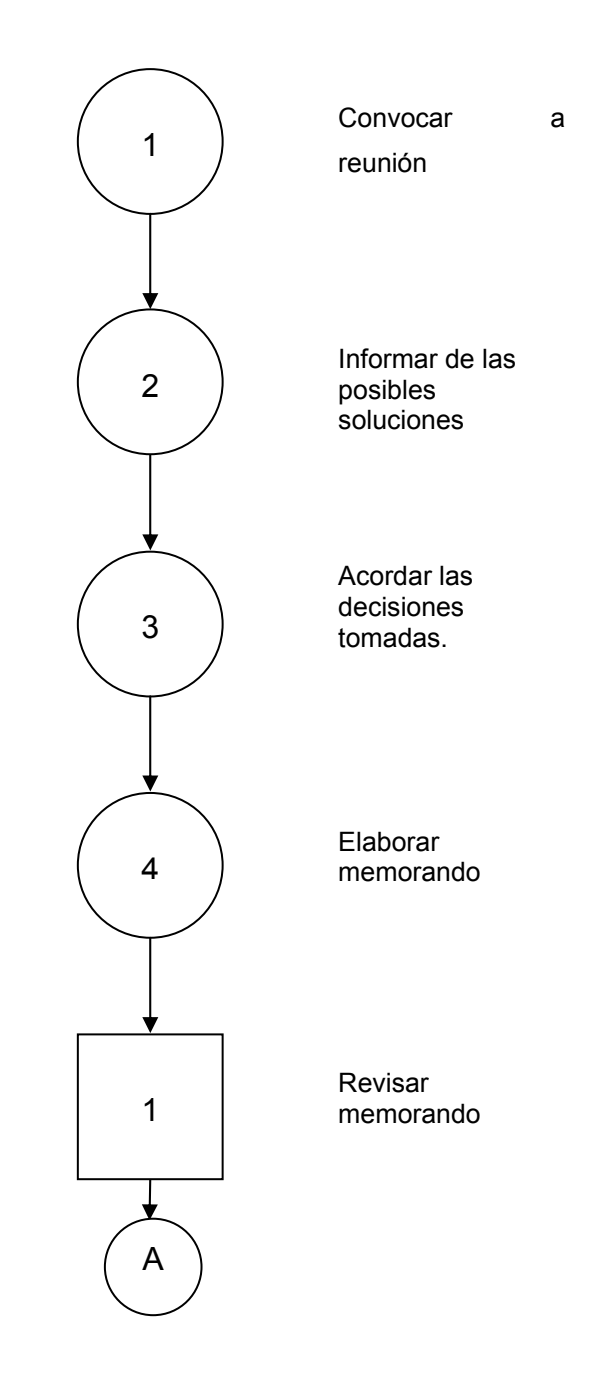
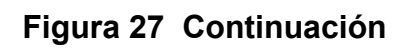

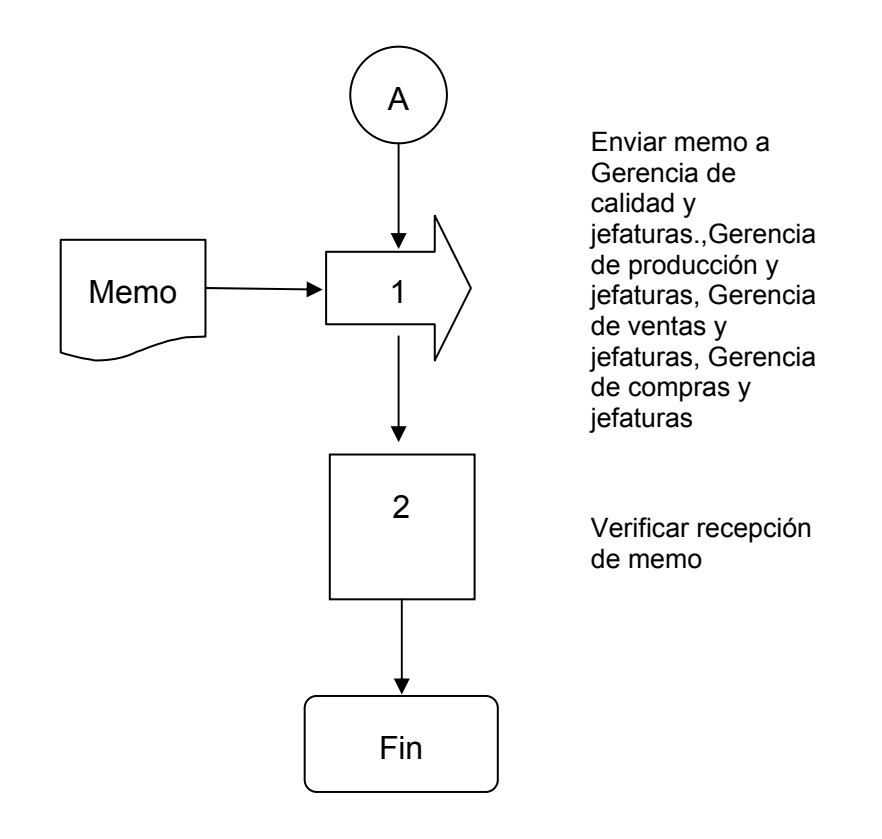

## **4.3.2 Diseño y elaboración de formato**

## **Figura 28 Formato de verificación de entrega de memorando**

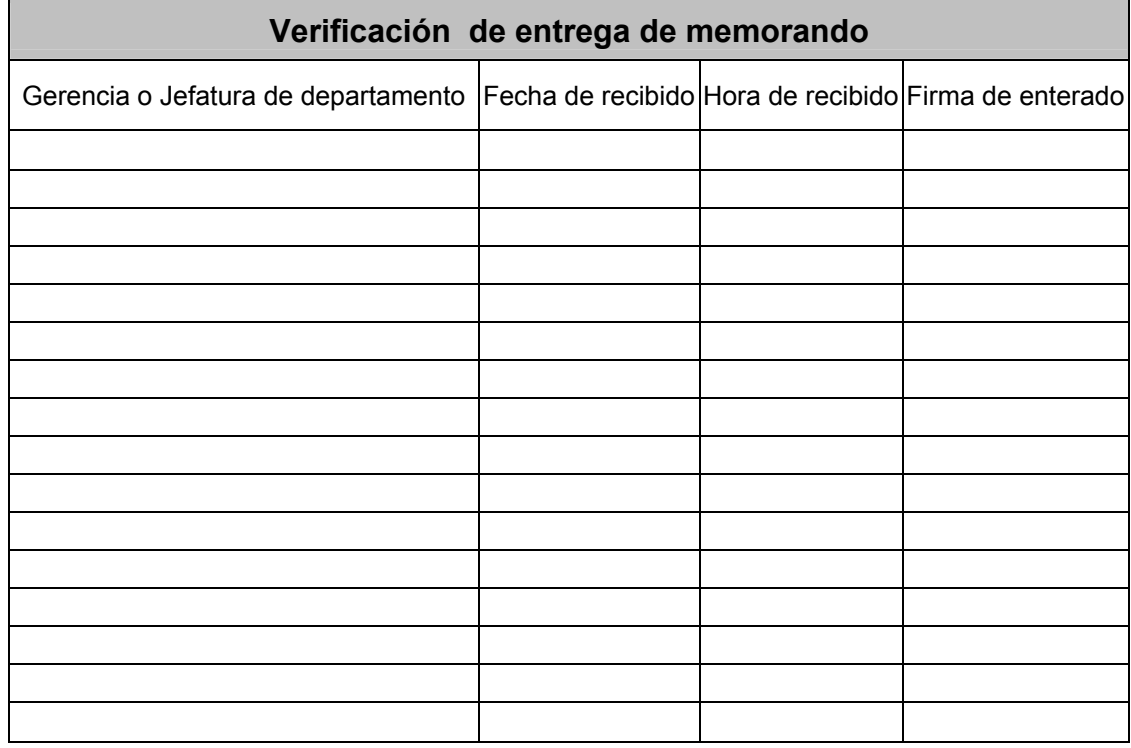

# **5. CICLO DE** *SHEWHART* **PARA ADMINISTRAR EL MEJORAMIENTO INCESANTE**

**Figura 29 El ciclo de** *Shewhart*

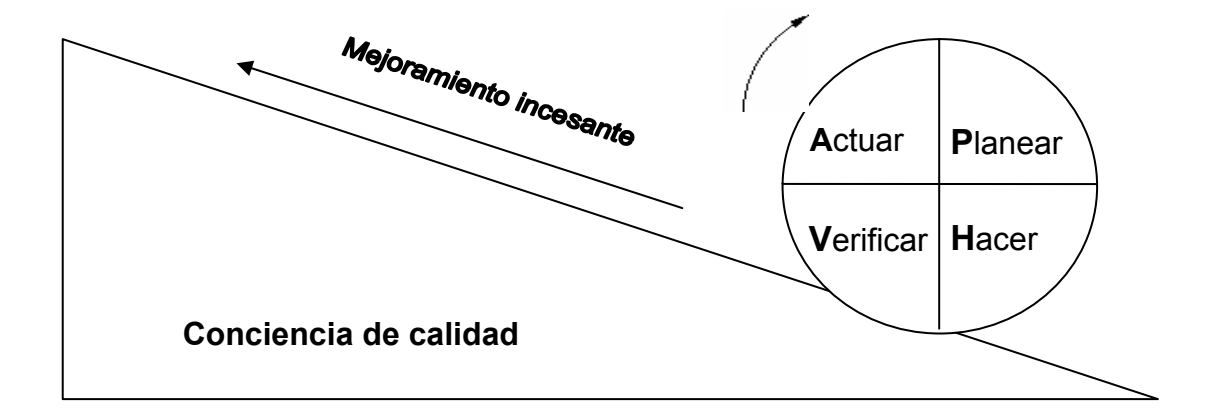

#### **5.1 Planificación**

Las actividades que se presentan en el siguiente plan de trabajo son inducidas a la resolución constante de los posibles problemas, que puedan presentarse después de llevar a cabo las acciones tomadas en la forma nueva de etiquetar la barra y saber si éstas fueron funcionales para la planta laminadora.

Objetivo general:

• Mejorar incesantemente la calidad de la barra, tanto en apariencia como en sus características mecánicas.

Objetivos específicos:

- Comprobar que una muestra de barra de acero, con etiqueta, ya no pesa menos que una muestra de barra sin etiqueta.
- Comprobar que la falla de la muestra, al ensayarla a tensión ya no ocurre con frecuencia en el área de la etiqueta, a partir de las barras de ¾ de pulgada.
- Comprobar que la elongación obtenida en una muestra con etiqueta, es muy similar a la obtenida en una muestra sin etiqueta.
- Proponer acciones que mejoren constantemente la calidad del producto.

• Demostrar al Centro de Investigaciones de Ingeniería, que el fenómeno que provocó la observación y dio origen al presente trabajo ya no se está dando.

#### **5.1.1 Definición de actividades**

- a) Elaborar plan de consumo de todos los electrodos que se utilizaban con anterioridad
- b) Solicitar el nuevo lote de medidas de electrodos que serán necesarios para las producciones con el nuevo diseño de la etiqueta.
- c) Realizar medición de tiempos de elaboración de rodillos acabadores.
- d) Comprobar el ahorro del 35% del tiempo de corrugación.
- e) Informar a los departamentos involucrados de la forma y fecha de realización del cambio de etiqueta.
- f) Producir las barras.
- g) Informar al personal de control de calidad las actividades a realizar para obtener los datos requeridos.
- h) Extraer barras desde 3/8" hasta 1 3/8"
- i) Cortar muestras con etiqueta y sin etiqueta.
- j) Calcular el peso por unidad de área de las muestras.
- k) Hacer las comparaciones de las muestras pesadas y concluir.
- l) Elaborar las observaciones pertinentes, de los ensayos de tensión, anotando en el formato de Registro de ensayos, (apéndice, tabla No. 3) de cada diámetro de barra, el lugar donde la muestra presenta la falla.
- m) Extraer la información de la base de datos, agregarle los datos de las observaciones.
- n) Tabular los datos
- o) Generar los cuadros de salida.
- p) Analizar estadísticamente los cuadros de salida.
- q) Redactar las conclusiones
- r) Preparar las muestras
- s) Realizar los ensayos
- t) Tabular y procesar los datos
- u) Concluir sobre el análisis de muestras pareadas, para estudiar el comportamiento de las características mecánicas de la barra
- v) Generar conclusiones generales.
- w) Realizar entrevistas con usuarios internos y externos.
- x) Elaborar documento de retroinformación

### **5.1.2 Asignación de responsabilidades**

## **Tabla XV Asignación de responsabilidades**

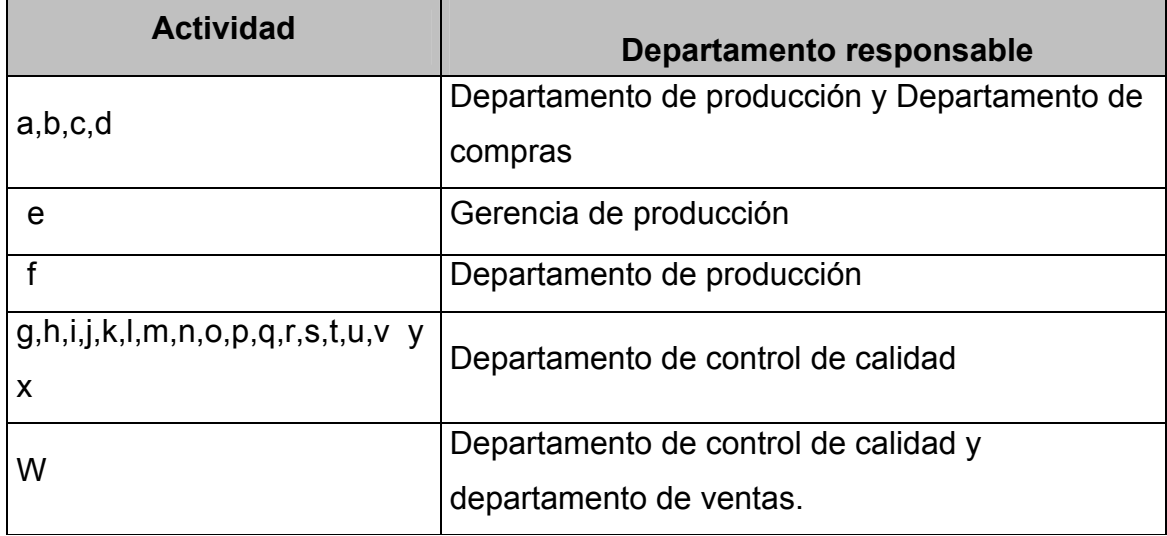

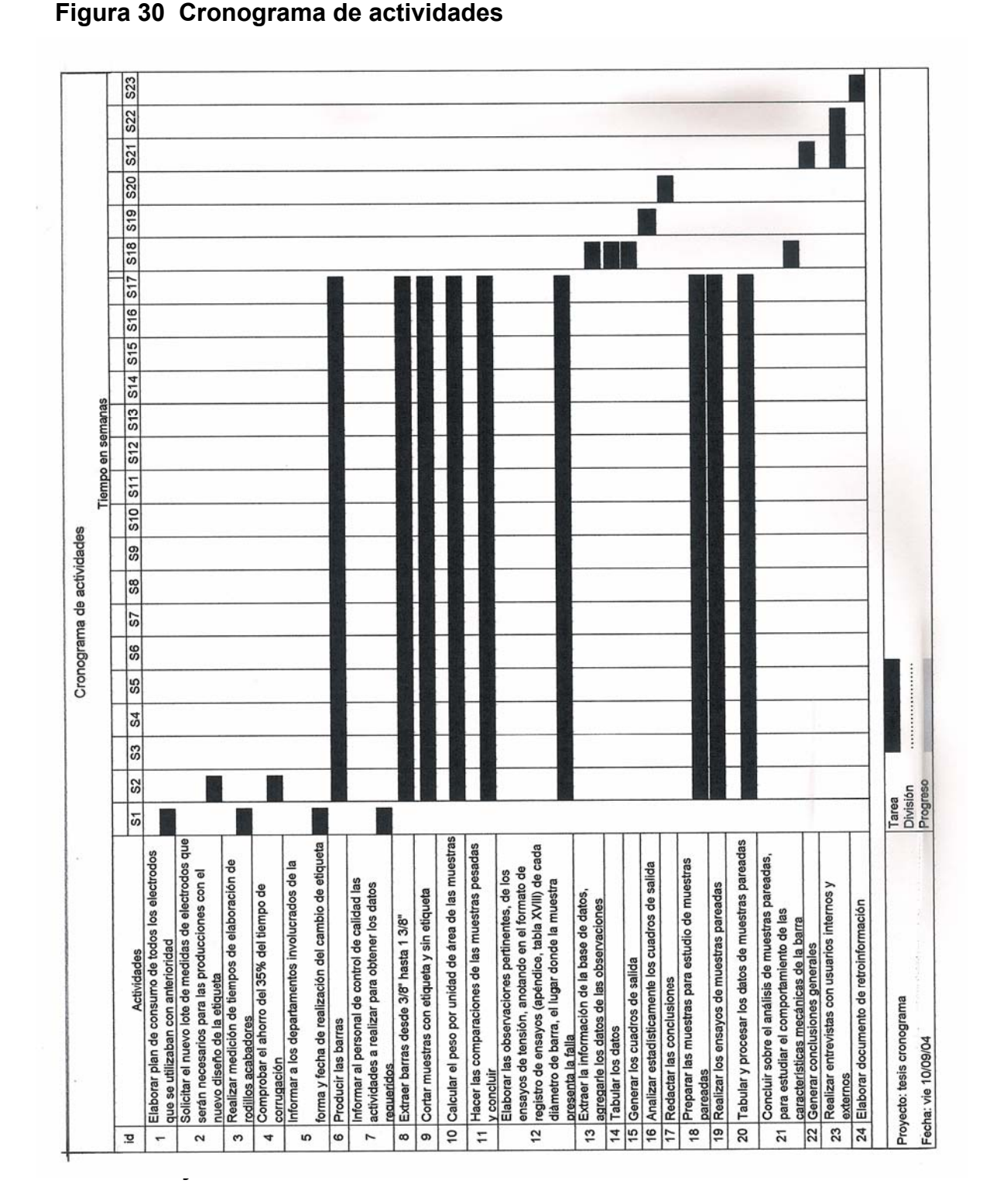

**5.1.3 Elaboración de cronograma** 

### **5.2 Ejecución**

**5.2.1 Procedimiento de recolección de la información Figura 31 Procedimiento de recolección de la información** 

**Nombre del procedimiento:** recolección de la información

**Procedimiento número:** 4

**Responsable:** control de calidad

**Fecha de revisión:** julio del 2004

**Fecha de aprobación:** agosto del 2004

**Elaborado por:** Rossana Oliva

**Revisado por:** Ela Maldonado

**Aprobado por** Ing. Ileana Álvarez

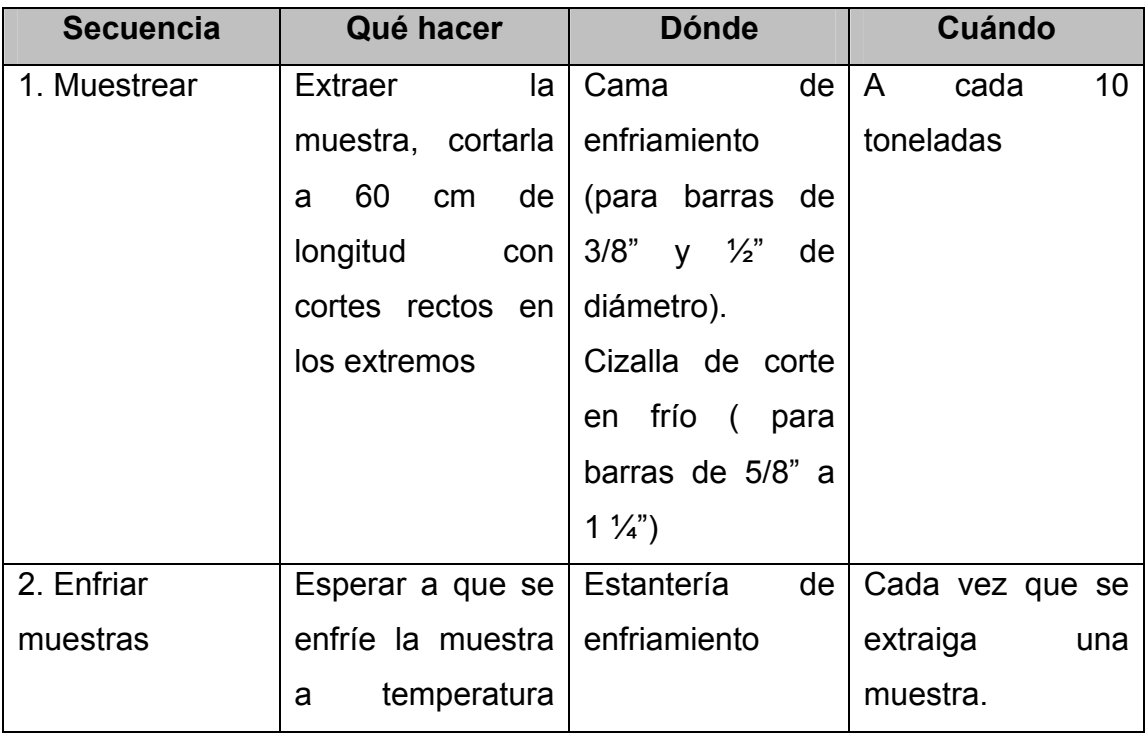

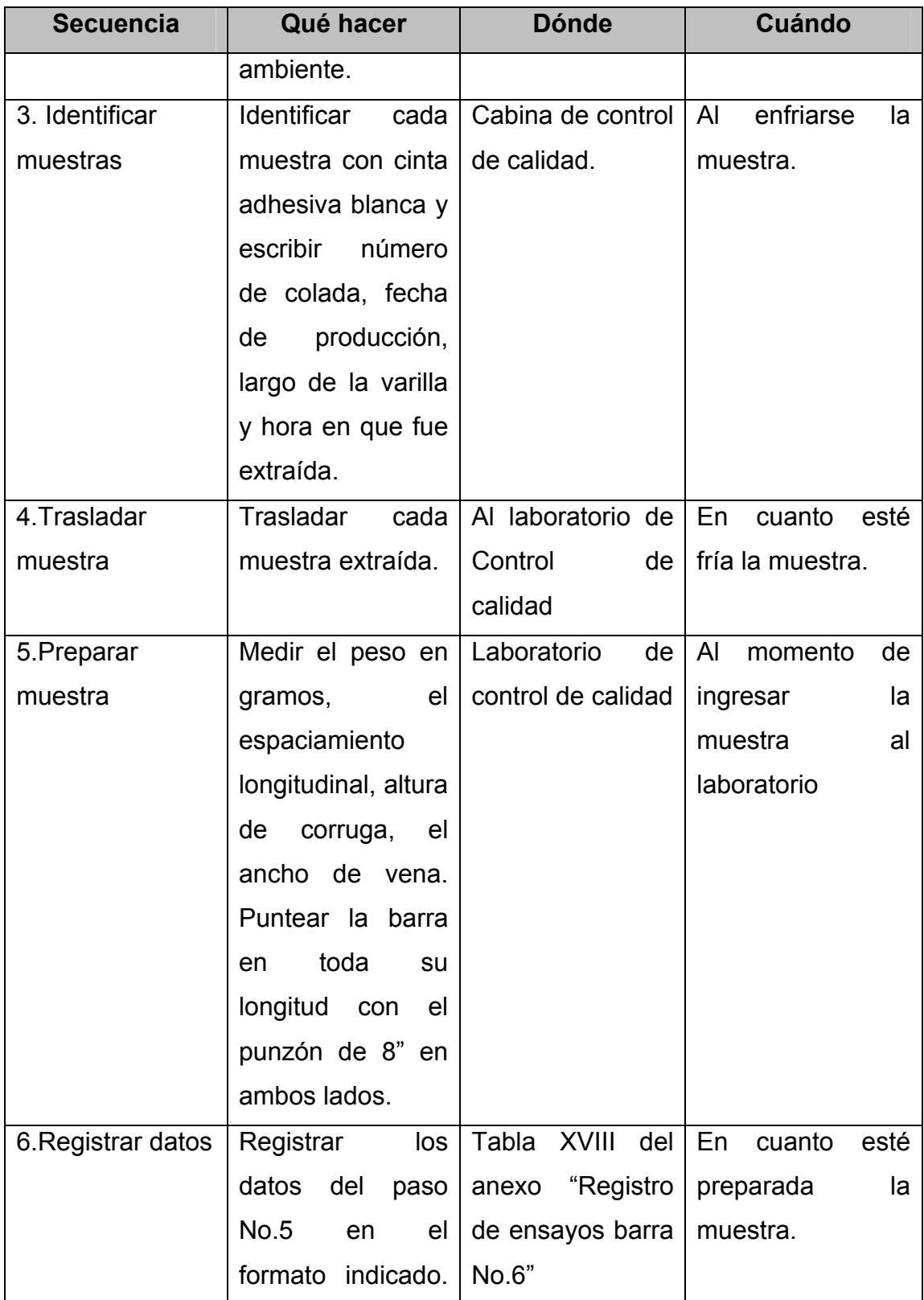

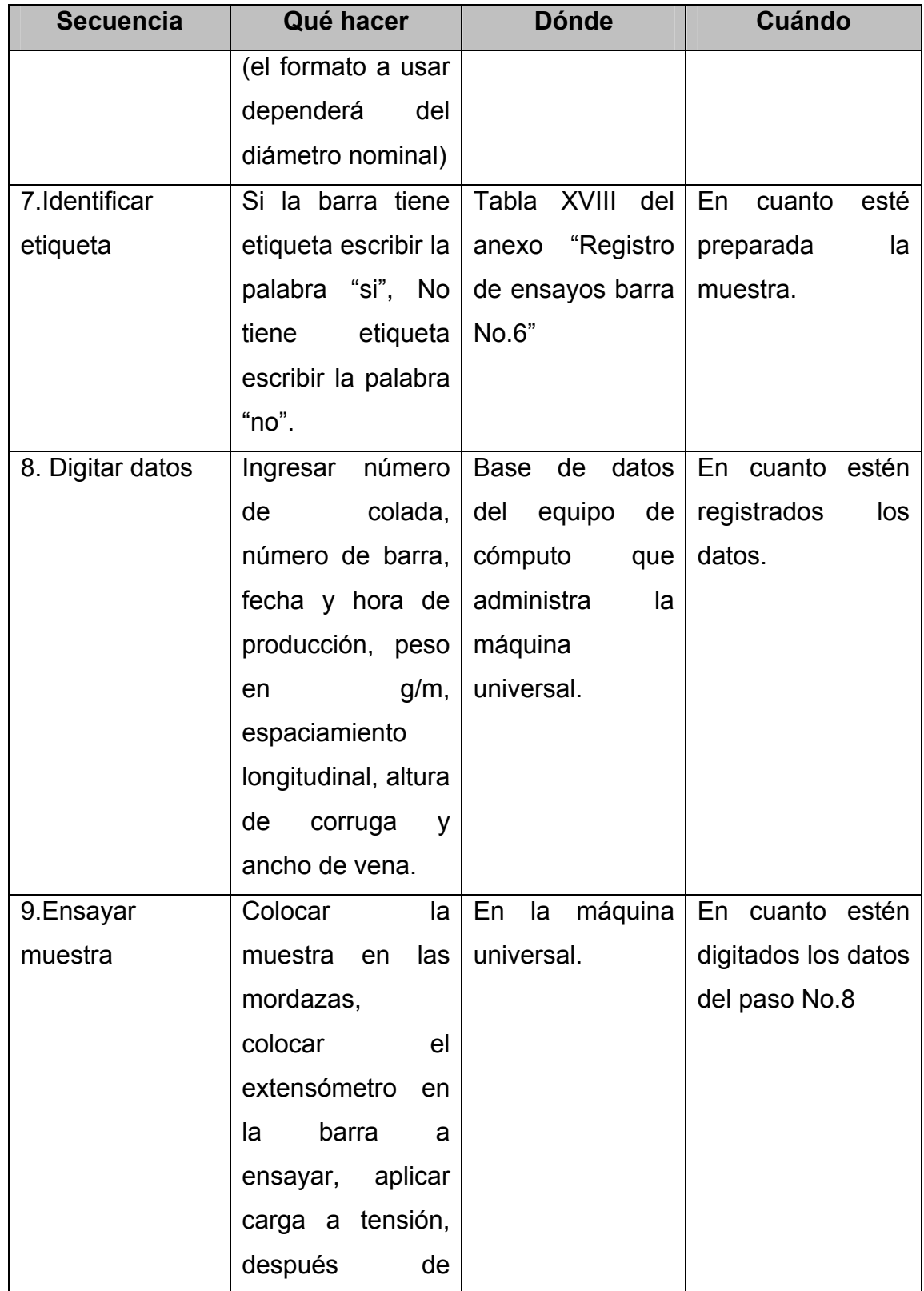

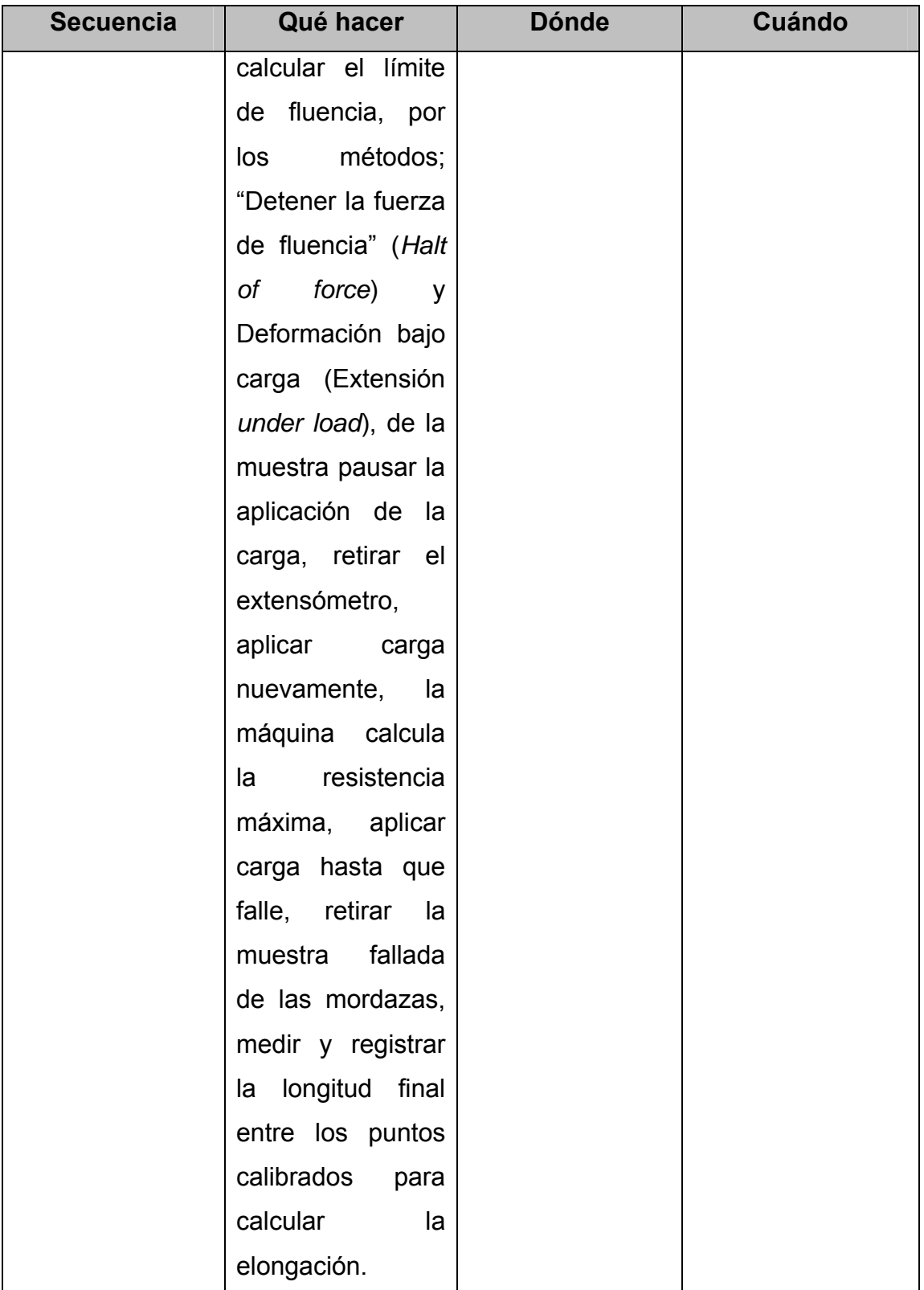

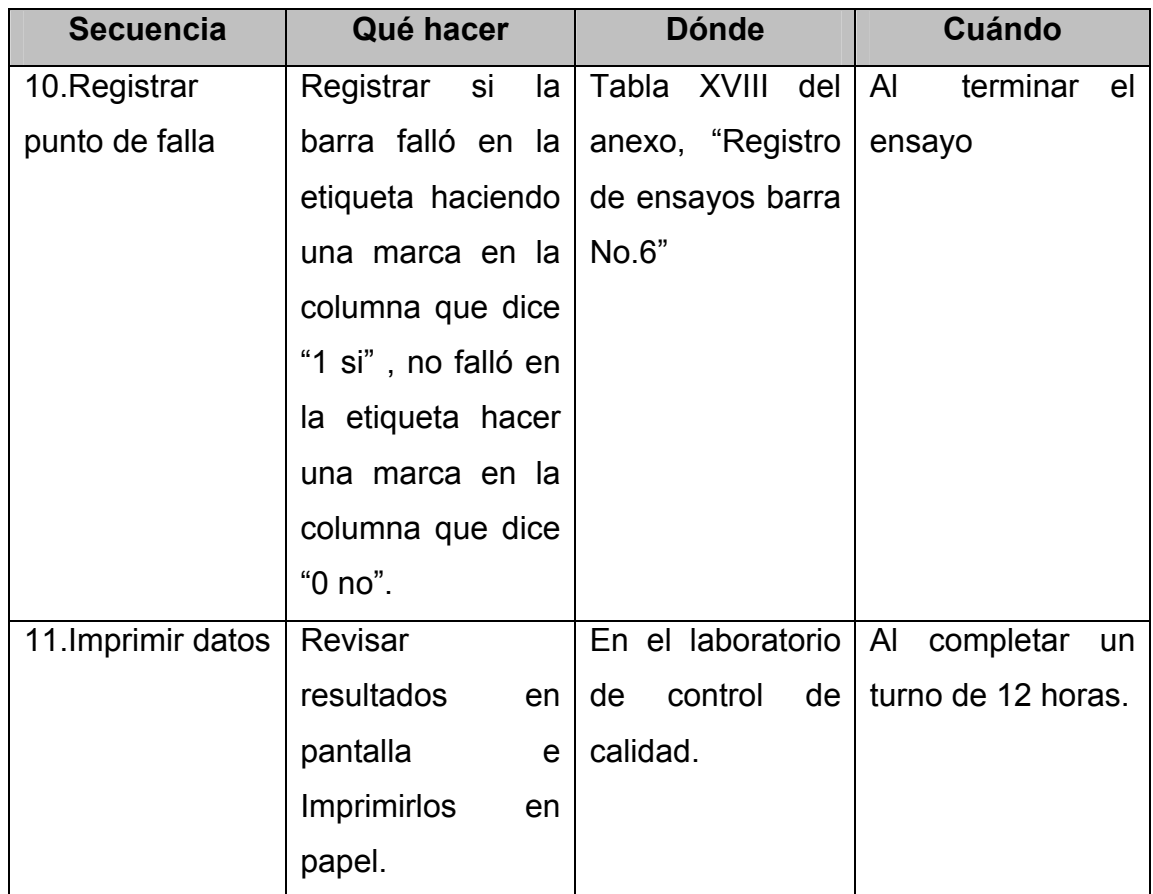

### **5.2.2 Procedimiento de tabulación y procesamiento de datos**

### **Figura 32 Procedimiento de tabulación y procesamiento de datos**

**Nombre del procedimiento:** tabulación y procesamiento de datos **Procedimiento número:** 5

**Responsable:** control de calidad

**Fecha de revisión:** julio del 2004 **Fecha de aprobación:** agosto del 2004

# **Elaborado por:** Ela Lucinda Maldonado **Revisado por:** Rossana Oliva

**Aprobado por:** Ing. Ileana Álvarez

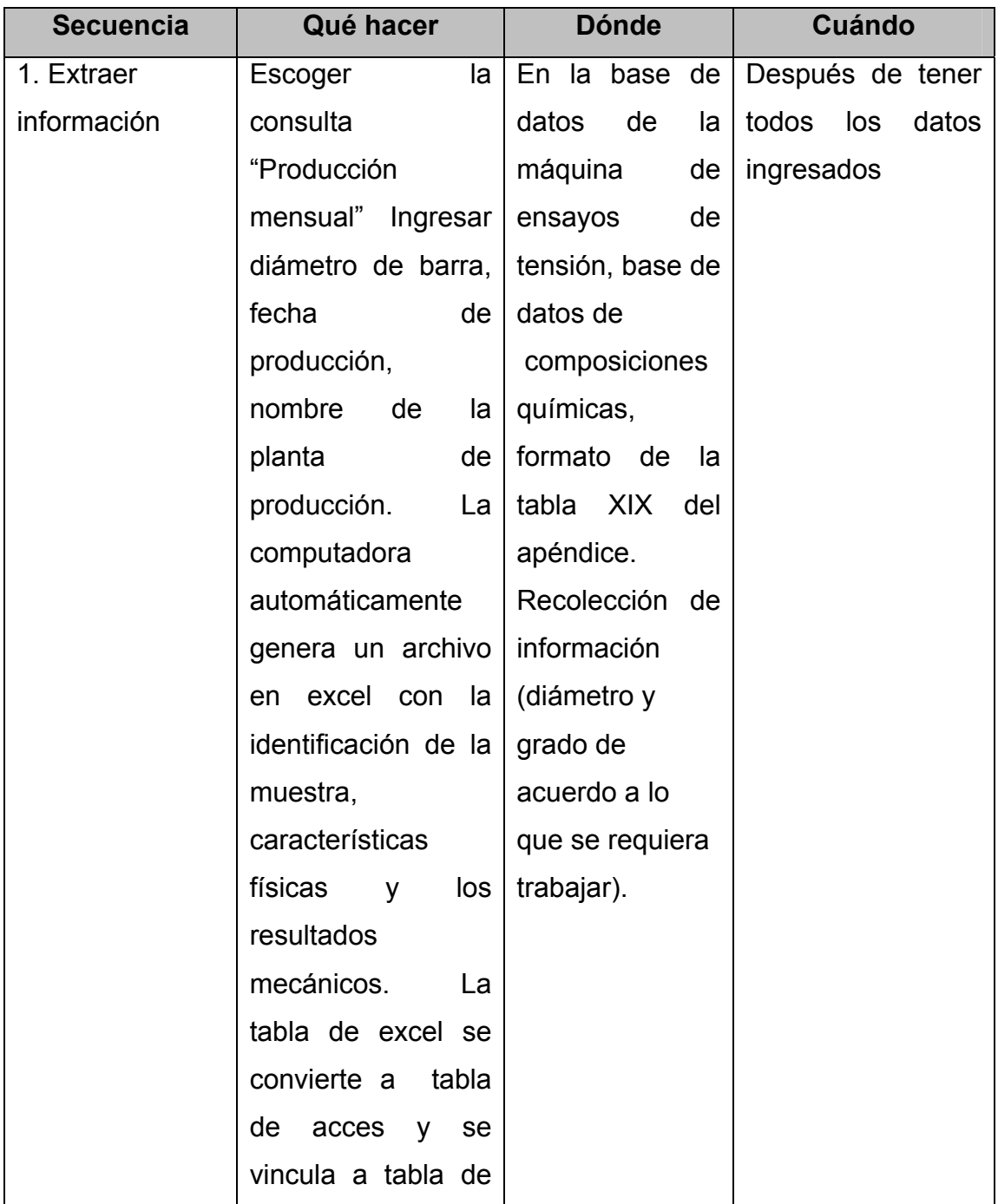

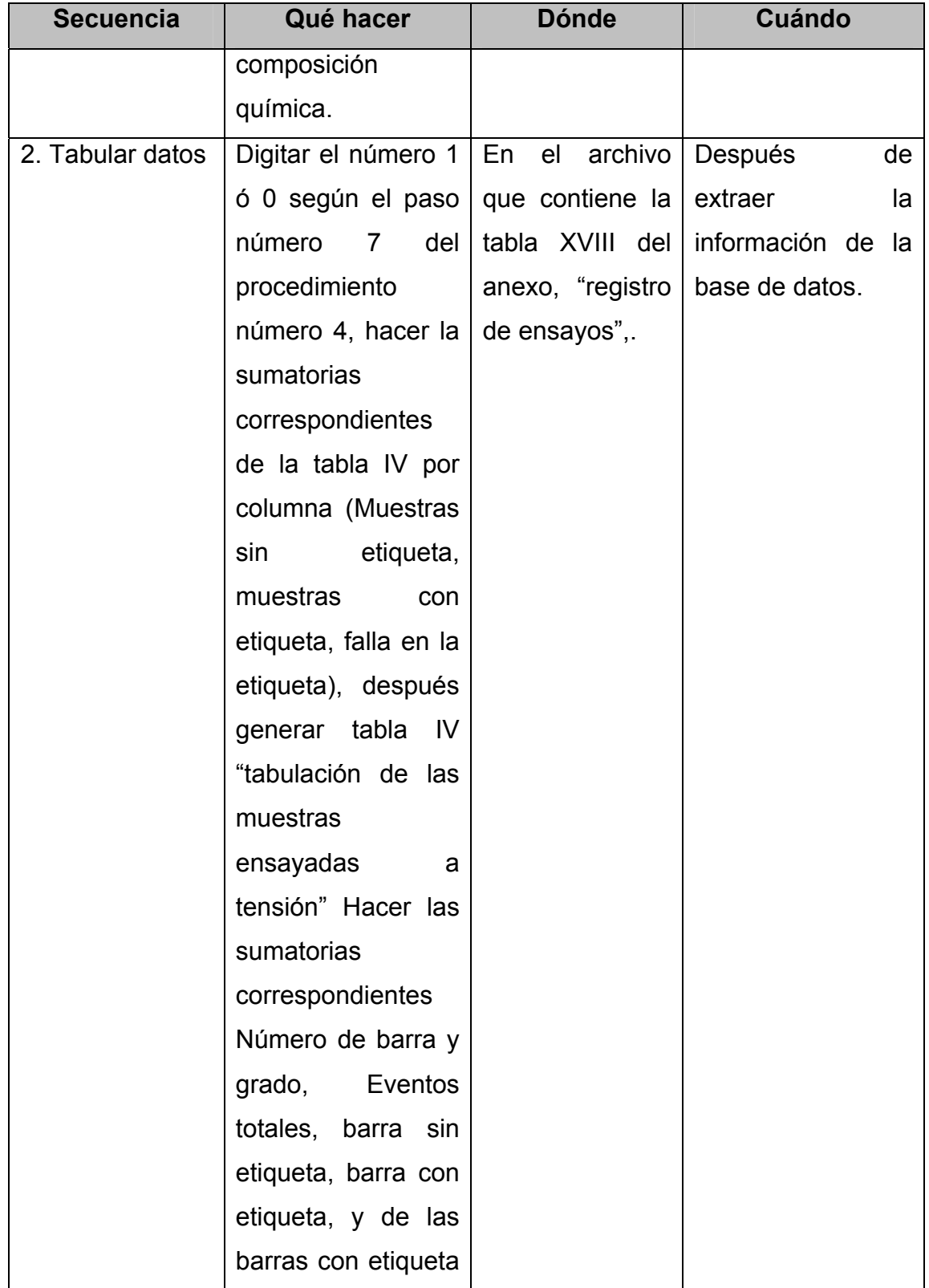

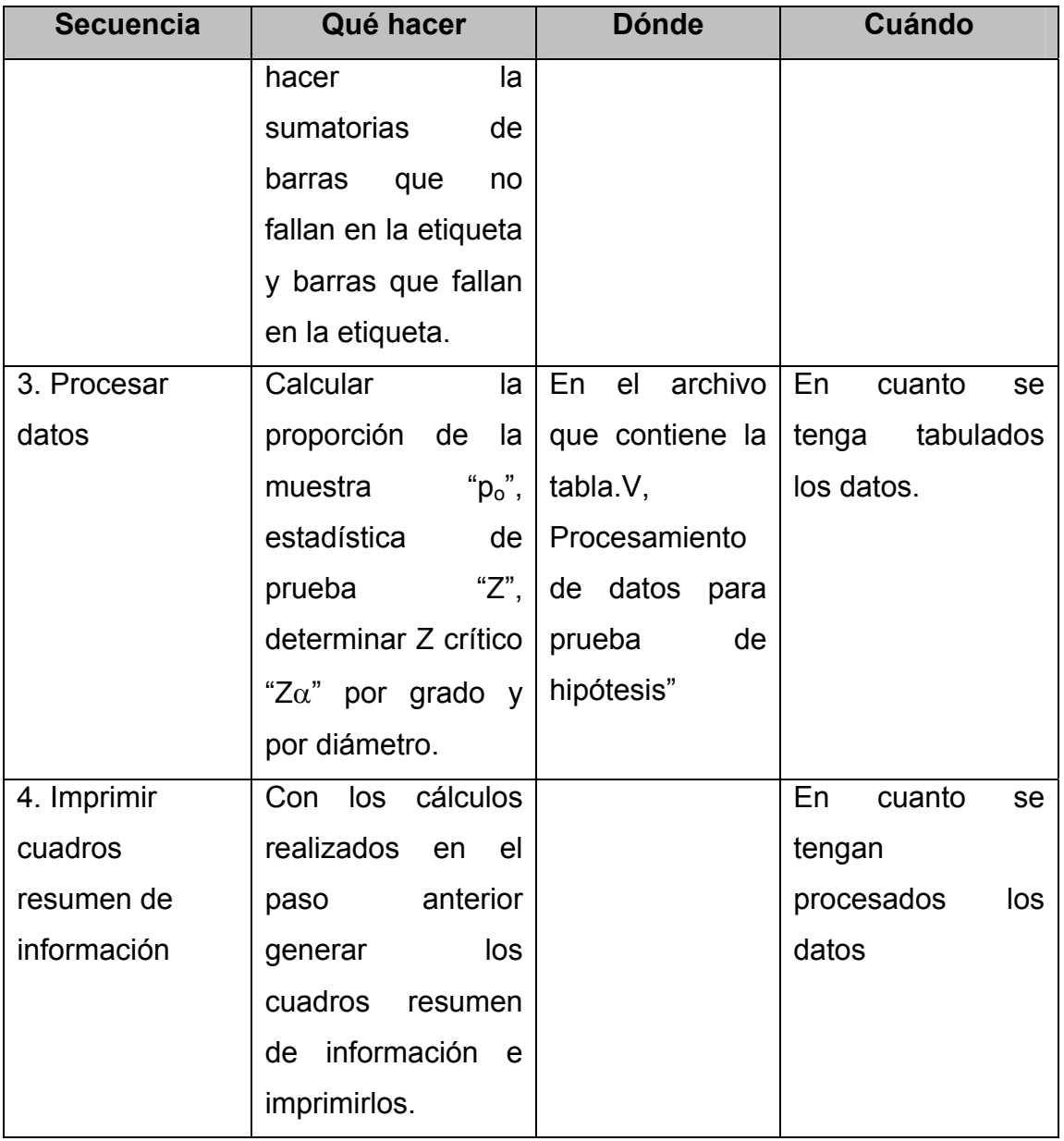

### **5.2.3 Procedimiento de análisis e interpretación de datos**

### **Figura 33 Procedimiento de análisis e interpretación de datos**

**Nombre del procedimiento:** análisis e interpretación de datos **Procedimiento número:** 6

**Responsable:** control de calidad

**Fecha de revisión:** julio del 2004

**Fecha de aprobación:** agosto del 2004

**Elaborado por:** Ela Lucinda Maldonado

**Revisado por:** Rossana Oliva

**Aprobado por:** Ing. Ileana Álvarez

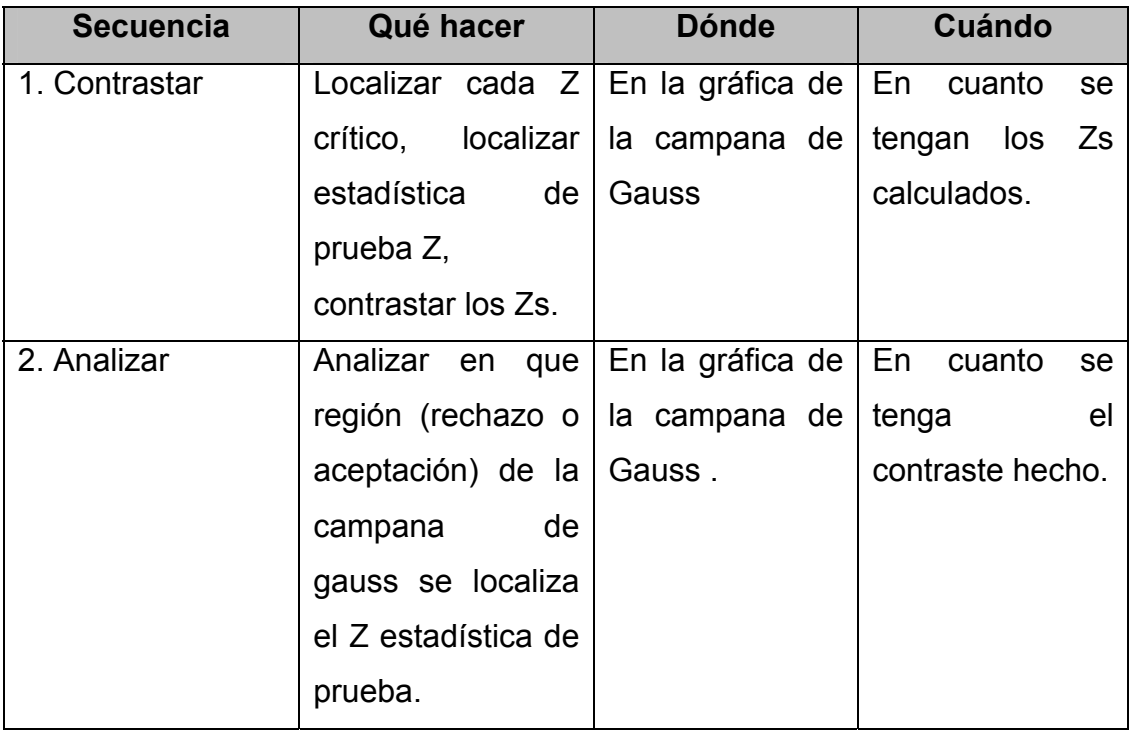

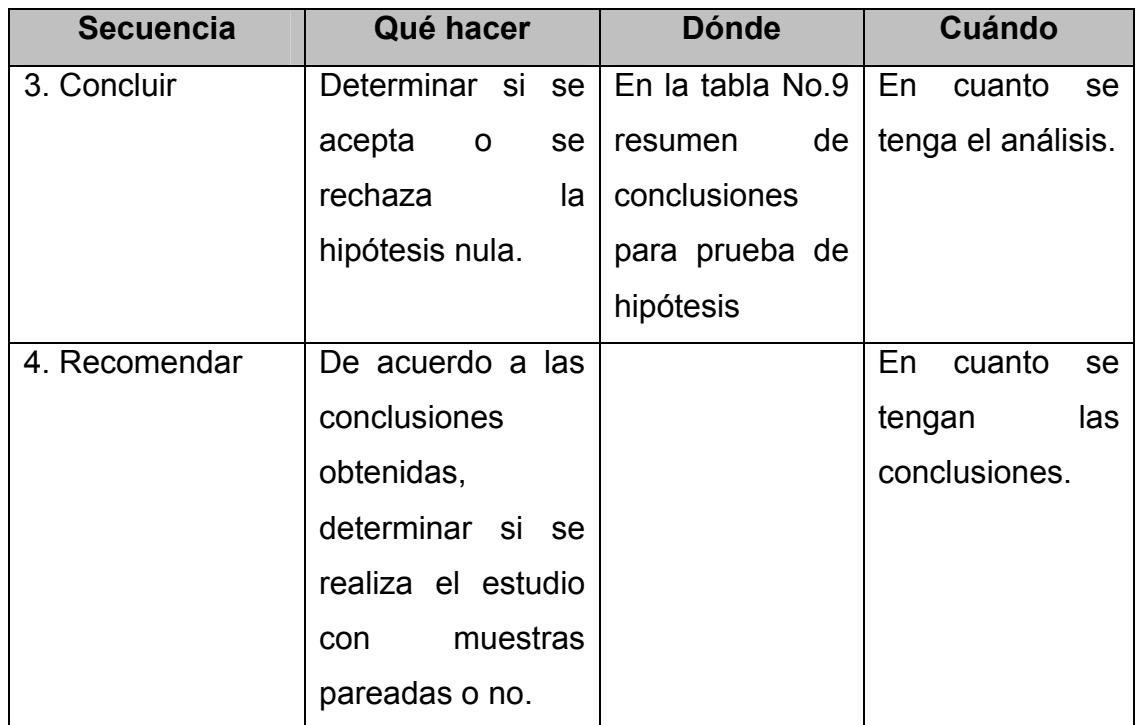

### **5.3 Verificación**

## **5.3.1 Diseño y elaboración de hojas de verificación**

# **Figura 34 Hoja de verificación**

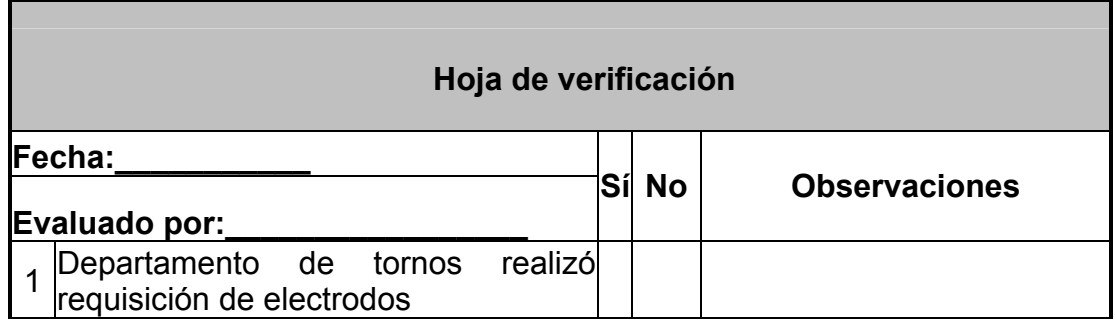

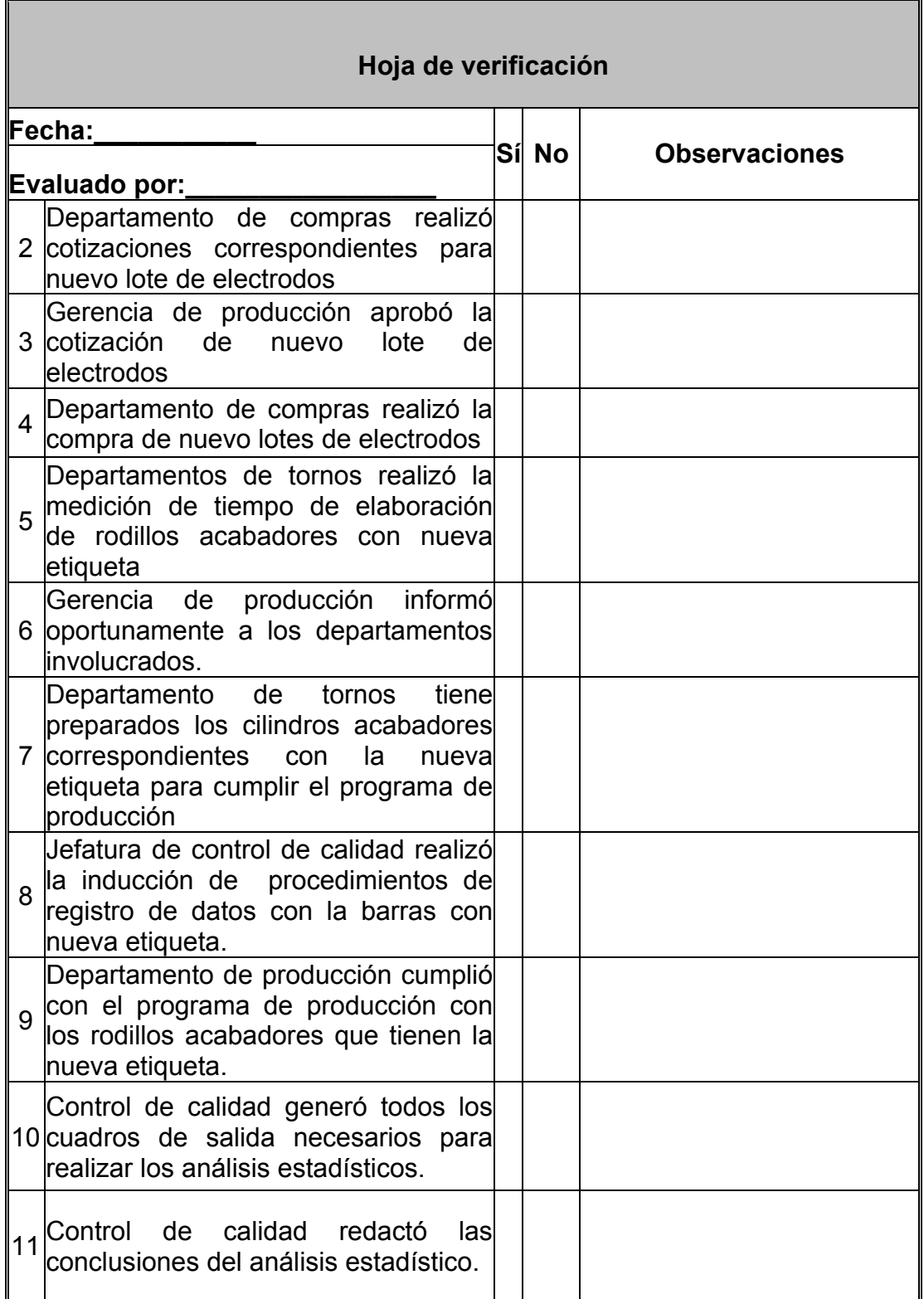

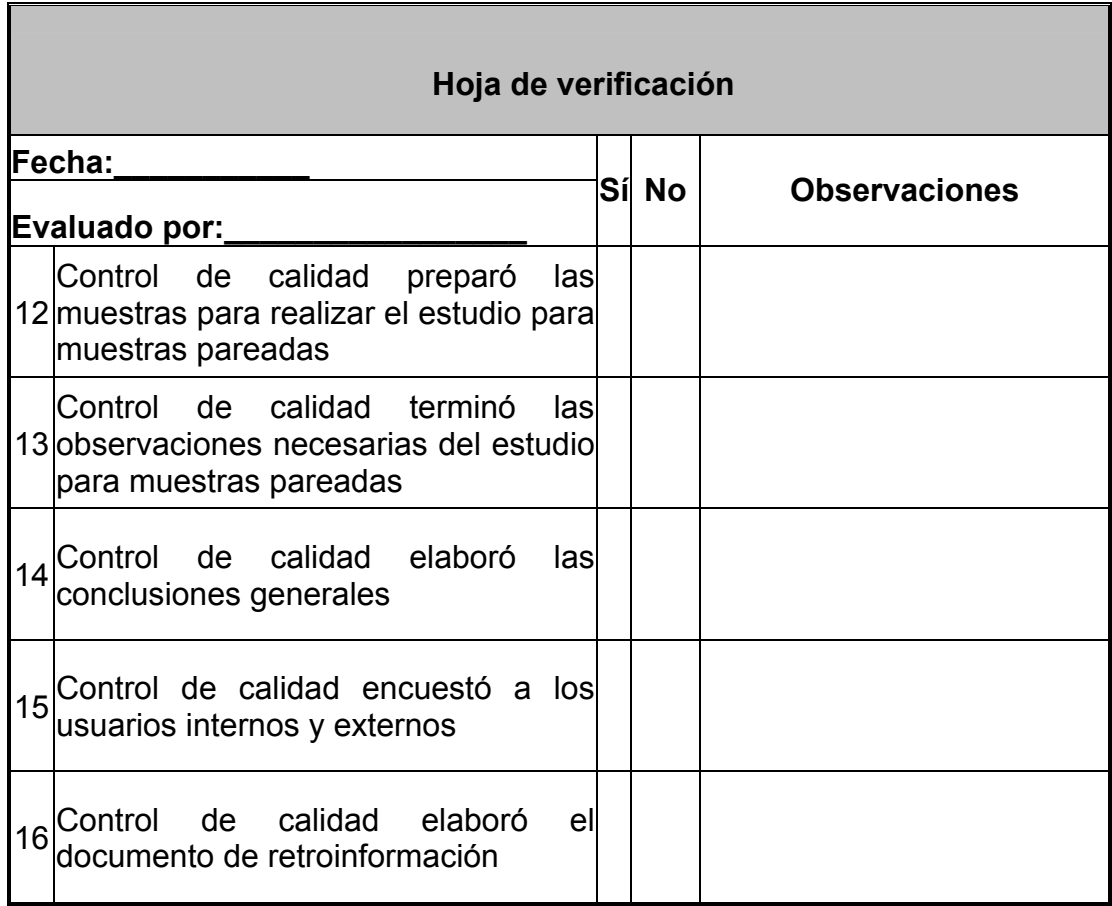

### **5.4 Acción**

# **5.4.1 Elaboración de formatos de encuestas a usuarios internos y externos**

En la figura 35 se puede observar el formato de encuesta para usuarios internos y en la fugura 36 el formato de encuesta para usuarios externos.

**Figura 35 Formato de encuesta para usuarios internos** 

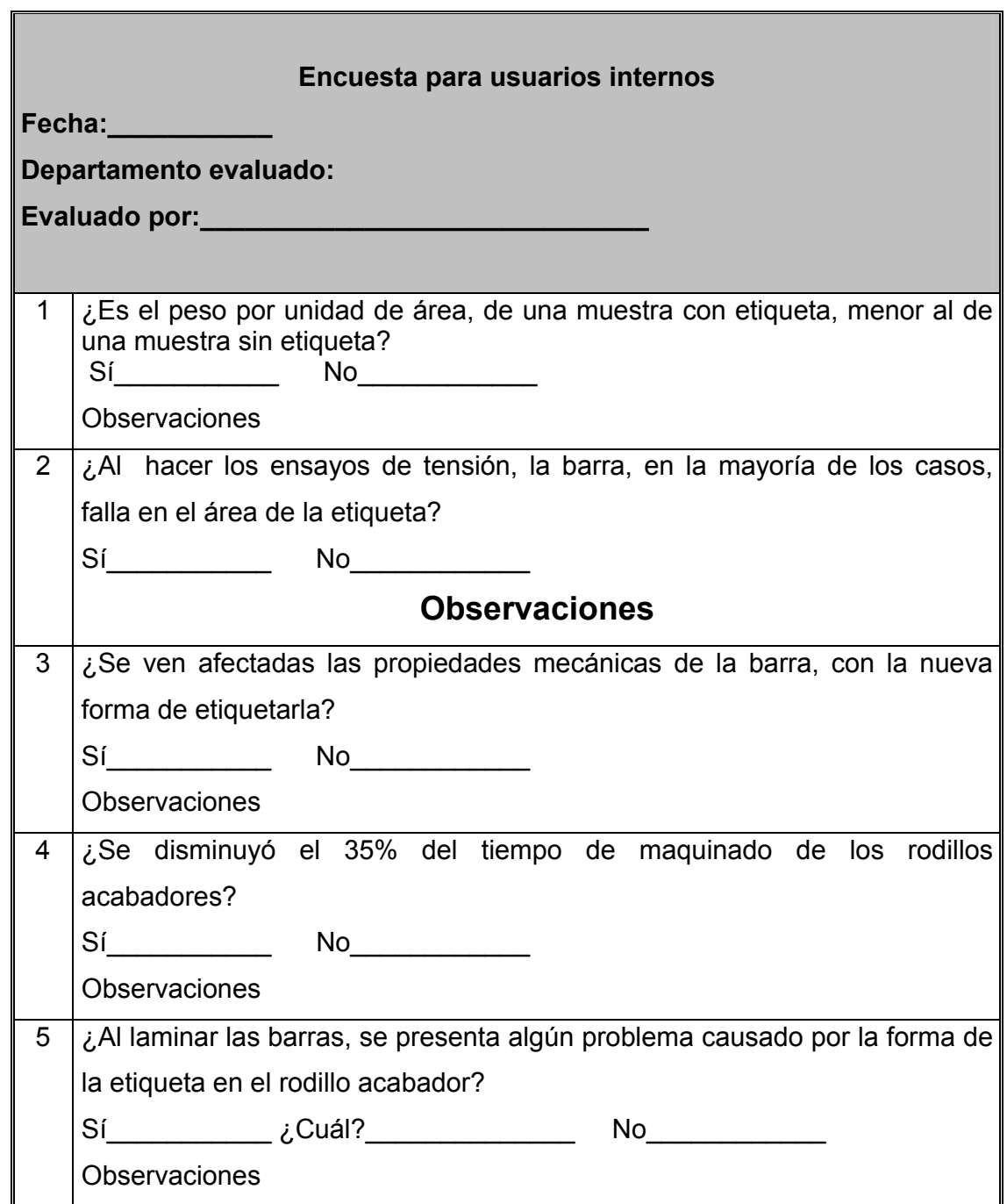

**Figura 36 Formato de encuesta para usuarios externos** 

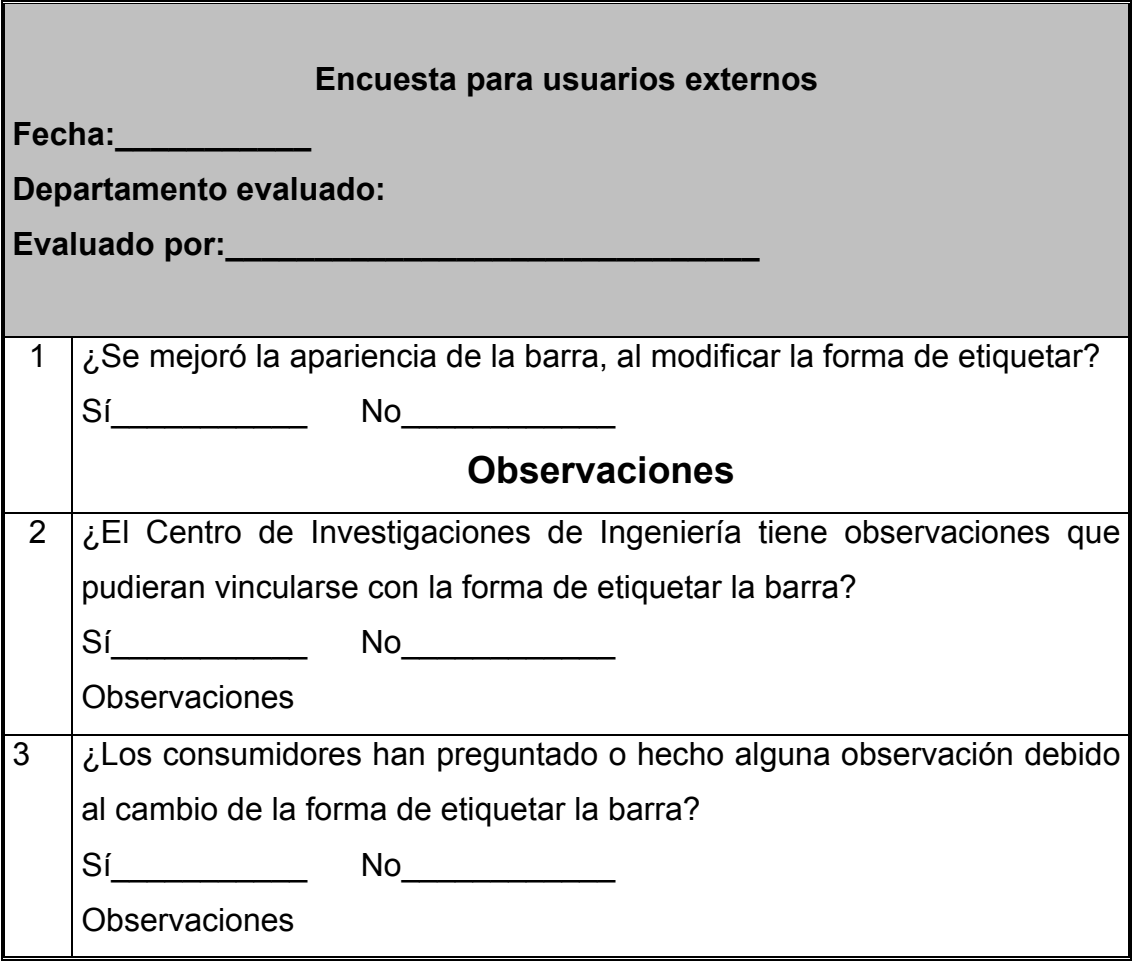

#### **5.4.2 Procedimiento de retroinformación**

**Figura 37 Procedimiento de retroinformación**.

**Nombre del procedimiento:** retroinformación

**Procedimiento número:** 4

**Responsable:** control de calidad

**Fecha de revisión:** julio del 2004 **Fecha de aprobación:** agosto del 2004

**Elaborado por:** Rossana Oliva

**Revisado por:** Ela Maldonado

**Aprobado por:** Ing. Ileana Álvarez

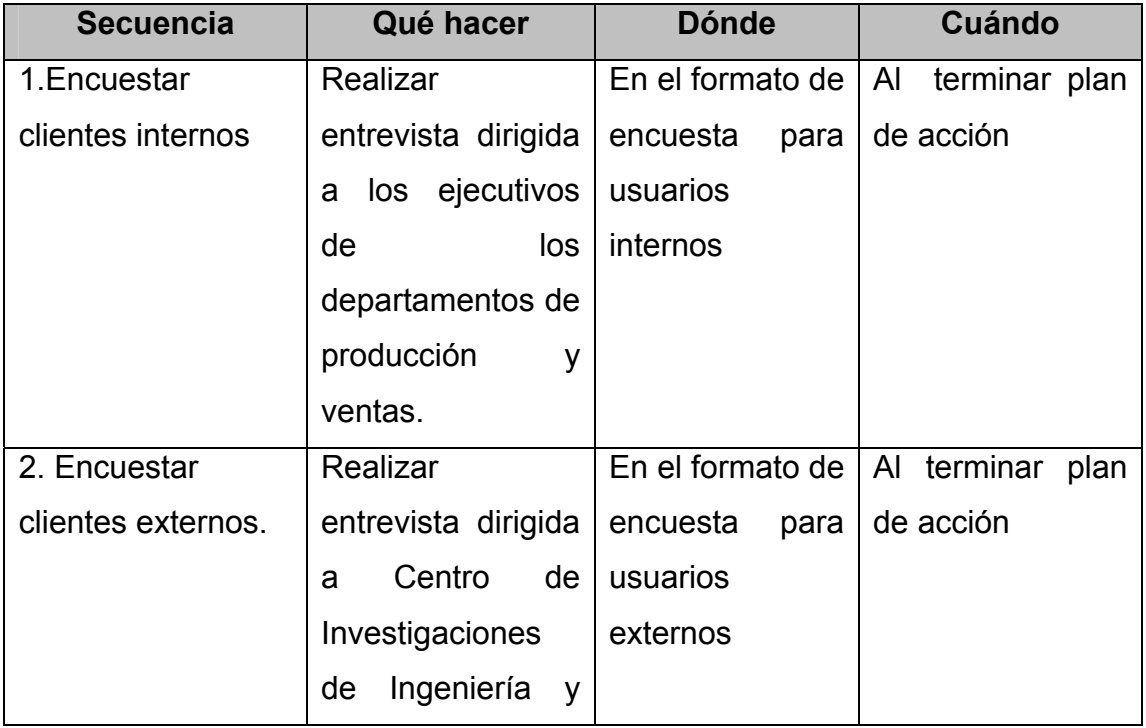

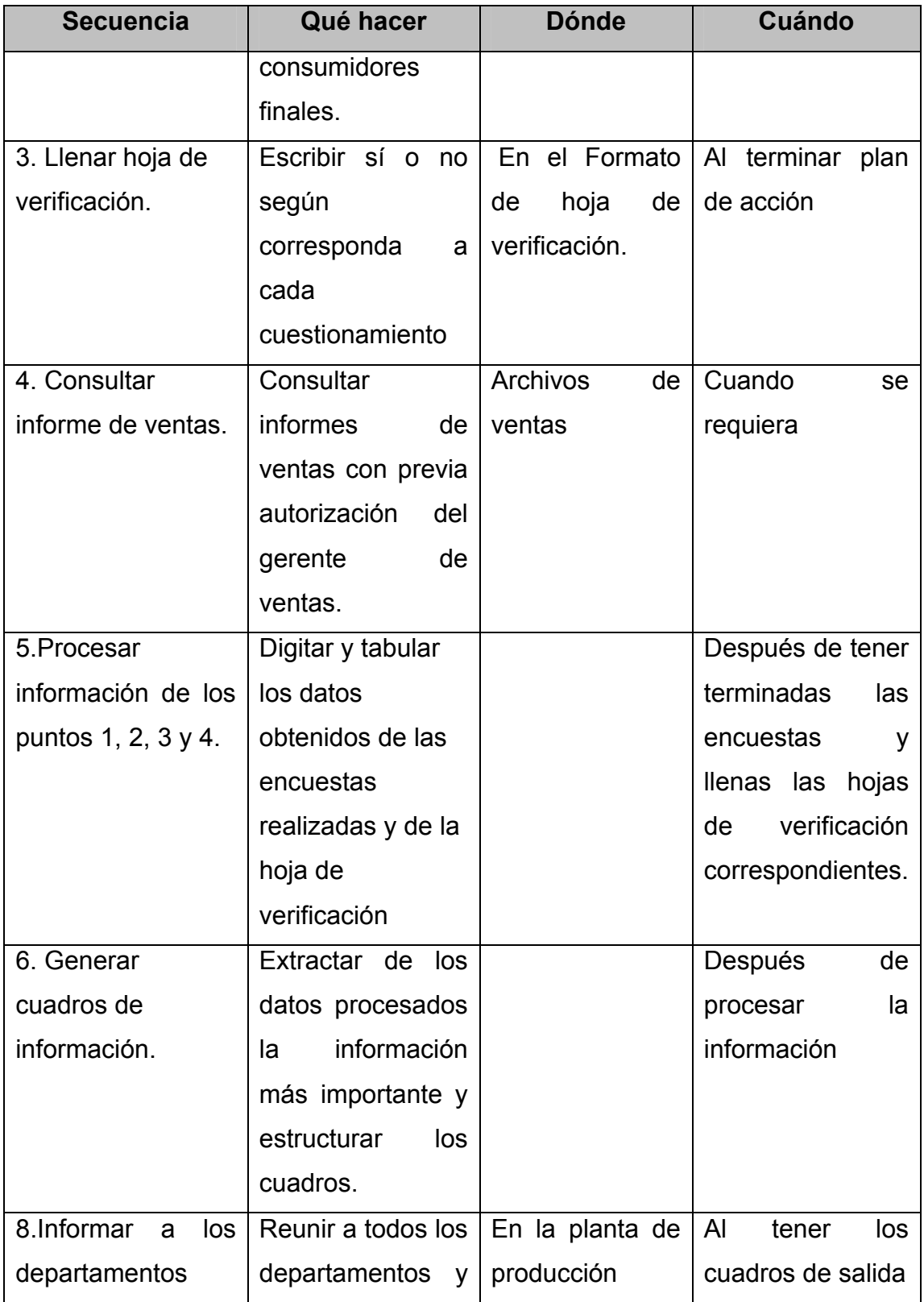

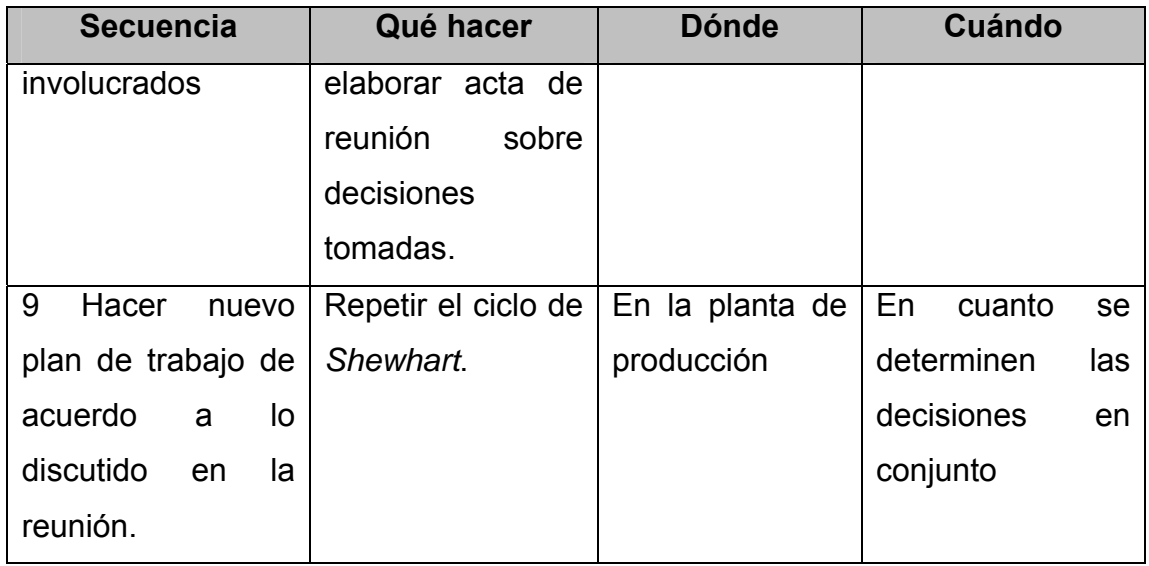

## **CONCLUSIONES**

- 1. No existe incidencia de la etiqueta en las propiedades mecánicas en las barras corrugadas de acero para la construcción con diámetro desde 3/8" hasta 5/8", tanto en grado 40 como en grado 60.
- 2. No existe incidencia de la etiqueta en el límite de fluencia y resistencia máxima en las barras corrugadas de acero para la construcción con diámetro de ¾" en grado 60.
- 3. Si existe incidencia de la etiqueta en la elongación en las barras corrugadas de acero para la construcción con diámetro de ¾" en grado 60.
- 4. Más del 50% de las barras corrugadas de acero ensayadas a tensión con diámetros,  $\frac{3}{4}$ " (grado 40 y grado60), 1" (grado 40 y grado 60), 11/8", 1 1/4" y 1 3/8" (grado 60) presentan la falla en la etiqueta sin embargo esto no implica debilitamiento en la misma.

### **RECOMENDACIONES**

- 1. Realizar el estudio de muestras pareadas para las barras corrugadas de acero para la construcción con diámetro desde 7/8" hasta 1 3/8" grado 40 y grado 60 respectivamente.
- 2. Por medio de la comunicación formal informar al Centro de Investigaciones de Ingeniería de la Universidad de San Carlos de Guatemala los resultados del presente trabajo de graduación.
- 3. Dar seguimiento a las propuestas del presente trabajo de graduación para mantener el mejoramiento incesante en la calidad del producto.

## **BIBLIOGRAFÍA**

- 1 Aguilar, Roberto A., **Características técnicas del acero para la construcción en el nuevo milenio.** Construexpo 99. El Salvador, octubre de 1999. 30
- 2 García, **Glosario de términos siderúrgicos** <http://www.cap.cl/docs/glosarioesp.pdf> . 3ª. edición. Colombia. Editorial Mc Graw Hill. 2002. 627
- 3 Gitlow, Howards S. et.al., **Como mejorar la calidad y la productividad con el método Deming.** Margarita Cárdenas. 5ª. edición. Colombia: Editorial Norma. 2000. 272 pp.
- 4 Kotler, Philip ga., **Fundamentos de Marketing** 6ª edición**.** /Pearson Educación. Editor: Marisa de Anta.220 pp.
- 5 Timoshenko, Gere, **Mecánica de Materiales**. James M. Gere sp.t.,California.Editorial Iberoamérica, S.A. de C.V.1996.813pp
- 6 Triola, Mario F., **Estadística elemental**, 7ª. Edición, Pearson Educación. México 2000.
- 7 Webster, Allen L., **Estadística aplicada a los negocios y a la economía**. Yelka María García. 3ª. edición. Colombia. Editorial Mc Graw Hill. 2002. 627 pp

### **ANEXO**

#### Norma ASTM A615/A 615M-03ª

"*Norma ASTM A615/A 615M-03ª, Standard Specification for Deformed and Plain Billet-Steel Bars for Concrete Reinforcement. This specification covers deformed and plain billet-steel bars for concrete reinforcement in cut lengths and coils. The standard sizes and dimensions of deformed bars and their number designations are given in Table 1. The text of this specification references notes and footnotes which provide explanatory material. These notes and footnotes (excluding those in tables and figures) shall not be considered as requirements of the specification.* 

#### *20. Marking*

- *20.1 When loaded for mill shipment, bars shall be properly separated and tagged with the manufacturer's heat or test identification number.*
- *20.2 Each producer shall identify the symbols of his marking system.*
- *20.3 All bars produced to this specification, except plain round bars which shall be tagged for grade, shall be identified by a distinguishing set of marks legibly rolled onto the surface of one side of bars to denote in the following order:*
- *20.3.1 Point of origin letter o symbol established as the producer's mill designation.*
- *20.3.2 Size designation Arabic number corresponding to bar designation number of Table 1.*
- *20.3.3 Type of steel letters indicating that the bar was produced to this specification, or for Grade 60 [420] bars only, letters S and W indicating that the bars was produced to meet both specification A615/A A615M and A706/A706M.*
- *20.3.4 Minimum Yield Designation for Grade 60 [420] bars, either the number 60 [4] or a single continuous longitudinal line through at least five spaces offset from the center of the bar side. For Grade 75 [520] bars, either the number 75 [5] or two continuous longitudinal lines through at least five spaces offset each direction from the center of the bar. (No marking designations for Grade 40 [280] bars.*
- *20.3.5* It shall be permissible to substitute: a metric size bar of Grade 280 for the corresponding inch-pound size bar of Grade 40, a metric size bar of Grade 420 for the corresponding inch-pound size bar of Grade 60, and a metric size bar of grade 520 for the corresponding inch-pound size bar of Grade 75."

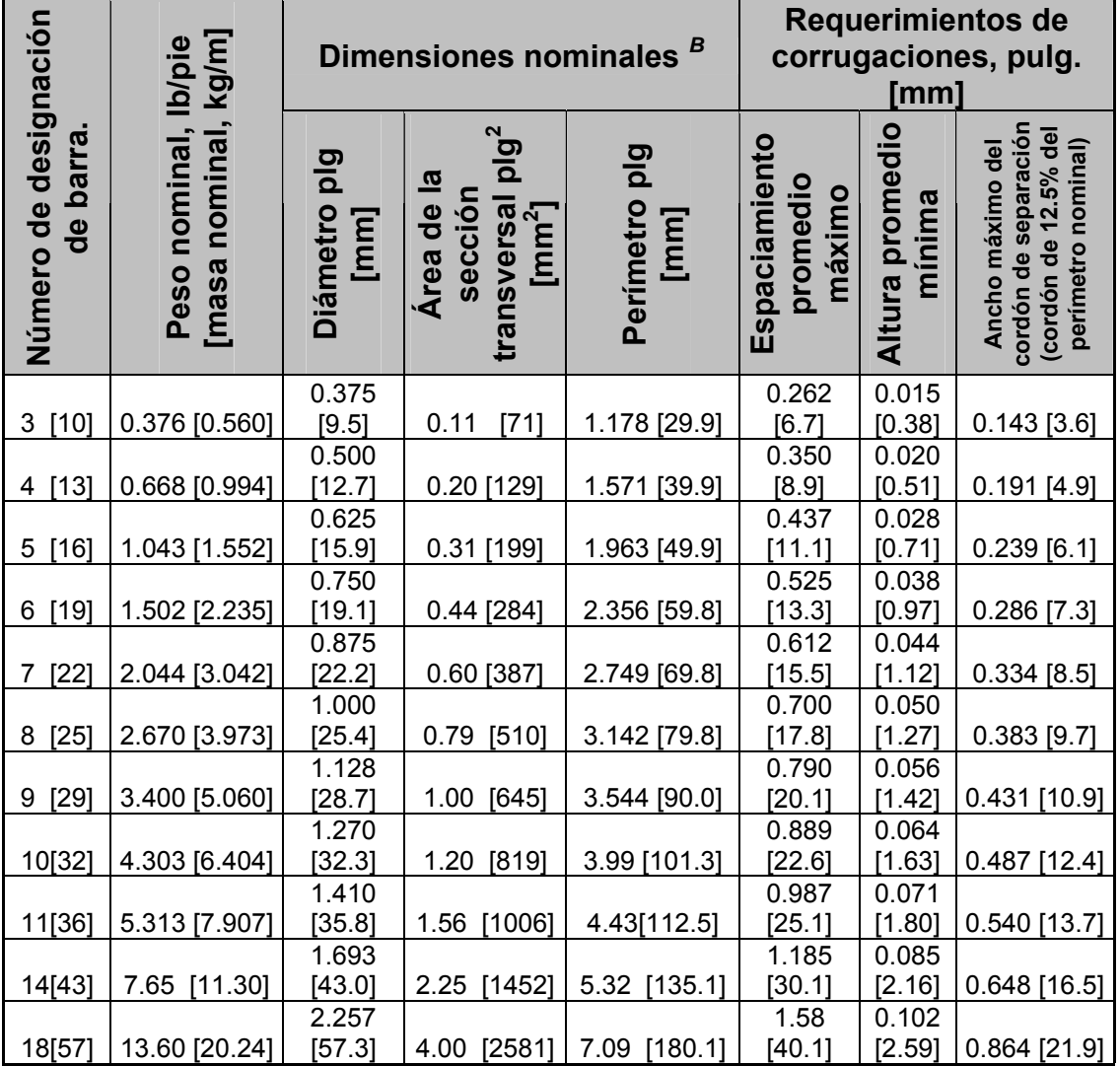

#### **Tabla XVI Norma ASTM A615/A 615 M-03ª**

Fuente: norma ASTM A 615

A: los números de las barras están basados en el número de octavos de pulgada incluidos en el diámetro nominal de las barras

[El número de las barras se aproxima al número de milímetros del diámetro nominal de la barra]

B: las dimensiones nominales de una barra deformada son equivalentes a las de una barra redonda plana teniendo el mismo peso [masa] por pie [metro] de la barra deformada.
**APÉNDICE**

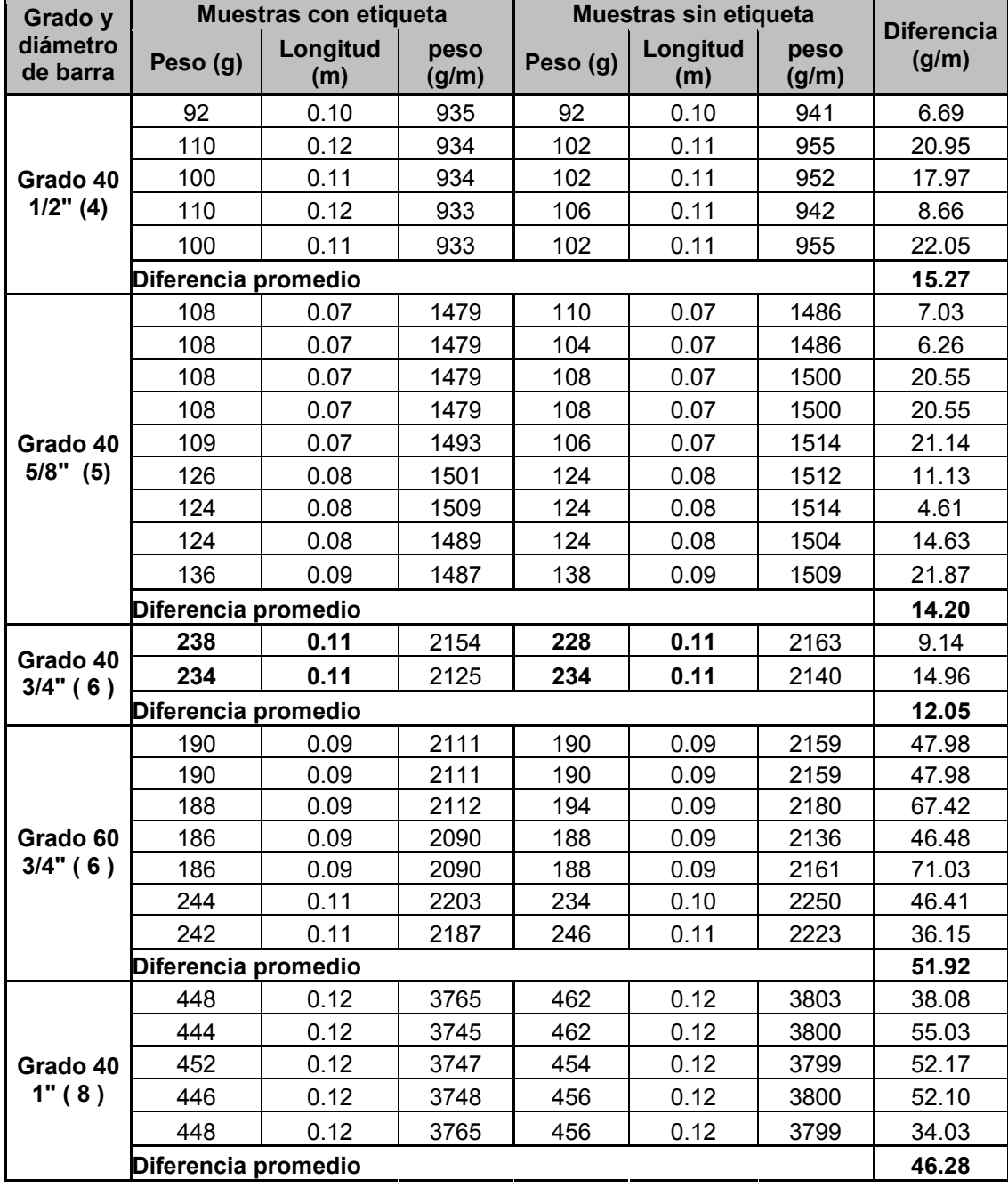

## **Tabla XVII Diferencia de pesos**

## **Tabla XVII Continuación**

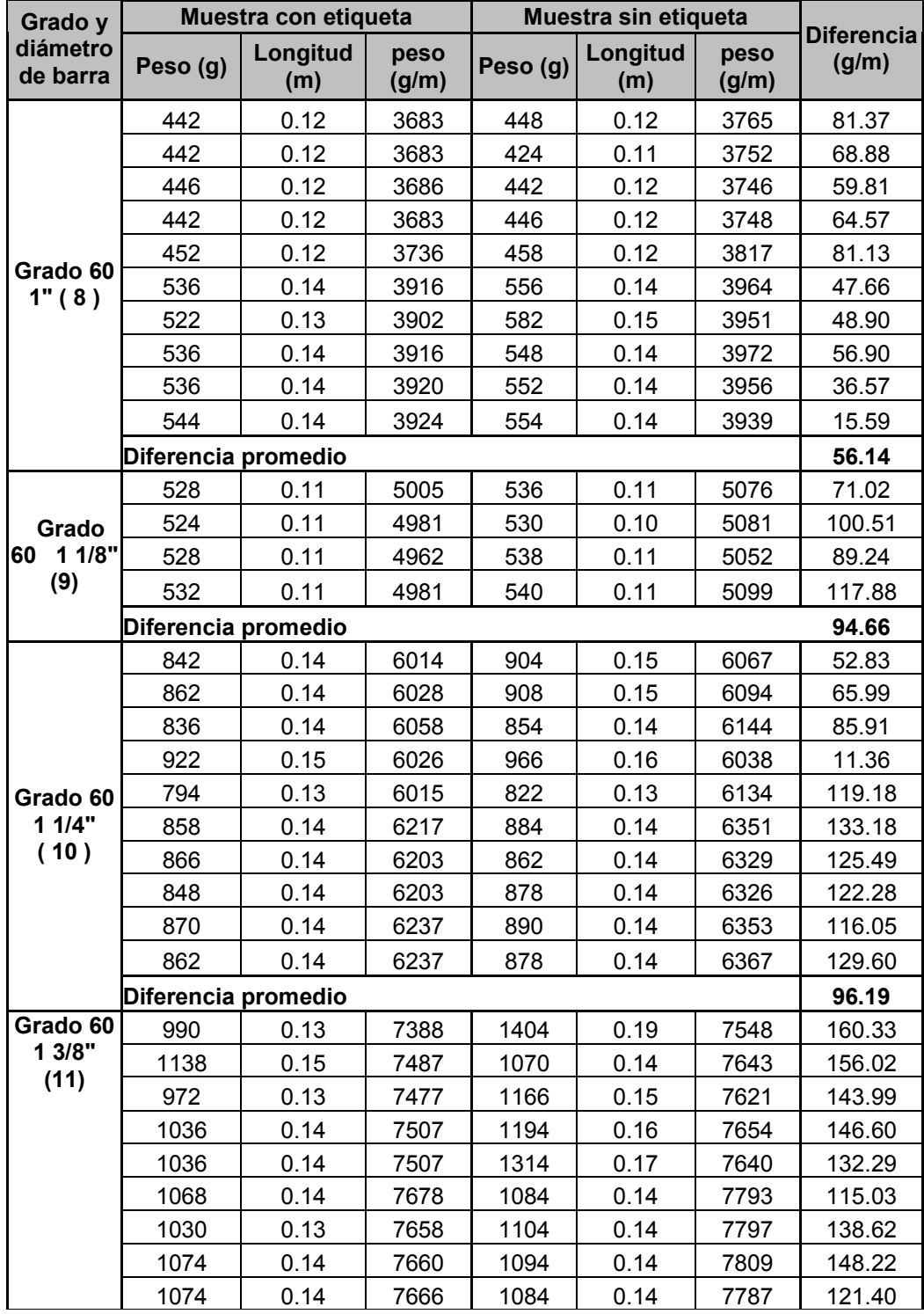

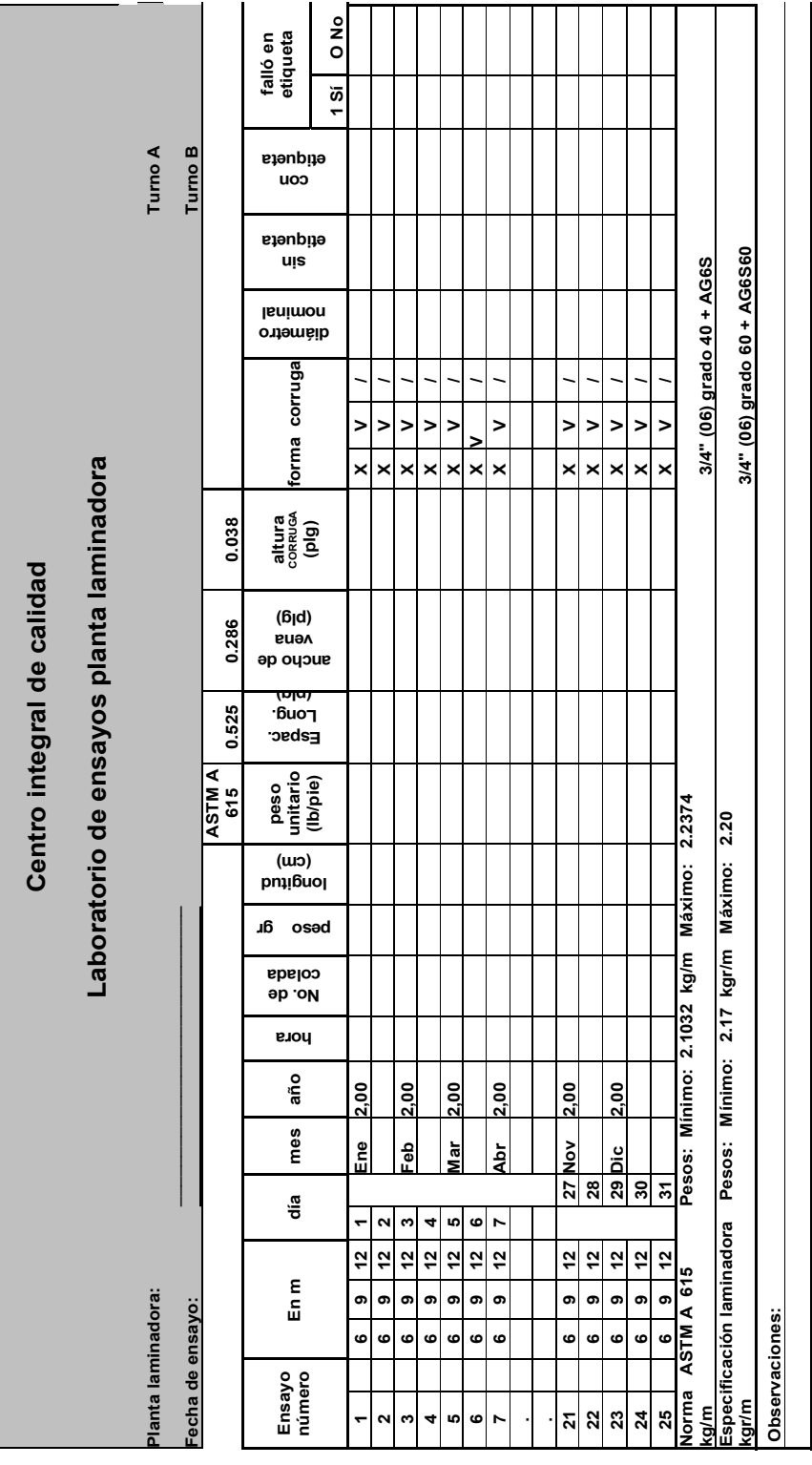

## **Tabla XVIII Registro de ensayos barra No. 6**

| Identificación Muestras         |                       |                      | prueba de<br>hipótesis | tabulación de<br>datos para         |                                 |                          | características físicas                |                     |                     |                  |                                     | resultados mecánicos |                             |             | Química                            | composición |                   |
|---------------------------------|-----------------------|----------------------|------------------------|-------------------------------------|---------------------------------|--------------------------|----------------------------------------|---------------------|---------------------|------------------|-------------------------------------|----------------------|-----------------------------|-------------|------------------------------------|-------------|-------------------|
| Fecha de muestra                | Colada                | Muestra sin etiqueta | Muestra con etiqueta   | la etiqueta<br>Muestra que falla en | Peso (lp/pie)                   | Area (plg <sup>2</sup> ) | [b]d)   jeu jpnu juo 1<br>Espaciamento | Ancho de vena (plg) | Atura Cornuga (plg) | Forma de Corruga | ourset (isa)<br>Limite de fluencia, | (isq) anixisM .eiseR | 600H%                       | $\mathbf 0$ | Σū                                 | S)          | ≏                 |
| 12 m 13/04/2004 01:50           | 0000<br>2151          |                      | ᡪ                      | ↽                                   | 1.4<br>1                        | 0.42                     | 0.36                                   | 0.13                | 0.06                | $\times$         | 67278                               | 105907               | 13.70                       | 0.40        | 1.31                               | 0.03        | 0.01              |
| 12 m 12/04/2004 22:50           | $\frac{8}{9}$<br>2151 |                      | ᡪ                      | ᠇                                   | 45<br>᠇                         | 0.43                     | 0.36                                   | 0.14                | 0.05                | $\times$         | 67225                               | 105550               | 12.65                       | 0.40        | 1.31                               | 0.03        | <b>PO</b><br>0.01 |
| 12 m 12/04/2004 17:00           | 00.6<br>2151          |                      | ᠇                      |                                     | 46                              | 0.43                     | 0.36                                   | 0.13                | 0.06                | $\times$         | 67011                               | 105034               | 17.14                       | 0.40        | $\tilde{\bm{c}}$<br>$\overline{ }$ | 0.03        | ò<br>O            |
| 12 m 13/04/2004 00:30           | 00.6<br>2151          | ᠇                    |                        |                                     | 1.4<br>प                        | 0.42                     | 0.36                                   | 0.12                | 0.06                | $\times$         | 66837                               | 105566               | 15.43                       | 0.40        | 1.31                               | 0.03        | 0.01              |
| 12 m 13/04/2004 01:20           | 00.6<br>2151          | ᡪ                    |                        |                                     | 45<br>$\overline{\phantom{0}}$  | 0.43                     | 0.36                                   | 0.12                | 0.06                | $\times$         | 66640                               | 105944               | 82<br>$\frac{1}{2}$         | 0.40        | $\tilde{\bm{c}}$<br>$\overline{ }$ | 0.03        | <b>PO</b><br>0.01 |
| 12 m 12/04/2004 23:50           | $\frac{8}{9}$<br>2151 | ᠇                    |                        |                                     | $\frac{1}{4}$<br>٣              | 0.43                     | 0.36                                   | ო<br>ن<br>0         | 0.06                | $\times$         | 66099                               | 105397               | 14.69                       | 0.40        | 1.31                               | 0.03        | 5<br>0.01         |
| 12 m 13/04/2004 05:20           | 20496.00              |                      | ᠇                      | ٣                                   | 45                              | 0.43                     | 0.36                                   | 0.13                | 0.06                | ×                | 67583                               | 105517               | 41<br><u>ನ</u>              | 0.38        | $\frac{1}{4}$                      | 0.03        | 0.01              |
| 12 m 13/04/2004 06:00           | 20496.00              | ᠇                    |                        |                                     | न<br>न                          | 0.42                     | 0.36                                   | 0.13                | 0.06                | $\times$         | 66969                               | 104303               | 16.38                       | 0.38        | 1.14<br>1                          | 0.03        | 0.01              |
| 12 m 13/04/2004 02:50           | 20496.00              |                      | ᡪ                      |                                     | $-45$<br>ᡪ                      | 0.43                     | 0.36                                   | 0.13                | 0.06                | ×                | 66623                               | 102859               | 57<br><u>ہ</u>              | 0.38        | $\frac{4}{3}$                      | 0.03        | 0.01              |
| 12 m 13/04/2004 04:45           | 20496.00              | ᠇                    |                        |                                     | 45                              | 0.42                     | 0.36                                   | 0.13                | 0.06                | $\times$         | 65817                               | 105539               | 15.28                       | 0.38        | 1.14                               | 0.03        | 0.07              |
| 12 m 13/04/2004 02:20           | 20496.00              | ٣                    |                        |                                     | $\overline{47}$                 | 0.43                     | 0.36                                   | 0.13                | 0.06                | ×                | 65812                               | 101743               | 96<br><u>नं</u>             | 38<br>ö     | $\frac{14}{1}$                     | 0.03        | Ö<br>Ö            |
| 12 m 13/04/2004 02:20           | 20496.00              |                      | ᠇                      | ᡪ                                   | 45<br>$\overline{ }$            | 0.43                     | 0.36                                   | 0.13                | 0.06                | $\times$         | 65517                               | 100775               | 12.58                       | 0.38        | $\frac{4}{1}$                      | 0.03        | 0.01              |
| $\frac{1}{2}$<br>9 m 13/04/2004 | 73.00<br>2047         | ᠇                    |                        |                                     | 4<br>4<br>$\overline{ }$        | 0.42                     | 0.36                                   | 95<br>ö             | 0.06                | ×                | 67947                               | 107178               | 39<br>ю.<br>Т               | 0.38        | 26                                 | 0.03        | 0.03              |
| No. 2<br>9 m 13/04/2004         | 3.00<br>2047          |                      | ᠇                      |                                     | $\frac{4}{4}$<br>$\overline{ }$ | 0.42                     | 0.36                                   | 0.11                | 0.06                | $\times$         | 67220                               | 107190               | 15.06                       | 0.38        | 1.26                               | 0.03        | 0.03              |
| No. 3<br>9 m 13/04/2004         | 73.00<br>2047         |                      | ᡪ                      | ᡪ                                   | $\frac{4}{4}$<br>٣              | 0.42                     | 0.36                                   | 0.10                | 0.05                | ×                | 66174                               | 105264               | $\frac{88}{2}$<br><u>नं</u> | 0.38        | $\overline{26}$                    | 0.03        | 0.03              |
| No. 2<br>9 m 13/04/2004         | 20484.00              |                      | ᠇                      | ᠇                                   | 4<br>٣                          | 0.42                     | 0.36                                   | 0.11                | 0.06                | $\times$         | 64093                               | 102142               | 99<br><u>რ</u>              | 0.38        | ń<br>$\overline{ }$                | 0.02        | 0.01              |
| No. 3<br>9 m 13/04/2004         | 20484.00              |                      | ᡪ                      | ᡪ                                   | $\frac{4}{4}$<br>ᡪ              | 0.42                     | 0.36                                   | 0.11                | 0.06                | ×                | 63883                               | 101304               | .98<br>15.                  | 0.38        | মৃ<br>ᡪ                            | 0.02        | 0.07              |
| 9 m 13/04/2004 No. 1            | 20484.00              |                      | ᠇                      |                                     | 1.43                            | 0.42                     | 0.36                                   | 0.10                | 0.07                | $\times$         | 63521                               | 101313               | 18.14                       | 0.38        | 1.21                               | 0.02        | 0.01              |

**Tabla XIX Recolección de información, barra de ¾", grado 60** 

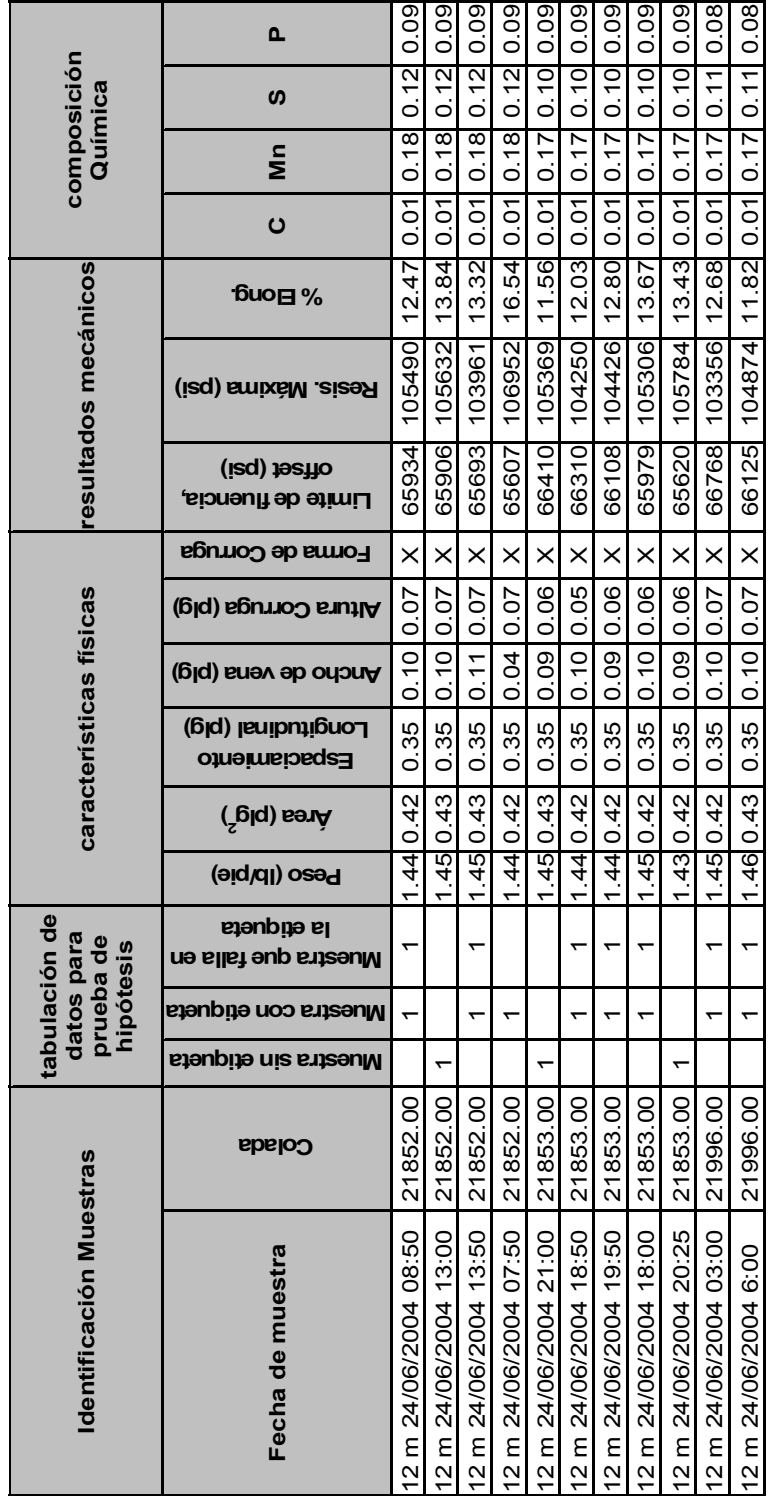

**Tabla XIX Continuación** 

Fuente: base de datos empresa laminaora Fuente: base de datos empresa laminaora

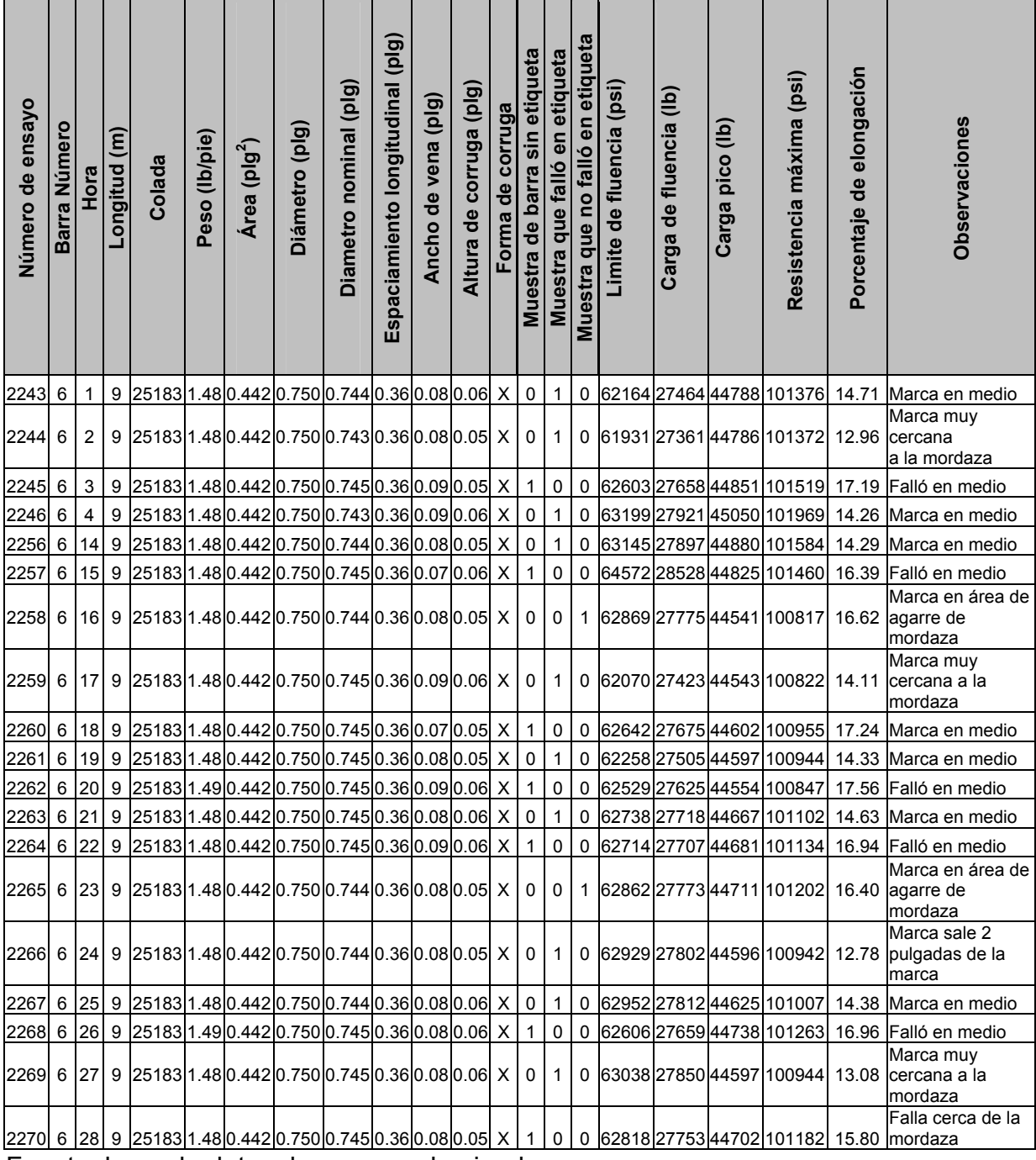

## **Tabla XX Datos para estimación del intervalo con muestras pareadas**

Fuente: base de datos de empresa laminadora

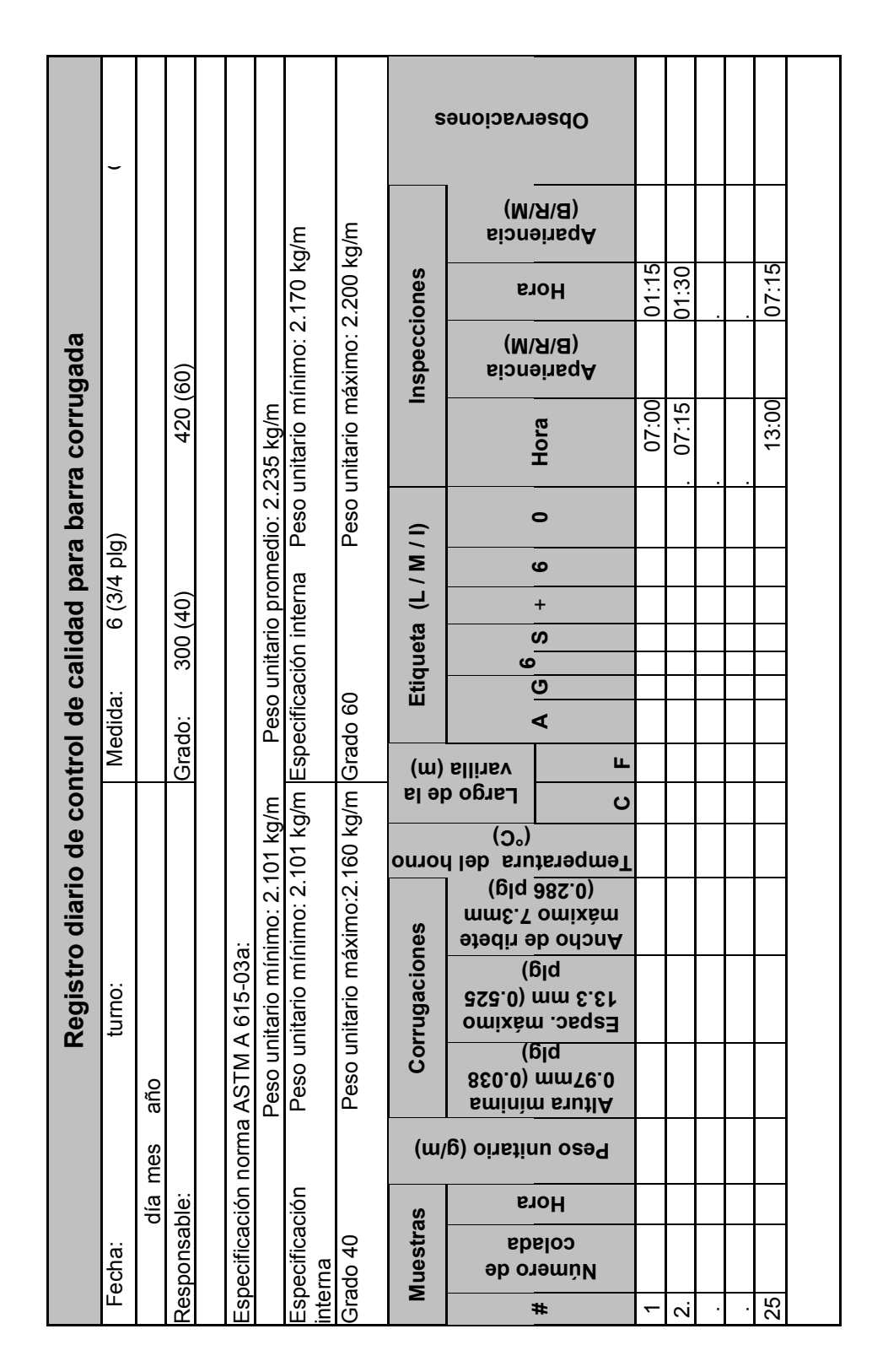

**Tabla XXI Registro diario de control de calidad para barra corrugada**